МИНИСТЕРСТВО НАУКИ И ВЫСШЕГО ОБРАЗОВАНИЯ РОССИЙСКОЙ ФЕДЕРАЦИИ

ФЕДЕРАЛЬНОЕ ГОСУДАРСТВЕННОЕ АВТОНОМНОЕ ОБРАЗОВАТЕЛЬНОЕ УЧРЕЖДЕНИЕ ВЫСШЕГО ОБРАЗОВАНИЯ «САМАРСКИЙ НАЦИОНАЛЬНЫЙ ИССЛЕДОВАТЕЛЬСКИЙ УНИВЕРСИТЕТ ИМЕНИ АКАДЕМИКА С.П. КОРОЛЕВА» (САМАРСКИЙ УНИВЕРСИТЕТ)

### *А.И. ДОВГЯЛЛО, С.О. НЕКРАСОВА, А.Ю. ПУЛЬКИНА*

# ОСНОВЫ МОДЕЛИРОВАНИЯ РАБОЧЕГО ПРОЦЕССА СВОБОДНОПОРШНЕВОГО ДВИГАТЕЛЯ СТИРЛИНГА

Рекомендовано редакционно-издательским советом федерального государственного автономного образовательного учреждения высшего образования «Самарский национальный исследовательский университет имени академика С.П. Королева» в качестве учебного пособия для обучающихся по основной образовательной программе высшего образования по направлению подготовки 24.04.05 Двигатели летательных аппаратов

> САМАРА Издательство Самарского университета 2020

Рецензенты: д-р физ.-мат. наук, проф. В.А. Кудинов, канд. тех. наук, доц. кафедры теории двигателей летательных аппаратов Г.М. П о п о в

#### *Довгялло, Александр Иванович*

**Д58 Основы моделирования рабочего процесса свободнопоршневого двигателя Стирлинга:** учебное пособие / *А.И. Довгялло, С.О. Некрасова, А.Ю. Пулькина.* – Самара: Издательство Самарского университета, 2020. – 112 с.: ил.

#### **ISBN 978-5-7883-1519-5**

Изложены основные этапы расчета параметров двигателя с внешним подводом теплоты со свободным поршнем. Приведены особенности численного моделирования рабочего процесса в двигателе с учетом гидравлических потерь в теплообменниках и регенераторе двигателя, позволяющие более точно оценивать параметры, влияющие на динамические характеристики двигателя. Содержатся справочные материалы и основные уравнения, применяемые в численном моделировании рабочего процесса с помощью методики термодинамики переменной массы.

Пособие предназначено для студентов механических факультетов, обучающихся по направлению подготовки магистров 24.04.05 Двигатели летательных аппаратов.

Подготовлено на кафедре теплотехники и тепловых двигателей

УДК 621.4(075) ББК 39.55я7

ISBN 978-5-7883-1519-5 © Самарский университет, 2020

### **ОГЛАВЛЕНИЕ**

<span id="page-2-0"></span>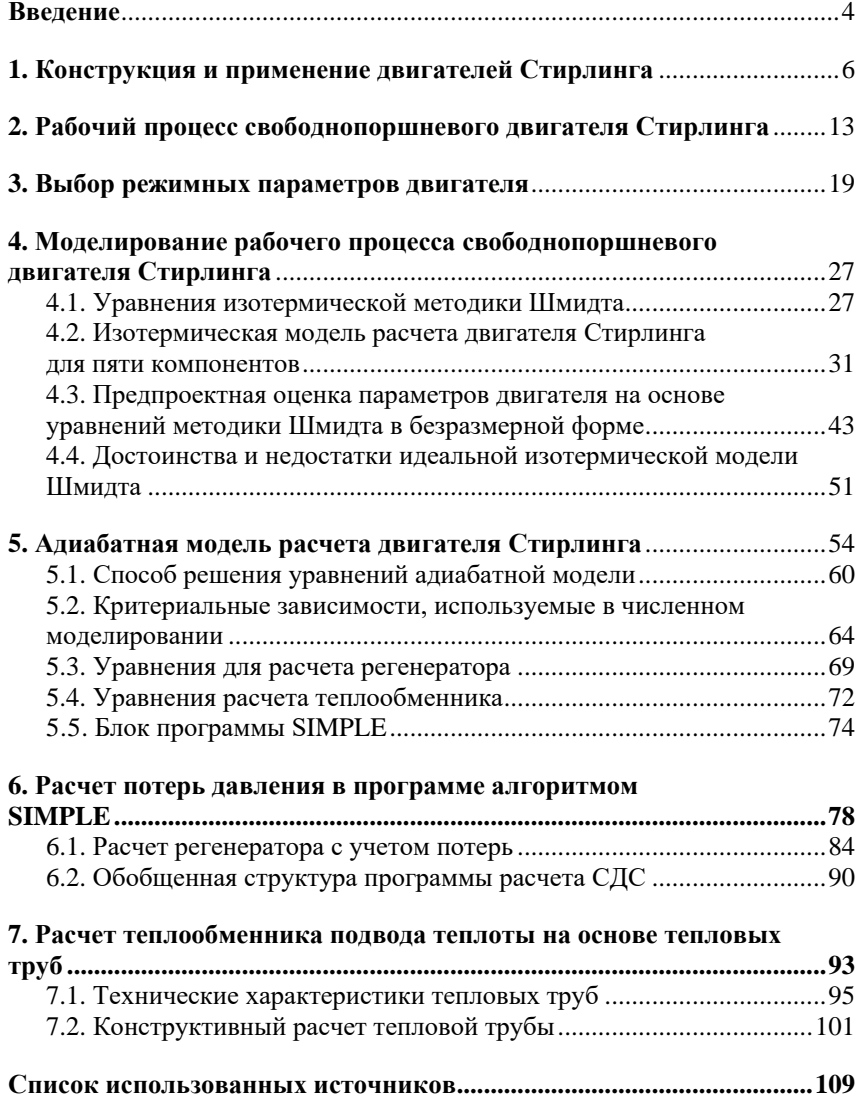

### **ВВЕДЕНИЕ**

Двигатель Стирлинга – это тепловая машина, работающая по замкнутому термодинамическому циклу, в которой циклические процессы сжатия и расширения происходят при различных уровнях температур, а управление потоком рабочего тела осуществляется путем изменения его объема. Работа двигателя характеризуется: высокими значениями среднего давления газа; отсутствием клапанного механизма; передачей тепла через стенки цилиндра или теплообменник. Данные тепловые машины способны работать как двигатели, тепловые насосы, холодильные установки и генераторы давления.

Работа двигателя Стирлинга по замкнутому циклу определяет как его преимущества, так и недостатки. По сравнению с двигателем внутреннего сгорания двигателю Стирлинга требуется более развитая система охлаждения, это обусловлено энергетическим балансом цикла. В системах, предназначенных для транспортных средств, где экономия занимаемого двигателем объема является определяющим фактором, необходимость использования радиатора с увеличенным рабочим объемом является недостатком. В то же время – это может стать преимуществом, например, в тепловых насосах, где холодильник больших размеров может увеличить КПД системы.

В двигателях Стирлинга применяются регенеративные теплообменники (регенератор), размещенные между горячей и холодной зонами двигательной установки. Функцией регенератора является попеременное накопление и возвращение части тепловой энергии, полученной в рабочем цикле двигателя. Передача энергии пульсирующему газовому потоку должна происходить таким образом,

чтобы свести к минимуму подвод тепла к установке и, в то же время, поддерживать на заданном уровне мощность, снимаемую с вала. Результатом действия регенератора является возрастание КПД цикла, поэтому наличие данного теплообменника является определяющим для производительности двигателя. В основе конструкции двигательной установки Стирлинга лежит принцип разделения горячей и холодной рабочих полостей и способ, с помощью которого рабочее тело направляется из одной полости в другую. Управлять этим потоком, искусственно поддерживая разность давлений в полостях, нежелательно, поскольку энергия, вырабатываемая двигателем Стирлинга, почти прямо пропорциональна давлению цикла, и, следовательно, падение давления уменьшает величину полезной механической работы, совершаемой двигателем. Поэтому для создания необходимых газовых потоков используют изменение физических объемов горячей и холодной рабочих полостей.

Свободнопоршневые двигатели широко используются в качестве привода электрогенераторов. Вследствие отсутствия в них механической связи привода силового поршня, расчет рабочего процесса должен наиболее точно оценивать параметры, влияющие на его динамические характеристики. Данное пособие включает в себя описание последовательного расчета характеристик свободнопоршневого двигателя с учетом потерь производительности в элементах конструкции, приводятся основные особенности возможностей реализации данного расчета с помощью программы Matlab.

# <span id="page-5-0"></span>**1. КОНСТРУКЦИЯ И ПРИМЕНЕНИЕ ДВИГАТЕЛЕЙ СТИРЛИНГА**

Предлагаемая схема классификации двигателей Стирлинга включает следующие три признака: режим работы; способ соединения цилиндров; способ соединения поршней.

### *а. Режим работы*

По данному классификационному признаку выделяют следующие шесть режимов работы двигателей Стирлинга: двойного или простого действия; однофазный или многофазный; резонансный или нерезонансный. Термины «однофазный» и «многофазный» относятся к физическому состоянию рабочего тела. До появления так называемого «мокрого» (с многофазным рабочим телом) двигателя Стирлинга не было необходимости в описании фазового состояния рабочего тела. Однако, после успешной разработки двигателя «Fluidine» ряд исследований выявил преимущества использования многофазного рабочего тела в двигателях Стирлинга различных типов. Аналогично с изобретением свободнопоршневых форм двигателя потребовалось выделение третьей группы режимов работы. Резонансные двигатели могут работать при скоростях, соответствующих резонансной частоте упругой системы, которой является такой двигатель, или же в нерезонансном режиме, известном также как режим «банг-банг». Двигатели «Fluidine» также могут быть рассчитаны на работу при резонансной частоте системы. В двигателях с обычными кривошипно-шатунными механизмами необходимо избегать резонансных режимов.

#### *б. Способ соединения цилиндров*

Классификация по второму признаку включает в себя классификацию раннее предложенную Керкли и Уокером. Эта классификация идентифицирует способ компоновки пары вытеснительпоршень по отношению к рабочим полостям переменного объема. Имеются три типа соединения цилиндров: альфа, бета, гамма (рис. 1).

Соединение альфа включает группу двигателей с двумя отдельными цилиндрами, в каждом из которых имеется уплотненный в нем поршень. Горячий и холодный переменные объемы формируются независимо друг от друга при движении соответствующих поршней. В двигателе с компоновкой бета имеется один цилиндр, в котором последовательно расположены поршень и вытеснитель, а переменный холодный объем образуется при совместном движении поршня и вытеснителя. Гамма двигатель ‒ это, в некоторой степени, гибрид компоновок альфа и бета, в котором имеются два отдельных цилиндра, как в способе альфа, однако переменный холодный объем образуется способом, который имеет место в бета конфигурации. Указанные три типа соединения цилиндров показаны на рис. 1 на примере двигателей с обычным кривошипно-шатунным приводом.

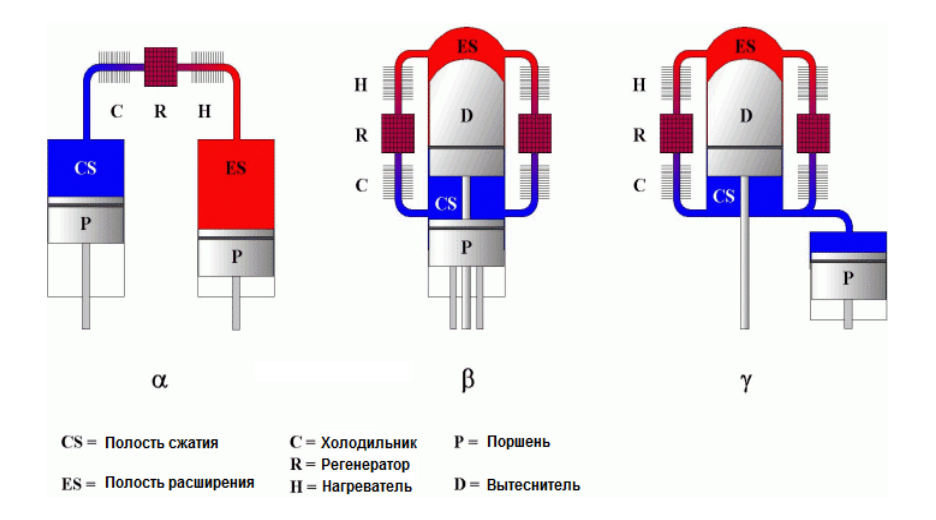

Рис. 1. Конфигурации двигателей Стирлинга: альфа, бета и гамма

#### *в. Способ соединения поршней*

В двигателях с *жестким соединением* используются: кривошипно-шатунный механизм; ромбический привод; косая шайба; кривошипно-кулисный; кривошипно-балансирный механизм; механизм Росса.

Второй способ организации соединения поршней реализовано как *соединение через газ*. Свободнопоршневой двигатель Стирлинга разработанный William T. Beale (1928-2016 гг.), основателем фирмы Sunpower Inc, имеет уникальную особенность, которая состоит в том, что между поршнем и вытеснителем отсутствует механическая связь, таким образом, правильное фазирование между ними происходит при помощи газовой динамики рабочего тела: разности давления газа и наличием упругих газовых объемов (рис. 2). Электрическая мощность снимается с двигателя с помощью электрогенератора (линейный генератор тока или альтернатор). Имеется много разновидностей соединения данного типа двигателей:

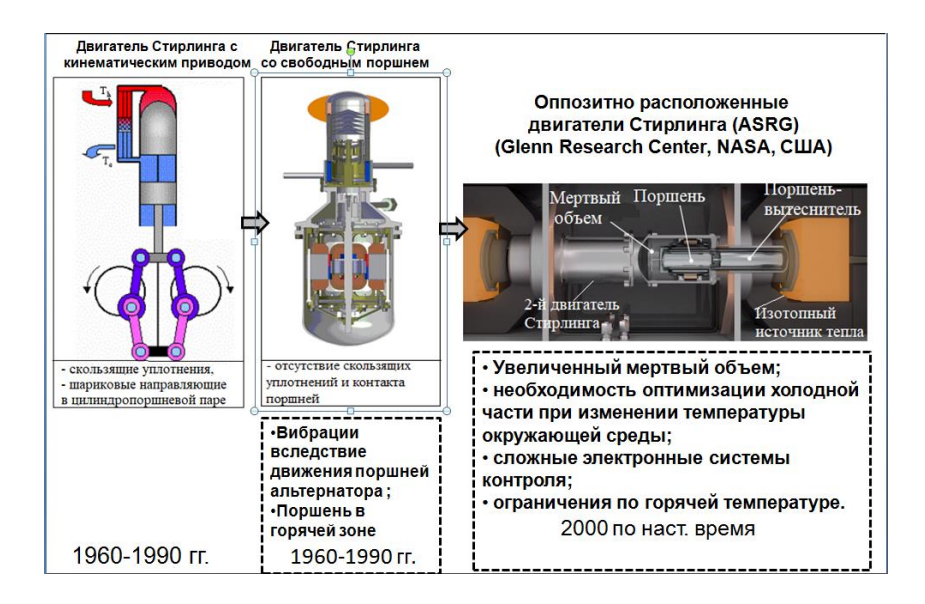

Рис. 2. Конструкция свободнопоршневого двигателя Стирилнга

а) свободнопоршневой двигатель; б) двигатель со свободным вытеснителем; в) двигатель со свободным цилиндром.

Существует также способ *соединения через жидкость*  поршня и вытеснителя: с помощью реактивной струи; с помощью качающегося стержня; с помощью разности давлений.

Вышеуказанные три основных классификационных признака можно также использовать для точной классификации гибридных двигателей внешнего подвода теплоты, в которых, например, рабочий поршень жестко соединен с выходным валом, однако рабочий поршень и вытеснитель соединены друг с другом через газ. Тем не менее, разрабатываемые новые формы двигателей могут потребовать дальнейшего расширения предлагаемой классификации.

В аспекте менеджмента энергосберегающих технологий в технике рассмотрим применение свободнопоршневых двигателей Стирлинга (СДС) в составе энергопроизводящих утилизационных установок (рис. 3). В данном случае применение именно внешнего подвода теплоты в двигательной установке позволяет использовать различные источники тепла: теплоту, выделяемую при сжигании биотоплива, либо неиспользованная теплота производственных или других циклов, солнечное излучение и др. В качестве преобразователя возвратно-поступательного движения поршня двигательной установки в электрическую энергию используется электрический линейный альтернатор или генератор тока.

Использование в качестве источника теплоты тепловыделение процесса горения биотоплива требует особого конструктивного исполнения горячего теплообменника. В данном случае в связи с тем, что температура на горячем теплообменнике  $T_h=1000...1200$  °С, весьма целесообразно использовать тепловые трубы. Регенератор и холодный теплообменник выполнены кольцевыми, в центре расположен вытеснитель. Такая коаксиальная компоновка уменьшает мертвые объемы в полостях двигателя и является наиболее распространенной при использовании в конструкции линейного генератора тока.

9

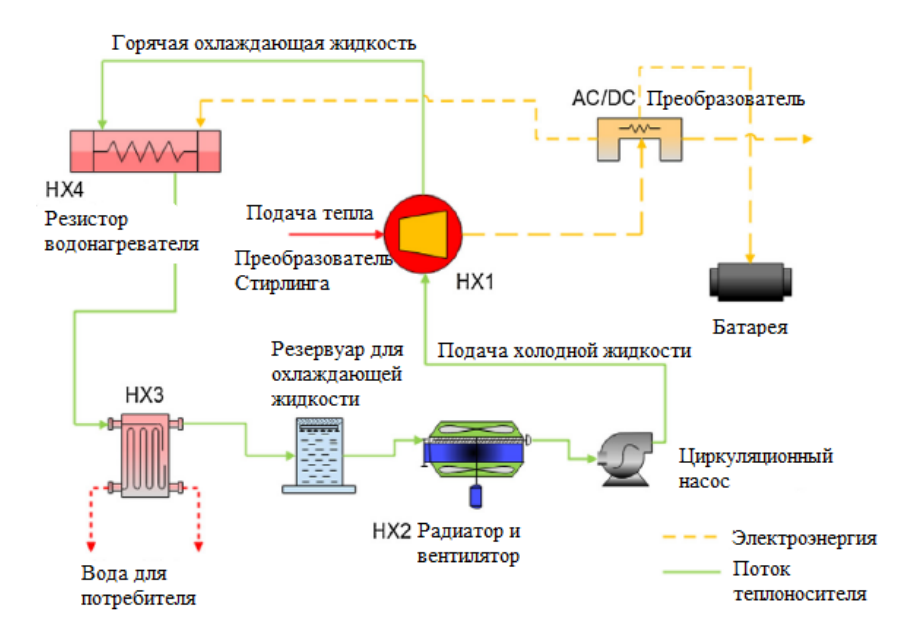

Рис. 3. Схема электрогененрирующей установки на основе свободнопоршневого двигателя Стирлинга, использующего теплоту, выделяемую при горении биотоплива

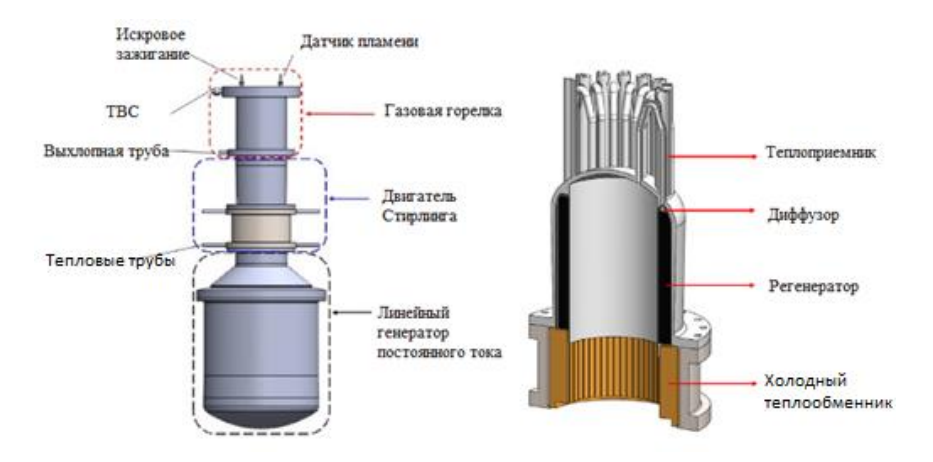

Рис. 4. Конструкция свободнопоршневого двигателя Стирлинга

На рис. 5 показана схема распределения мощности в контуре СДС, передаваемой последовательно от источника подвода теплоты к горячему теплообменнику и далее до момента выработки электроэнергии поршнем альтернатора. По данным значениям рассчитываются различные уровни КПД рабочего процесса всей двигательной установки (индикаторный, внутренний, эффективный), а также КПД каждого конструктивного узла СДС (теплообменника подвода тепла, линейного преобразователя тока и т.д.).

В табл. 1 приведены значения различных КПД электрогенератора в составе утилизационной установки (рис. 3) на основе двигателя Стирлинга, приведенного на рис. 4 [24]. Очевидно, что значение эффективности по циклу Карно 0.71, оцениваемое по температурам в горячем и холодном теплообменнике, совсем не отражает реальную производительность тепловой машины; кроме того и индикаторный КПД,  $\eta = \frac{W_{isoterm}}{W} = 0.45$ *h isoterm Q*  $\eta = \frac{W_{isoterm}}{S} = 0.45$ , имеет завышенное

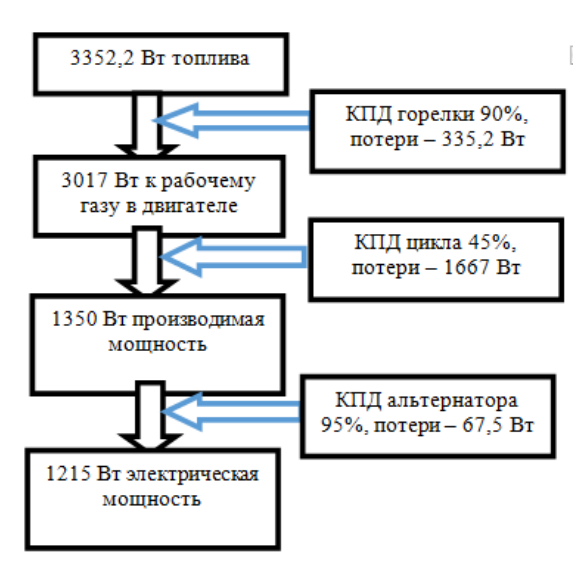

Рис. 5. Схема распределения энергии в СДС на основе биотоплива

значение по сравнению с реальным общим эффективным КПД электрогенератора на основе свободнопоршневого двигателя Стирлинга. Линейный генератор тока также рассеивает часть полезной мощности, следовательно, оценка фактической эффективности должна производиться с учетом потерь в каждом конструктивном узле двигательной установки, где результирующим параметром расчета является эффективный КПД, определяемый как отношение количества теплоты, подводимой к рабочему газу в горячем теплообменнике, к производимой альтернатором электрической мощности.

<span id="page-11-0"></span>

| Наименование                                           | Значение |
|--------------------------------------------------------|----------|
| Вырабатываемая электрическая мощность, Вт              | 1215     |
| Подводимое количество теплоты, Вт                      | 3017     |
| Паразитные потери, утечки теплоты за счет теплопровод- | 184      |
| ности, Вт                                              |          |
| Отводимое теплообменниками количество теплоты, Вт      | 1493     |
| Мощность, генерируемая в цикле, Вт                     | 1350     |
| Эффективность цикла Стирлинга, %                       | 44,74    |
| КПД цикла Карно, %                                     | 71.01    |
| Эффективность цикла относительно цикла Карно, %        | 63       |
| Эффективность альтернатора, %                          | 95       |
| Эффективность устройства подвода теплоты (горелки)     | 90       |
| Общий эффективный КПД системы, %                       | 38,25    |

Таблица 1. **К расчету эффективного КПД СДС**

# **2. РАБОЧИЙ ПРОЦЕСС СВОБОДНОПОРШНЕВОГО ДВИГАТЕЛЯ СТИРЛИНГА**

Свободнопоршневой двигатель уникален отсутствием механической связи между поршнем и вытеснителем, таким образом, фазирование давления и скорости рабочего тела между ними происходит в результате осуществления термодинамического цикла и наличия объема газа за силовым поршнем. Электрическая мощность снимается с двигателя посредством магнитного поля катушек линейного генератора тока. Идеальный изотермический цикл двигателя Стирлинга состоит из четырех процессов, каждый из которых может быть проанализирован отдельно (рис. 6).

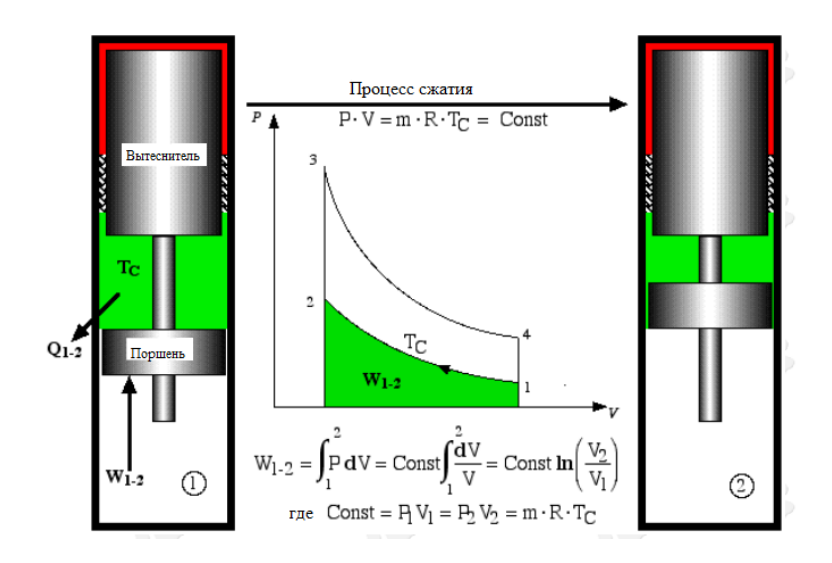

Рис. 6. Процесс сжатия идеального термодинамического цикла Стирлинга

Процесс сжатия 1-2, в котором газ сжимается поршнем, а вытеснитель находится в верхней части цилиндра. Таким образом, во время этого процесса газ охлаждается, температура постоянна  $T_c$ . Работа W1-2, необходимая для сжатия газа, равна площади под кривой P-V диаграммы.

Процесс 2-3 – процесс при постоянном объеме, в котором газ перемещается из холодной полости через регенератор в горячую полость расширения. Работа не производится, однако, значительное количество тепла  $Q_R$  поглощается газом от насадки регенератора.

Процесс 3-4 – процесс изотермического расширения (рис. 6). Работа W3-4 производится системой и показана как область под процессом в P-V координатах, при этом тепло Q3-4 подводится в систему от источника тепла, поддерживая газ при постоянной температуре  $T_H$ .

Процесс 4-1 – процесс расширения газа при постоянном объеме, который завершает цикл. Теплота  $Q_R$  отдается рабочим газом в матрицу регенератора.

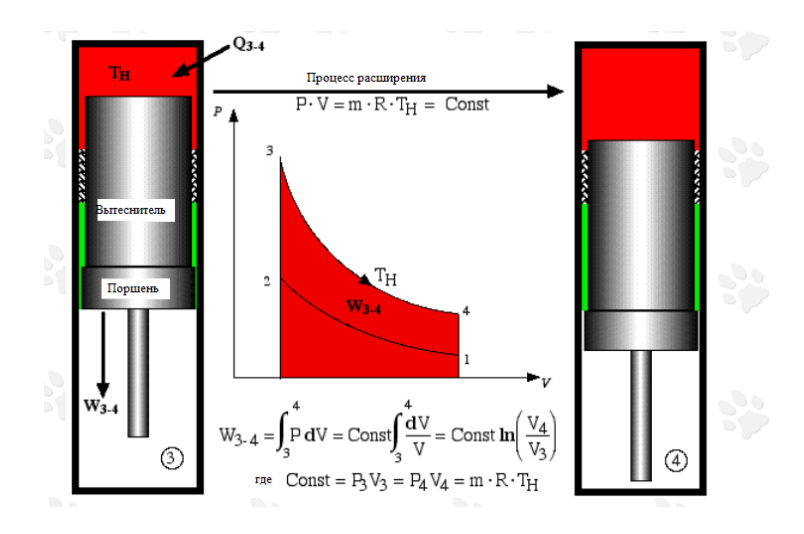

Рис. 7. Процесс расширения идеального термодинамического цикла СДС

Два процесса при постоянном объеме производятся при фиксированном положении поршня, а перемещение газа между горячими и холодными полостями осуществляется посредством вытеснителя.

Вопрос: каким образом осуществляется процесс 1-2, если двигатель, например, еще не запущен. При подводе тепла к горячему теплообменнику, силовой поршень переходит в нижнюю мертвую точку (НМТ) за счет расширения газа и перемещения вытеснителя. Увеличение объема расширительной полости приводит к уменьшению давления в ней, в результате этого возникает разница давления на вытеснителе. Рабочий газ движется из полости расширения в полость сжатия, перемещая вытеснитель из ВМТ в полости расширения. Рабочий газ охлаждается в регенераторе при постоянном объеме, давление падает. Данное изменение давления приводит к движению по инерции рабочего поршня в сторону горячей полости, заставляя сжиматься охлажденный газ в полости сжатия (процесс 1-2). Это повышает давление газа в полости сжатия и заставляет газ перемещаться в полость расширения. Вытеснитель продолжает перемещаться к рабочему поршню и это усиливает процесс сжатия (2-3). Подвод тепла в начале процесса расширения вновь повышает давление рабочего газа, возвращая силовой поршень в НМТ.

Индикаторная работа цикла  $W_{\mathfrak{u}},$  произведенная в течение цикла, определяется как:

$$
W_{\rm H} = (W_{3\text{-}4} + W_{1\text{-}2}),
$$

где работа сжатия  $W_{1-2}$ -отрицательна (работа, проделанная газом в системе).

Рассмотрим выражения для количества теплоты во всех четырех процессах, что позволит оценить тепловую эффективность идеального цикла двигателя Стирлинга. С помощью первого закона термодинамики для идеального газа выразим количество передаваемой в течение цикла теплоты:

$$
\delta q - \delta w = du \Longrightarrow \delta q = du + P dv; \tag{2.1}
$$

$$
du = C_v dT \Leftrightarrow \Delta u = C_v \Delta T.
$$

Используя выражение для энтальпии  $h = u + Pv$  и дифференцируя его получаем:

$$
dh = d(u + Pv) = du + Pdv + vdP \qquad (2.2)
$$

уравнение (2.1) преобразуем

$$
\delta q = du + P dv = dh - v dP \tag{2.3}
$$

Энтальпия газа

$$
dh = C_p dT \iff \Delta h = C_p \Delta T \tag{2.4}
$$

Наконец, из определения энтальпии для идеального газа следует:

$$
dh = du + d(Pv) = du + RdT \tag{2.5}
$$

$$
C_p dT \iff C_v dT + RdT \implies C_p = C_v + R \tag{2.6}
$$

где  $k = \left(\frac{c_p}{c}\right)$  – показатель адиабаты.

В регенераторе в течение цикла имеет место попеременный подвод и отвод теплоты, то есть при расчете термического КПД двигателя необходимо учитывать это дополнительное количество теплоты, «запасенное» в регенераторе QR. Таким образом, величина КПД будет значительно снижена на величину OR:

$$
h_{thermal} = \frac{W_{cycle}}{Q_h + Q_R},
$$

где  $W_{cycle}$  – индикаторная работа цикла.

В случае отсутствия регенератора холодный/горячий теплообменники будет вынуждены дополнительно отводить данное количество теплоты  $Q_R$ , которое обычно поглощается в регенераторе, то есть в этом случае подвод/отвод теплоты теплообменниками должны быть увеличены на величину QR.

В изохорных процессах 2-3 и 4-1 количество теплоты, подводимой или отводимой, равно *Q*2-3 = *Q<sup>R</sup>* = – *Q*4-1.

$$
Q=W(\Delta U=mC_{\nu}\Delta T=0).
$$

Таким образом:  $-Q_{out} = Q_{1-2} = W_{1-2} = mRT_c ln \left( \frac{V_2}{V_1} \right)$  $\frac{v_2}{v_1}$ ) – процесс сжатия;

$$
-Q_{out} = Q_{3-4} = W_{3-4} = mRT_c \ln \left(\frac{V_4}{V_3}\right) - \text{npouecc pacширения.}
$$

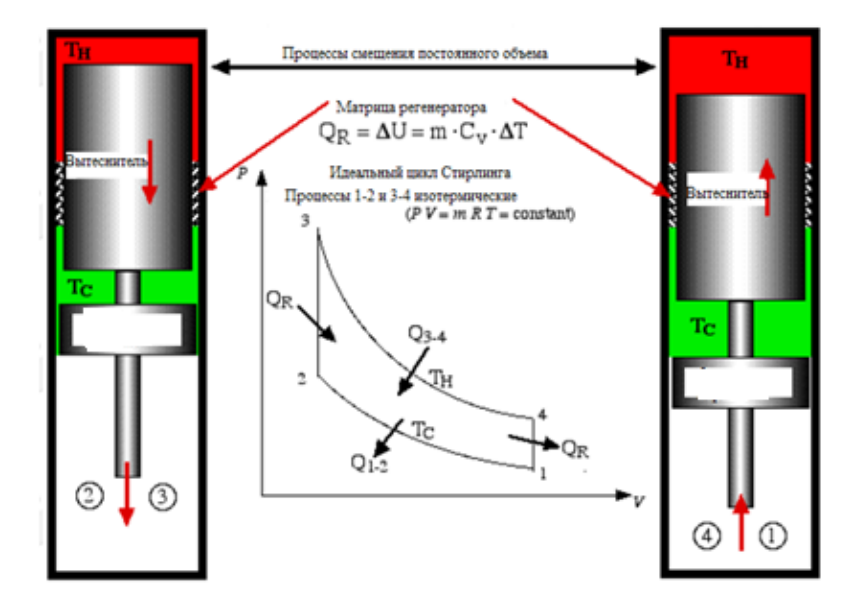

Рис. 8. pV-диаграмма идеального цикла Стирлинга

<span id="page-17-0"></span>Реальный цикл Стирлинга имеет много потерь, связанных с трением, перетечками рабочего тела и др. и на самом деле не содержит изотермические процессы или идеальную регенерацию. Более того, в виду того, что поршень и вытеснитель свободнопоршневого Стирлинга совершают синусоидальное движение – рV-диаграмма имеет овальную форму (рис. 8).

### **3. ВЫБОР РЕЖИМНЫХ ПАРАМЕТРОВ ДВИГАТЕЛЯ**

Можно выделить следующие основные этапы и рекомендации по выбору проектировочных параметров, предшествующих расчету конструктивных и рабочих параметров свободнопоршневого двигателя Стирлинга.

1. Определение функционального назначения двигателя Стирлинга и выбор характеристик электрогенератора, задание рабочей частоты.

2. Выбор температурных уровней рабочего газа в полостях на основе данных по источнику подводимой теплоты. Необходимо также учесть, что реальная горячая температура газа будет ниже, чем у источника теплоты. Предусмотреть, что цикл Стирлинга имеет высокую эффективность при достаточно высоких значениях отношения горячей и холодной температур (рис. 9).

3. Задать давление рабочего тела в контуре двигателя. По существу, повышение давления рабочего тела в двигателе означает увеличение массы рабочего тела, участвующего в термодинамическом цикле, что означает более высокую удельную мощность на единицу объема рабочего тела. Это требует надежного и полностью герметичного корпуса двигателя, чтобы поддерживать высокое и безопасное рабочее давление.

4. Задать один из настраиваемых параметров, такой как длина хода силового поршня, которая, в свою очередь, влияет на степень сжатия. Степень сжатия (объемное отношение) определяется как объем газа с поршнем в верхней мертвой точке (ВМТ), разделенный на объем газа с поршнем в нижней мертвой точке (НМТ). Ход силового поршня определяет объем полости сжатия. Оптимальное отношение объемов зависит от разности горячей и холодной температур в рассматриваемом двигателе:

$$
V_R = \left(1 + \frac{\Delta T}{1100}\right). \tag{3.1}
$$

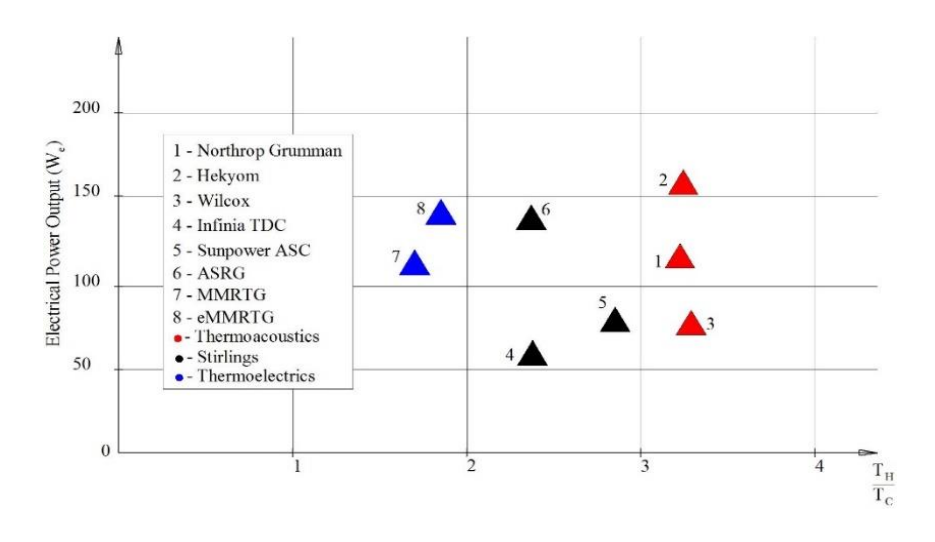

Рис. 9. Генерируемая электрическая мощность электрогенераторов как функция отношения горячей и холодной температур на основе

различных типов бортовых установок: термоакустических преобразователей (точки 1, 2, 3), свободнопоршневых двигателей Стирлинга (точки 4, 5, 6), термоэлектрических генераторов (точки 7, 8)

5. Ход вытеснителя и фазовый угол. Движение вытеснителя в традиционной конструкции двигателя задается синусоидальным движением, так как в наиболее традиционных конструкциях силовой поршень и вытеснитель связаны кинематически. Таким образом, по фазовому углу задается смещение перемещения вытеснителя относительно поршня. На угол смещения будет также влиять величина мертвого объема в полостях сжатия или расширения

(рис. 10). При разработке конструкции было бы полезно иметь возможность легко изменять фазовый угол, чтобы найти его оптимальное значение.

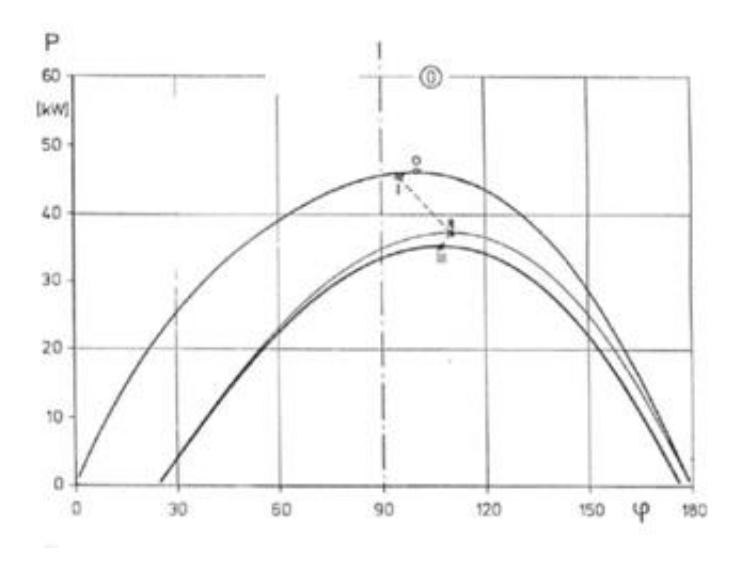

Рис. 10. График выходной мощности Р, кВт в зависимости от фазового угла для трех разных мертвых объемов в двигателе Стирлинга Philips100 [24]

6. Выходная мощность и эффективность. Мощность может быть оценена с использованием различных методов, которые учитывают такие параметры, как отношение температур, частоту и давление, объем полости расширения и объем полости сжатия, а также эффективность регенератора. Иногда приблизительная оценка производится с использованием числа Била  $B_n$ , эмпирически полученного Уильямом Билом числа, связывающего уровень производимой мощности  $P_0(B_T)$ , давление  $p$  (бар), рабочую частоту  $f(\Gamma u)$  и объем полости расширения  $V_e$  (см<sup>3</sup>):

$$
P_o = B_n p f V_e \,. \tag{3.2}
$$

На рис. 11 показан график для двигателей Стирлинга. Сплошная линия посередине типична для большинства двигателей Стирлинга, а верхняя и нижняя линии обозначают необычно высокомощные или двигатели с ограничениями по объему, охлаждению и др.

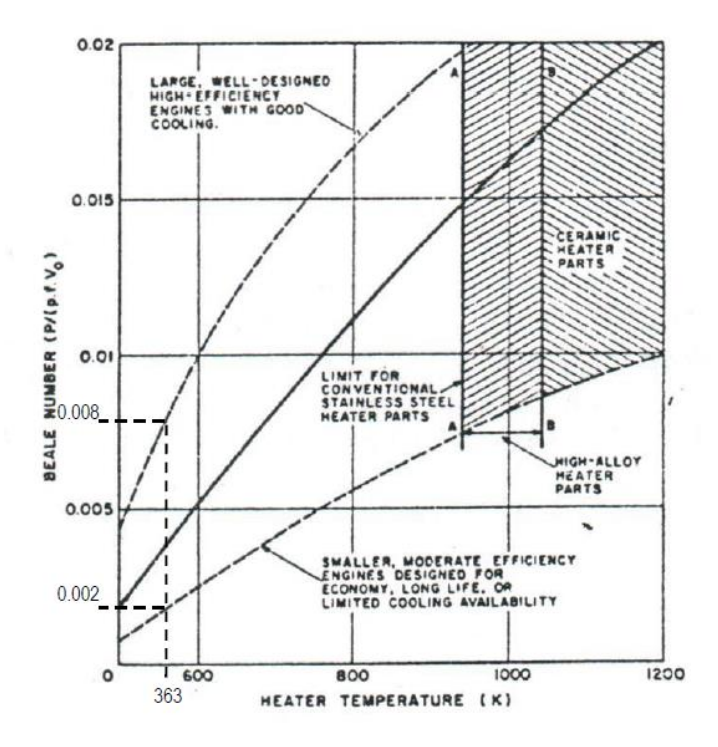

Рис. 11. График зависимости числа Била от температуры нагревателя для ряда двигателей [24]

*Пример: расчет двигателя Стирлинга, способного генерировать электроэнергию из низкотемпературного геотермального тепла. Низкое геотермальное тепло – это по существу, горячая вода, 100 °C, которая не может до конца эффективно использоваться традиционными геотермальными технологиями, требую-* щими пара. Целевая выходная мощность для прототипа составляет 500 Вт электроэнергии. Основываясь на этом графике, при температуре нагревателя 90 °C (363K) определяем, что число Била будет в диапазоне от 0,002 до 0,008. Для дальнейших расчетов принимаем число Била 0,005. По располагаемым зависимостям по формуле (3.2) определяем диапазон вырабатываемой мошности, давления заправки и частоту (рис. 12, 13).

Второй метод оценки мощности производится по формуле Уэста (Colin West, изобретатель двигателя «Fluidyne») и учитывает разницу температур:

$$
W_0 = W_n p f V_e \left(\frac{T_h - T_c}{T_h + T_c}\right),\tag{3.3}
$$

где  $W_n$  – число Уэста, которое имеет среднее значение равное 0.25 [42], а чем большее данное число, тем более эффективен двигатель. С помощью заданного уровня горячей  $T<sub>h</sub>$  и холодной температур  $T_c$  оценивается КПД по циклу Карно как теоретический максимум эффективности любого теплового двигателя,  $\eta_c$  (обе температуры в градусах Кельвин):

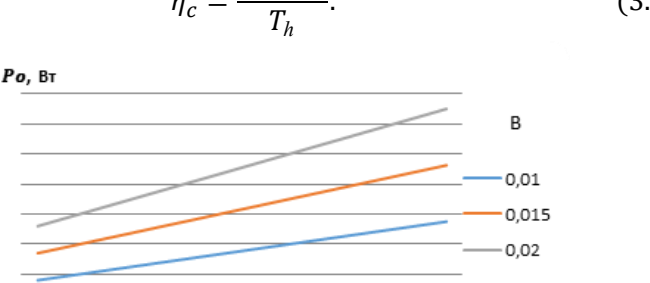

 $\eta_c = \frac{T_h - T_c}{T_h}.$  $(3.4)$ 

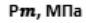

Рис. 12. График зависимости мощности от давления заправки при разных числах Била

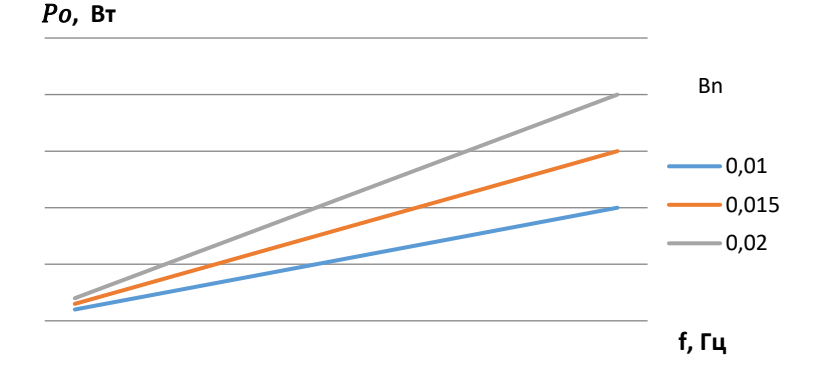

Рис. 13. График зависимости мощности от частоты при разных значениях числа Била

Например, максимальная теоретическая эффективность прототипа двигателя на основе геотермального источника тепла может быть рассчитана как 19% на основании наилучшего возможного соотношения горячей и холодной температур  $T_h = 90^{\circ}C$  и  $T_c = 20$  °C или в худшем случае  $T_h = 50$  °C и  $T_c = 20$  °C (эффективность не выше 9%.) Фактическая эффективность СДС будет значительно ниже, это связано с потерями тепла, несовершенным регенератором, мертвым объемом и механическим трением. Эти факторы могут снизить фактическую эффективность двигателя примерно до одной трети эффективности цикла Карно или от 3 до 7% в целом. Таким образом, определяется номинальное значение обшей эффективности 5%, которое и используется впоследствии для оценок и расчетов.

Уровни значений различных рабочих температур и КПД различных образцов двигателей показаны в табл. 2. В литературе предлагается, что коэффициент 0,58 эффективности Карно будет оптимальным значением оценки эффективного КПД двигателя Стирлинга [11].

| Двигатель                    | Горя-<br>чая<br>темпе-<br>pa-<br>тура,<br>$T_H$ , K | Холод-<br>ная<br>темпе-<br>pa-<br>тура,<br>$T_c, K$ | КПД<br>цикла<br>Карно,<br>$h_c$ | Тепловой КПД,<br>$h_T = W_{uu \kappa n a} / Q_{no \delta e}$ | КПД относи-<br>тельно цикла<br>Карно,<br>$h = h_C \mathbf{V}_{T}$ |
|------------------------------|-----------------------------------------------------|-----------------------------------------------------|---------------------------------|--------------------------------------------------------------|-------------------------------------------------------------------|
| $STM$ 4-<br>120 RH           | 1073                                                | 318                                                 | 70%                             | 40%                                                          | 41%                                                               |
| Philips 400<br><b>HP/CYL</b> | 967                                                 | 313                                                 | 67,6%                           | 48,3%                                                        | 39,2%                                                             |
| Sunpower<br>EG-1000          | 810                                                 | 310                                                 | 63%                             | 32%                                                          | 37%                                                               |

Таблица 2. **Значения КПД различных свободнопоршневых двигателей**

Таким образом, выходная мощность и диапазон возможных рабочих частот, соответствующий данному проектному уровню мощности, а также уровень температур полостей являются связанными и определяющими характеристиками двигателя Стирлинга.

*Пример: С помощью уравнения 3.2 находим объем полости расширения, необходимого для достижения целевой выходной мощности 500 Вт. Принятое среднее значение числа Била 0,005, получаем:*

$$
V_e = \frac{P_0}{B_n p f} = \frac{500}{0.005 \cdot 10 \cdot 2} = 5000 \text{ cm}^3 = 5l.
$$

*Также можно рассчитать объемное отношение*  $V_R$ , которое *укажет на размер полости сжатия.*

$$
V_R = \left(1 + \frac{\Delta T}{1100}\right) = \left(1 + \frac{70}{1100}\right) = 1,06;
$$
  

$$
V = Vmax - V_c + V_e
$$

 $V_R = \frac{V}{V}{min} =$  $\frac{e}{V_c}$ .

*Отсюда*

$$
V_c = \frac{V_e}{V_R - 1} = \frac{5000}{0.06} = 83,000 \text{ cm}^3 = 83 \text{ J}.
$$

Таким образом, для максимальной ожидаемой разности температур 70 °С объем полости сжатия должен составлять 83 литра. Объем полости сжатия фиксируется после его выбора, и поскольку двигатель также должен работать при температурах ниже 70 °С, назначается значение с запасом – около 130 литров. Это учитывает снижение разности температур до уровня 40...50 °С, и если ход снижается (таким образом, уменьшая как объем полости сжатия  $V_c$ , так и объем полости расширения  $V_e$ ), разница температур не должна снижаться более, чем на 20 °С, сохраняя при этом значение объема, близкое к оптимальному. Задавая внутренний диаметр полостей вычисляют требуемую длину  $L_c$  полости сжатия:

$$
V_c = \frac{1}{3}\pi \left(\frac{dc}{2}\right)^2 L_c; \tag{3.5}
$$

$$
L_C = \frac{3V_c}{\pi \left(\frac{d_C}{2}\right)^2} \,. \tag{3.6}
$$

<span id="page-25-0"></span>коэффициент «3», используемый в уравнении, заключается в том, что каждый из поршней и теплообменников занимает одну треть объема, оставляя одну треть оставшегося объема в качестве ра- $60$ uezo

# **4. МОДЕЛИРОВАНИЕ РАБОЧЕГО ПРОЦЕССА СВОБОДНОПОРШНЕВОГО ДВИГАТЕЛЯ СТИРЛИНГА**

Моделирование фактического рабочего процесса машин Стирлинга весьма сложен, главным образом из-за большого количества факторов, влияющих на рабочий процесс двигателя. В связи с этим численное моделирование рабочего процесса СДС требует уточненной процедуры расчета. Данное учебное пособие представляет поэтапный процесс моделирования рабочего процесса двигателя, начиная с идеальной изотермической модели, за которой следует расчет с помощью условно адиабатной модели, и заканчивая методикой расчета с учетом трения и теплообмена, позволяющего более точно прогнозировать фактическую производительность машины [1]. Данный учебный ресурс не включает динамический анализ двигателя, поэтому рабочая частота двигателя задается как независимый параметр.

#### <span id="page-26-0"></span>**4.1. Уравнения изотермической методики Шмидта**

Прототипом реального цикла является идеальный цикл Стирлинга, состоящий из двух изотерм и двух изохор. Расширение рабочего тела происходит при более высокой температуре нагревателя  $T_1$ , а сжатие – при температуре холодильника  $T_2$  в изотермических процессах. Переход рабочего тела между этими температурами осуществляется в ходе двух изохорных процессов.

Получим выражение для КПД цикла. Рабочее тело получает тепло в ходе изохорного нагревания и изотермического расширения:

$$
Q_{\rm H} = q_1 + Q_1 = \nu C_V (T_1 - T_2) + \nu RT_1 \ln \frac{V_2}{V_1}
$$
 (4.1)

и отдает в ходе изохорного охлаждения и изотермического сжатия:

$$
Q_x = q_2 + Q_2 = \nu C_V (T_1 - T_2) + \nu RT_2 \ln \frac{V_2}{V_1}.
$$
 (4.2)

Здесь *Q*<sup>1</sup> – количество тепла, полученное рабочим телом при изотермическом расширении; *q*<sup>1</sup> – количество тепла, полученное рабочим телом при изохорном нагревании; *Q*<sup>2</sup> – количество тепла, полученное рабочим телом при изотермическом сжатии;  $q_2$  – количество тепла, полученное рабочим телом при изохорном охлаждении; – количество молей вещества; *С<sup>V</sup>* – теплоемкость при постоянном объеме. Работа, совершенная за цикл, равна

$$
A = Q_1 - Q_2 = vR \ln \frac{V_2}{V_1} (T_1 - T_2).
$$
 (4.3)

Термический коэффициент полезного действия:

$$
\eta = \frac{A}{Q_{\rm H}} = \frac{\nu R \ln \frac{V_2}{V_1} (T_1 - T_2)}{\nu R \ln \frac{V_2}{V_1} T_1 + q_1}.
$$
\n(4.4)

Стирлинг предложил теплоту *q*<sup>1</sup> получать не от нагревателя, а от регенератора, в который эта теплота поступает в результате теплообмена при изохорном охлаждении газа. В этом случае *q*<sup>1</sup> в знаменателе исчезает и формула (4.4) имеет вид:  $\eta = \frac{T_1 - T_2}{T_1}$  $\frac{1}{T_1}$ , T.e. cobпадает с КПД идеального двигателя. Из сказанного можно сделать следующие важные выводы:

 работа за цикл пропорциональна количеству вещества, а значит и давлению рабочего тела при температуре окружающей среды, разности температур и, в меньшей степени, зависит от коэффициента расширения  $V_2/V_1$ ;

 КПД идеального цикла Стирлинга совпадает с КПД идеального двигателя, работающего по циклу Карно, что выгодно отличает цикл Стирлинга от циклов Отто и Дизеля, лежащих в основе ДВС.

Шмидт, использовал следующие допущения: равенство мгновенного давления в любой точке объема, идеальная регенерация, изотермичность расширения и сжатия, мгновенное изменение температуры газа (идеальная теплоотдача), идеальный газ в качестве рабочего тела. Таким образом, схема Шмидта, хотя и является приближенной, несомненно, более реалистична, чем идеальный цикл Стирлинга.

Будем считать, что рабочее тело – идеальный газ, подчиняющийся уравнению Менделеева-Клапейрона, откуда получаем выражение для количества молей вещества  $v = \frac{PV}{RT}$  $\frac{1}{RT}$ . Учитывая, что весь газ распределен по трем объемам: объему расширения *VE*, находящемуся при температуре *T*1, объему сжатия *VC*, при температуре *T*<sup>2</sup> и мертвому объему  $V_D$  при температуре  $T_D = \frac{T_1 + T_2}{2}$  $\frac{1}{2}$ , выразим суммарное количество вещества:

$$
v = v_1 + v_2 + v_3 = \frac{P}{R} \left( \frac{V_E}{T_1} + \frac{V_C}{T_2} + \frac{V_D}{T_D} \right),\tag{4.5}
$$

откуда получаем выражение для давления:

$$
P = \frac{vR}{\frac{V_E}{T_1} + \frac{V_C}{T_2} + \frac{V_D}{T_D}}.
$$
\n(4.6)

В соответствии с предположением Шмидта о гармоническом движении представим зависимость объемов расширения и сжатия от угла поворота вала, отсчитываемого относительно верхней мертвой точки расширительного поршня:

$$
V_E = \frac{V_0}{2} (1 + \cos \varphi);
$$
 (4.7)

$$
V_c = \frac{kV_0}{2} (1 + \cos(\varphi - \delta)),
$$
 (4.8)

где  $V_0$  – амплитуда объема  $V_E$ ;  $\varphi$  – угол поворота коленчатого вала (фаза процесса);  $\delta$  – отставание по фазе поршня сжатия от поршня расширения. Запишем также:

$$
\tau = \frac{T_1}{T_2}; \quad V_D = XV_0; \quad T_D = \frac{1}{2}(T_1 + T_2). \tag{4.9}
$$

Выражение для давления принимает следующий вид:

$$
P = \frac{vRT_2}{V_0} \cdot \frac{2}{\frac{1}{\tau}\cos\varphi + k\cos(\varphi - \delta) + \frac{2x}{(1+\tau)}}.
$$
 (4.10)

Работа при расширении газа -

$$
W_E = \oint P_E dV_E = -vRT_2 \times \oint \frac{\sin\varphi d\varphi}{\frac{1}{\tau}\cos\varphi + k\cos(\varphi - \delta) + \frac{2x}{(1+\tau)}}. \tag{4.11}
$$

Работа при сжатии -

$$
W_C = \oint P_C dV_C = -vRT_2 \times \oint \frac{\sin\varphi d\varphi}{\frac{1}{\tau}\cos\varphi + k\cos(\varphi - \delta) + \frac{2x}{(1+\tau)}}. \tag{4.12}
$$

где символ ф означает интегрирование по циклу для угла  $\varphi \in 0.2\pi$ .

Полная работа за цикл

$$
W = W_E + W_C. \tag{4.13}
$$

Выполняя численное интегрирование в приведенных формулах, можно составить функцию, позволяющую в численном виде получать, по набору входных параметров, значение работы за цикл.

### <span id="page-30-0"></span>**4.2. Изотермическая модель расчета двигателя Стирлинга для пяти компонентов**

В изотермической модели [1] подразумевается, что теплообменники (включая регенератор) являются абсолютно идеальными, температуры в полостях принимаются постоянными (рис. 14). В реальных условиях в ходе рабочего процесса часть тепла передается стенкам, и не все тепло участвует в рабочем цикле двигателя Стирлинга.

Двигатель рассматривается как пятикомпонентная модель с последовательным соединением, состоящая, соответственно, из полости сжатия *c*, охладителя *k*, регенератора *r*, нагревателя *h* и полости расширения *e*. Каждый компонент рассматривается как однородный элемент, газ в которой представлен мгновенной массой *m*, абсолютной температурой *T*, объемом *V* и давлением *p* с индексом *c*, *k, r, h и e*, идентифицирующим конкретную ячейку.

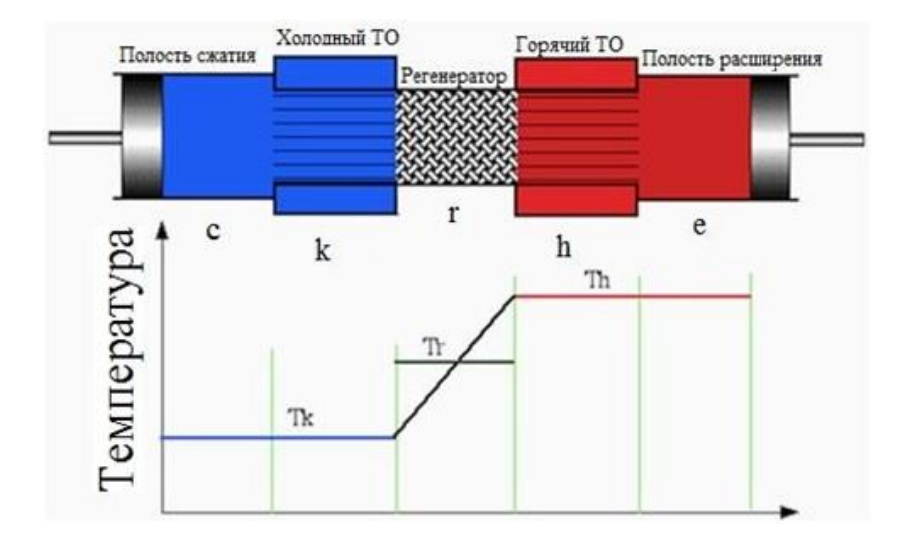

Рис. 14. Распределение температур в полостях для изотермической модели

В данной методике предполагается, что полная масса газа в машине постоянна, таким образом:

$$
M = mc + mk + mr + mh + me. \tag{4.14}
$$

Подставляя закон идеального газа, заданный формулой,

$$
m = \frac{p \cdot V}{R \cdot T},\tag{4.15}
$$

значение массы рабочего тела:

$$
M = \frac{p \cdot \left(\frac{Vc}{Tk} + \frac{Vk}{Tk} + \frac{Vr}{Tr} + \frac{Vh}{Th} + \frac{Ve}{Th}\right)}{R}.
$$
 (4.16)

Для предполагаемого линейного распределения температуры в регенераторе эффективная температура регенератора  $T_r$ задается как:

$$
Tr = \frac{(Th - Tk)}{ln\left(\frac{Th}{Tk}\right)}\,. \tag{4.17}
$$

Таким образом, учитывая изменения объемов в полости сжатия  $V_c$  и в полости расширения  $V_E$ , мы можем решить приведенное выше уравнение для давления р в зависимости от  $V_c$  и  $V_F$ :

$$
p = \frac{M \cdot R}{\frac{Vc}{Tk} + \frac{Vk}{Tk} + \frac{Vr \cdot \ln(\frac{Th}{Tk})}{(Th - Tk)} + \frac{Vh}{Th} + \frac{VE}{Th}}
$$
 (4.18)

Работа системы за полный цикл находится как интеграл р dV:

$$
W = We + Wc = \oint p\ dVc + \oint p\ dVe = \oint p\ \left(\frac{dVc}{d\theta} + \frac{dVe}{d\theta}\right)d\theta. \tag{4.19}
$$

Для оценки тепла, передаваемого за полный цикл, мы предполагаем, что суммарное тепло, которым обмениваются все 3 полости теплообменного аппарата, равно нулю. Из этого следует:

$$
Q_c = W_c; \quad Q_e = W_e; \quad Q_k = 0; \quad Q_h = 0; \quad Q_r = 0.
$$
 (4.20)

Приведенные выражения показывают, что в изотермической модели отсутствует теплообмен между газом и стенкой, принимается допущение, что перенос тепла в горячем/холодном теплообменниках и в регенераторе происходит через границу полостей сжатия и расширения. Очевидно, что данная расчетная модель не является полностью достоверной, так как в реальных условиях в ходе рабочего процесса часть тепла передается стенкам, и не все тепло участвует в рабочем цикле двигателя Стирлинга. Из этого следует, что необходимо учитывать за цикл передачу теплоты стенки, которая осуществляется в теплообменниках, а реальные процессы цикла машины более соответствуют адиабатным процессам, а не изотермическим.

Передача тепла к и от внешней окружающей среды происходит при температурах  $T_k$  и  $T_h$ , в холодном и горячем теплообменниках соответственно. Для описания процессов подвода и отвода теплоты цикла в этих полостях необходимо рассмотреть уравнение энергии, применяемое для расчета цикла машины Стирлинга. Схема объема, соответствующая объему теплообменника, показана на рис. 15. Энтальпия транспортируется в объем с помощью массового потока газа mi' при температуре Ті, на выходе - объем газа массой mo' и температурой То. Приращение массы газа для каждого временного шага обозначается dm. Составляющие энергетического баланса представлены на рис. 16.

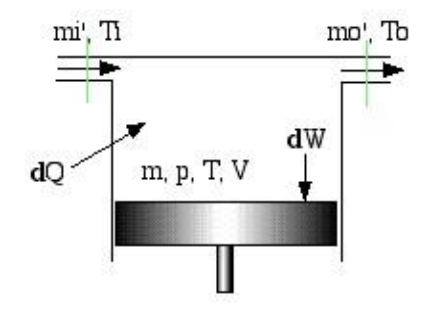

Рис. 15. Схема элементарного объема

33

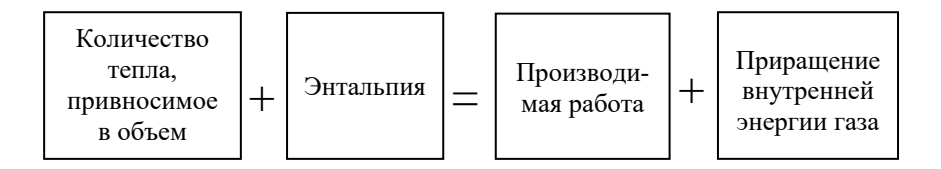

Рис. 16. Энергетический баланс элементарного объема

Уравнения для удельной энтальпии газа и внутренней энергии:

$$
h = c_p T; \tag{4.21}
$$

$$
u = c_v T. \tag{4.22}
$$

Уравнение энергии для выделенного объема газа записывается в виле:

$$
dQ + (cp Ti mi' - cp To mo') = dW + c_v d(m T)
$$
 (4.23)

Это уравнение является хорошо известной классической формой уравнения энергетического баланса каждого *i*-го контрольного объема. В изотермической модели для полостей сжатия и расширения, а также для горячего и холодного теплообменников *i*-ая температура газа постоянна и равна  $Ti = to = T$ . Кроме того, для каждого объема выполняется закон сохранения массы газа: изменение массы газа для каждого шага по времени (mi' - mo') равно скорости накопления массы газа в ячейке dm. Таким образом, приведенное выше уравнение упрошается до:

$$
Q + c_p T dm = dW + c_v T dm; \qquad (4.24)
$$

$$
dQ = dW - R T dm, \qquad (4.25)
$$

где  $R = c_p - c_v$  – универсальная газовая постоянная.

Количество теплоты, передаваемое рабочему газу за цикл О, задается циклическим интегрированием всех элементарных количеств теплоты в контрольных объемах  $dO$ . Процесс интегрирования проводится до момента достижения циклического устойчивого состояния, т.е. когда изменение массы рабочего газа (*m*) за цикл равно нулю для каждого из объемов. Таким образом, применяя уравнения (4.5) и (4.6) к каждому из изотермических объемов газа и интегрируя по циклу, получаем для рабочих полостей сжатия и расширения:  $Q_C = W_C$ ;  $Q_e = W_e$ . Для полостей теплообменников общее количество теплоты за цикл равно  $Q_k = 0$ ;  $Q_h = 0$ .

В изотермической модели для идеального регенератора  $Q_r = 0$ . Принимаем в расчете, что весь теплообмен между матрицей регенератора и рабочим газом является внутренним - между регенератором и окружающей средой нет внешнего тепла.

Уравнения изотермической модели:

$$
p = \frac{M \cdot R}{\frac{Vc}{Tk} + \frac{Vk}{Tk} + \frac{Vr \cdot \ln\left(\frac{Th}{Tk}\right)}{(Th - Tk)} + \frac{Vh}{Th} + \frac{Ve}{Th}}
$$
(4.26)

$$
Q_e = We = \oint p \left(\frac{dVe}{d\theta}\right) d\theta ; \qquad (4.27)
$$

$$
Q_c = Wc = \oint p \left(\frac{dVc}{d\theta}\right) d\theta; \qquad (4.28)
$$

$$
W = Wc + We; \tag{4.29}
$$

$$
\eta = \frac{W}{Qe} \,. \tag{4.30}
$$

Изменение объемов полостей сжатия и расширения ( $V_c$  и  $V_E$ ) для альфа типа двигателя за один цикл происходит с угловым сдвигом, в результате изменение объема полости расширения относительно изменения объема полости сжатия сдвинуты на угол сдвига фазы  $\alpha$  (рис. 17):

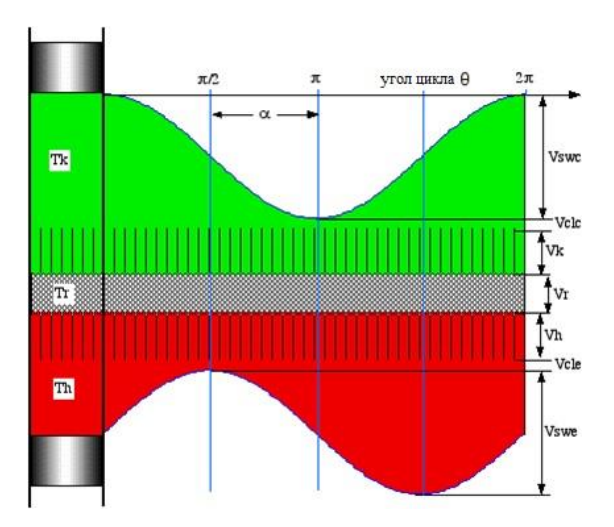

Рис. 17. Изменение объема полостей сжатия и расширения за цикл:  $V_C$ — объем полости сжатия;  $V_E$  – объем полости расширения; *Vclc, Vcle* – мертвые объемы полостей; *Vswc, Vswe* – описываемые объемы

Таким образом, выражение для изменения объемов полостей сжатия и расширения для альфа-Стирлинга записываются как:

$$
V_C = V_{clc} + V_{swc} (1 + \cos \theta)/2; \tag{4.31}
$$

$$
V_E = V_{cle} + V_{swe} (1 + \cos (\theta + \alpha))/2, \qquad (4.32)
$$

где  $\theta$  – угол поворота кривошипно-шатунного механизма.

Для бета-конфигурации Стирлинга используем следующие объемы полостей *VC*/*V<sup>E</sup>* – объемы полостей сжатия/расширения, когда поршень и вытеснитель находятся в среднем положении. *VСa*/*VEa* – объемные амплитуды полостей сжатия/расширения. Тогда описываемые и мертвые объемы полостей запишутся как:

$$
V_{swc} = 2 V_{Ea}, V_{swe} = 2 V_{Ea}; \qquad (4.33)
$$

$$
V_{clc} = V_{c0} - V_{ca}; \t\t(4.34)
$$

$$
V_{cle} = V_{E0} - V_{Ea}.
$$
 (4.35)
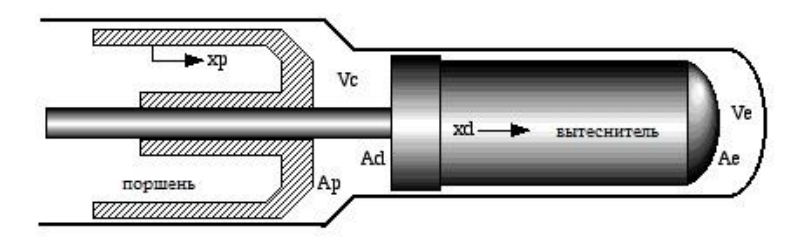

Рис. 18. Схема объемов бета-двигателя Стирлинга

На рис. 18 приведены основные обозначения, используемые для описания закона изменения объемов полостей. Изменение объемов полостей часто отображают с помощью векторной диаграммы (рис. 19), отображающей изменение объемов полостей двигателя в виде векторов, расположенных под углами: φ – угол запаздывания перемещения вытеснителя относительно поршня; δ – угол запаздывания изменения объема полости сжатия относительно перемещения поршня; α – угол запаздывания изменения объема полости расширения по отношению к объему полости сжатия.

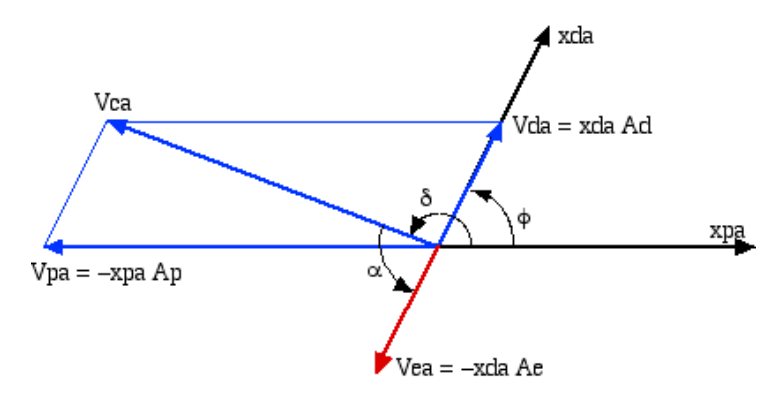

- Рис. 19. Векторная диаграмма: *Vpa*/*Vda* амплитудные объемы в полости сжатия за счет движения поршня/ вытеснителя; *Ap*/*A<sup>d</sup>* – площадь поперечного сечения поршня/вытеснителя в полости сжатия;
- *A<sup>е</sup>* площадь поперечного сечения вытеснителя в полости расширения; *xpa* / *xda* – амплитуда движения поршня/вытеснителя

Уравнение изменения объема полости сжатия записывается следующим образом:

$$
V_C = V_{C0} - V_{pa} \cos \theta + V_{da} \cos (\theta + \varphi). \tag{4.36}
$$

Данное выражение относительно объема, описываемого поршнем, приобретает следующий вид:

 $VC = VC0 + (Vda \cos \varphi - Vpa) \cos \theta - (Vda \sin \varphi) \sin \theta$  (4.37)

Рассмотрим с помощью фазовой диаграммы изменение объемов полостей с учетом перечисленных углов запаздывания и запишем закон изменения объемов полостей из треугольников (рис. 20):

$$
VC = VC0 + Vca \cos(\theta + \delta); \tag{4.38}
$$

$$
VC = VC0 + Vca \left(\cos \theta \cos \delta - \sin \theta \sin \delta\right). \tag{4.39}
$$

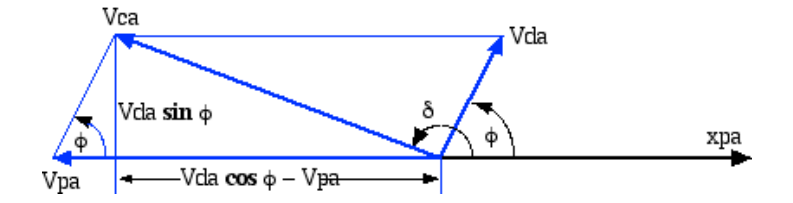

Рис. 20. Фазовая диаграмма основных объемов полостей

Объем полости сжатия запишется как:

$$
Vca \cos \delta = Vda \cos \varphi - Vpa \tag{4.40}
$$

$$
Vca \sin \delta = Vda \sin \varphi \tag{4.41}
$$

Отсюда угол запаздывания изменения объема полости сжатия относительно перемещения поршня имеет вид:

$$
\delta = \arctan\left(\frac{Vda \sin \varphi}{Vda \cos \varphi - Vpa}\right);
$$
 (4.42)

$$
Vca = \sqrt{Vpa^2 - 2 Vpa Vda \cos \varphi + Vda^2};
$$

 $VC = VC0 + Vca \cos(\theta + \delta) = Vclc + Vswc (1 + \cos(\theta + \delta)) / 2$ ; (4.43)

$$
VE = VE0 + VEa \cos(\theta + \delta + \alpha) = Vcle ++ Vswe (1 + \cos(\theta + \delta + \alpha) / 2,
$$
 (4.44)

где  $\alpha = \pi + \varphi - \delta$ .

Подставляя уравнения для изменения объемов полостей в уравнения для давления газа и упрощая, получают:

$$
p = \frac{MR}{s + \left(\frac{Vswe \cos \alpha}{2Th} + \frac{Vswc}{2Tk}\right)\cos \theta - \left(\frac{Vswe \sin \alpha}{2Th}\right)\sin \theta}, (4.45)
$$
  

$$
r \tan \theta = \frac{v \sec}{2Tk} + \frac{vct}{Tk} + \frac{vk}{Tk} + \frac{vr \ln \frac{rh}{Tk}}{rh - rk} + \frac{vh}{rh} + \frac{v \sec}{2rh} + \frac{vcte}{re}.
$$
 (4.46)

Максимальные и минимальные значения давления газа зависят oτ cos φ:

$$
p_{min} = \frac{MR}{s(1+b)};
$$
\n(4.47)

$$
p_{max} = \frac{MR}{s(1-b)}.\tag{4.48}
$$

Среднее давление в цикле равно:

$$
p_{mean} = \frac{1}{2\pi} \int_0^{2\pi} p d\varphi; \tag{4.49}
$$

$$
p_{mean} = \frac{MR}{2\pi s} \int_0^{2\pi} \frac{1}{(1 + b\cos\varphi)} d\varphi.
$$
 (4.50)

Уравнения расчетной программы по методике Шмидта, с помощью которых рассчитываются полное количество отведенного и подведенного тепла и давления цикла:

$$
p_{mean} = \frac{MR}{s\sqrt{1 - b^2}}; \tag{4.51}
$$

$$
Q_e = We = \int_0^{2\pi} \left( p \frac{dVe}{d\theta} \right) d\theta \tag{4.52}
$$

$$
Q_c = Wc = \int_0^{2\pi} \left( p \frac{dVc}{d\theta} \right) d\theta ; \qquad (4.53)
$$

$$
W = Wc + We. \tag{4.54}
$$

Изменение объема на каждом расчетном шаге Vc и Ve равны:

$$
\frac{dVc}{d\theta} = -\frac{1}{2}V s w c \sin \theta ; \qquad (4.55)
$$

$$
\frac{dVe}{d\theta} = -\frac{1}{2}Vswe\,\sin(\theta + \alpha). \tag{4.56}
$$

Подставляем данные выражения в выражения для работы сжатия и расширения Wc и We:

$$
Wc = -\frac{Vswc MR}{2s} \int_0^{2\pi} \frac{\sin \theta}{1 + b\cos(\beta + \theta)} d\theta; \tag{4.57}
$$

$$
We = -\frac{Vswe MR}{2s} \int_0^{2\pi} \frac{\sin(\theta + \alpha)}{1 + b\cos(\beta + \theta)} d\theta, \qquad (4.58)
$$

и интегрируя за весь цикл, получаем:

$$
Wc = \pi V swc p_{mean} \sin \beta \frac{\sqrt{1 - b^2} - 1}{b};
$$
 (4.59)

$$
We = \pi Vswe p_{mean} \sin(\beta - \alpha) \frac{\sqrt{1 - b^2 - 1}}{b}.
$$
 (4.60)

Отдельно для расчета массы газа в полости регенератора необходимо задаться распределением температуры газа по длине регенератора. В методике Шмидта принимается допущение, что идеальный регенератор имеет линейный температурный профиль между уровнями холодной температуры *T<sup>k</sup>* и горячей температуры *T*h, как показано на рис. 21.

Таким образом, температурный профиль в регенераторе может быть описан следующим выражением:

$$
T(x) = \frac{(Th - Tk)x}{Lr + Tk},
$$
\n(4.61)

где  $L_r$  – длина регенератора.

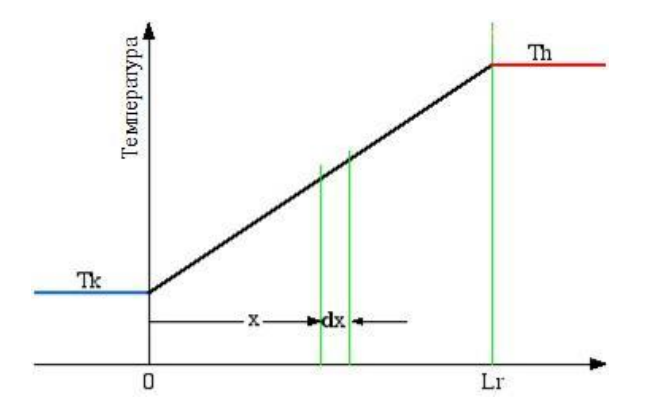

Рис. 21. Распределение температур в регенераторе

Общая масса газа mr в объеме  $V_r$  регенератора определяется выражением:

$$
mr = \int_{0}^{Vr} \rho \, dV_r, \tag{4.62}
$$

где  $\rho$  – плотность.

Теперь из идеального уравнения состояния газа и для постоянной площади свободного течения газа в регенераторе  $A_r$  имеем:

$$
p = \rho \cdot R \cdot T; \tag{4.63}
$$

$$
dV_r = A_r dx; \t\t(4.64)
$$

$$
V_r = Ar \, Ir. \tag{4.65}
$$

Подставляя для  $\rho$ ,  $V_r$  и  $dV_r$  в верхнее уравнение, получим:

$$
m_r = \frac{Vr \cdot p}{R} \int\limits_{0}^{Lr} \frac{1}{(Th - Tk)x + Tk \cdot Lr} dx.
$$

Интегрируя и упрощая, получим:

$$
m_r = \frac{Vr \cdot p}{R} \cdot \frac{\ln\left(\frac{Th}{Tk}\right)}{(Th - Tk)}.\tag{4.66}
$$

Определим эффективную температуру Tr газа в регенераторе с учетом уравнения идеального газа

$$
m_r = \frac{Vr \cdot p}{R \cdot Tr}.\tag{4.67}
$$

Приравнивая два уравнения и выражая Tr, мы получим:

$$
Tr = \frac{Th - Tk}{ln\left(\frac{Th}{Tk}\right)}.\t(4.68)
$$

Таким образом, набор уравнений методики Шмидта:

$$
V_c = V_{clc} + V_{swc} \cdot (1 + cos\theta)/2;
$$
  
\n
$$
V_e = V_{cle} + V_{swe} \cdot (1 + cos(\theta + \alpha))/2;
$$
  
\n
$$
W_c = Q_c = \pi V_{swc} p_{mean} sin \beta \frac{\sqrt{1 - b^2} - 1}{b};
$$
  
\n
$$
W_e = Q_e = \pi V_{swe} p_{mean} sin(\beta - \alpha) \frac{\sqrt{1 - b^2} - 1}{b};
$$
  
\n
$$
W = W_c + W_e;
$$

$$
\eta = \frac{W}{Qe} = 1 - \frac{Tk}{Th}
$$
  
\n
$$
r_{\text{IR}} = \tan \beta = \frac{v_{\text{Swe } \sin \frac{\alpha}{Th}}}{v_{\text{Swe } \cos \frac{\alpha}{Th} + \frac{V_{\text{Swe}}}{Tk}};
$$
  
\n
$$
c = \frac{1}{2} \sqrt{\left(\frac{V_{\text{Swe}}}{Th}\right)^2 + 2 \frac{V_{\text{Swe } V_{\text{Swe}}}{Th}}{\frac{V_{\text{R}}}{Tk}} \cos \alpha + \left(\frac{V_{\text{Swe}}}{Tk}\right)^2};
$$
  
\n
$$
s = \frac{V_{\text{Swe }}}{2Tk} + \frac{V_{\text{clc}}}{Tk} + \frac{V_{\text{R}}}{Tk} + \frac{V_{\text{R}}}{Th} - Tk + \frac{V_{\text{R}}}{Th} + \frac{V_{\text{Swe}}}{2Th} + \frac{V_{\text{cle}}}{Te};
$$
  
\n
$$
b = c / s;
$$
  
\n
$$
p_{\text{mean}} = \frac{MR}{s\sqrt{1 - b^2}},
$$

## 4.3. Предпроектная оценка параметров двигателя на основе уравнений методики Шмидта в безразмерной форме

Используем уравнения методики Шмидта для оценки параметров рабочего процесса, задаваясь на начальном этапе расчета значениями ходов поршня и вытеснителя. На основе уравнений в безразмерной форме получим распределения параметров двигателя, позволяющие сделать выбор основных режимных параметров двигателя на основании наибольшей производительности двигателя. Расчет применим для бета и гамма конфигураций двигателя Стирлинга (рис. 22).

Из рис. 22 описываемый объем полости расширения определяется как

$$
V_{\text{Swe}} = 2A_d X_d. \tag{4.69}
$$

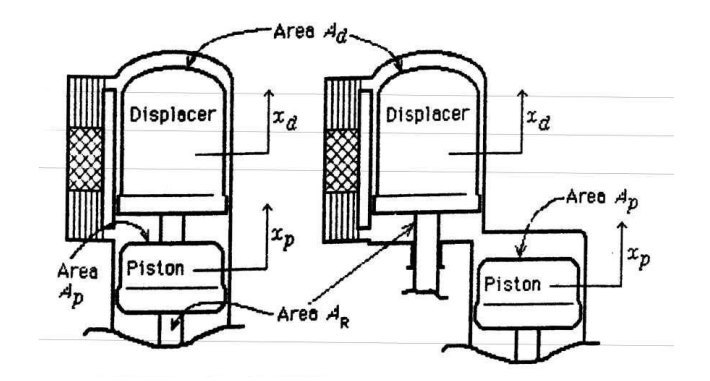

Рис. 22. Движение поршня и вытеснителя в бета и гамма схемах двигателя Стирлинга

Объем полости сжатия зависит от движений поршня и вытеснителя.

$$
V_c = V_{mc} - x_p A_p + x_d (A_d - A_R), \qquad (4.70)
$$

где  $A_R$  – площадь поперечного сечения стержня, если имеется, и  $V_{mc}$  – средний объем, относительно которого происходят изменения объемов горячей и холодной полостей.

Для синусоидальных движений  $x_p$  и  $x_d$  задаются:

$$
x_p = X_p \sin \theta; \tag{4.71}
$$

$$
x_d = X_d \sin(\theta + \varphi), \tag{4.72}
$$

где  $\varphi$  – фазовый угол, по которому движение вытеснителя приводит в движение поршень.

Подставив (4.71) и (4.72) в (4.69):

$$
V_c = V_{mc} + A_p X_p \left[ 1 - 2 \left( \frac{X_d}{X_p \chi} \cdot \frac{A_d}{A_p} - \frac{A_R}{A_p} \right) \cos \varphi + \frac{X_d}{X_p} \cdot \chi \cdot \frac{A_d}{A_p} - \frac{A_R}{A_p} \right]^2 \right]^{-1/2} \sin(\theta - A); \tag{4.73}
$$

$$
A = \tan^{-1} \left[ \frac{-X_d \cdot (A_d - A_R) \sin \varphi}{-X_p A_p + \frac{X_d}{(A_d - A_R)} \cos \varphi} \right].
$$
 (4.74)

 $V_c$  объем полости сжатия удобнее записать:

$$
V_c = (V_{mc} - 0.5V_{swc}) + 0.5V_{swc}[1 + \sin(\theta - A)]
$$
  
=  $V_{clc} + 0.5V_{swc}[1 + \sin(\theta - A)],$ 

где –  $V_{clc}$  мертвый объем полости сжатия, а  $V_{swc}$  – описываемый объем полости сжатия, который определяется как

$$
V_{\text{swc}} = V_{\text{swp}} \sqrt{1 - 2r \cos \varphi + r^2},\tag{4.75}
$$

где  $V_{SWD} = 2A_p X_p - 66$ ъем, описываемый рабочим поршнем;

 $r =$  $\left(\frac{X_d}{v}\right)$  $\frac{a}{x_p}(A_d-A_R)$  $\frac{1}{A_p}$  – отношение хода вытеснителя к ходу рабочего поршня (за вычетом площади штока, прикрепленного к вытеснителю).

Как правило, в бета-конфигурации  $A_d - A_R = A_p$ . В этом случае коэффициент хода определяется просто:

$$
r = \frac{X_d}{X_p} \,. \tag{4.76}
$$

Запишем уравнение для коэффициента хода A, учитывающий фазовое смещение колебаний объема полости сжатия, запаздывающих относительно перемещения поршня на величину

$$
A = \tan^{-1}[-r\sin\varphi/(r\cos\varphi - 1)].
$$

Объем полости расширения находится в противофазе с вытеснителем, таким образом:

$$
\alpha = \varphi - 180^\circ + A.
$$

На основе графиков рис. 23 и 24 выбираются значения угла запаздывания α, φ для заданных значений отношения хода поршня к ходу вытеснителя r.

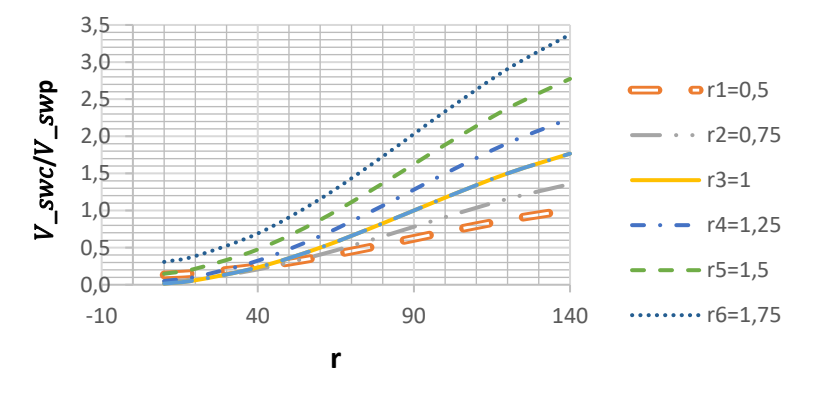

Рис. 23. Зависимость отношения описываемого объема полости сжатия к описываемому поршнем объему  $V_{\text{swc}}/V_{\text{swp}}$  от угла перемещения кривошипа  $\varphi$  и величины отношения хода поршня к ходу вытеснителя r

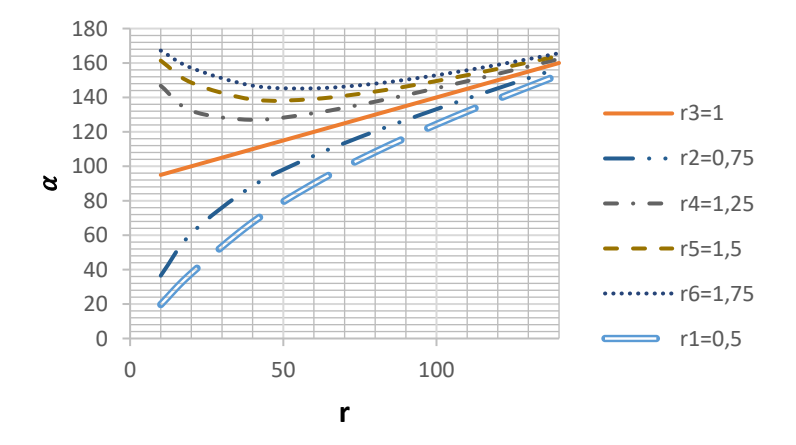

Рис. 24. Зависимость угла запаздывания изменения объема полости расширения по отношению к объему полости сжатия  $\alpha$ от угла перемещения кривошипа  $\varphi$  и величины отношения хода поршня к ходу вытеснителя r

Далее с помощью уравнений методики Шмидта в безразмерной форме оценивают оптимальные рабочие параметры свободнопоршневого двигателя. Выбираются соотношения, соответствующие наибольшему значению безразмерной производимой работы *W*.

Для этого вводятся безразмерные параметры:

отношение температур:

$$
\tau = \frac{T_h}{T_k};\tag{4.77}
$$

 отношение описываемых объемов в горячей и холодной полостях:

$$
k = \frac{V_{\text{swe}}}{V_{\text{swc}}};\tag{4.78}
$$

 отношение суммарного мертвого объема к описываемому объему полости сжатия:

$$
\rho = \frac{V_D}{V_{\text{swc}}},\tag{4.79}
$$

где  $V_D = \frac{(V_k + V_{clc})(\tau - 1)}{ln \tau}$  $\frac{V_{clc}(t-1)}{ln\tau} + V_r + \frac{(V_h + V_{cle})(1-\frac{1}{\tau})}{ln\tau}$  $\frac{1}{\tau}$  $\frac{\partial u}{\partial n \tau}$  – суммарный мертвый объем;

 $V_k$  – объем холодного теплообменника;

 $V_{clc}$  – мертвый объем в полости сжатия;

 $V_{cle}$  – мертвый объем в полости расширения;

 $V_r$  – мертвый объем регенератора.

В ряде случаев за величину мертвого объема  $V<sub>D</sub>$  принимают общий объем двигателя за вычетом описываемых объемов в полостях (табл. 3).

При проектировочном расчете наибольший интерес представляет оценка индикаторной работы цикла *W* (табл. 4), оцениваемой в безразмерной форме для различных задаваемых соотношений приведенного параметра мертвого объема двигателя ρ. Из соотношения для *W* видно, что значение работы цикла прямо пропорционально давлению заправки в двигателе, поскольку оно определяет массу

| Двигатель      | $V_{\text{swc}}$ | Объем $\times 10^{-6}$ м <sup>3</sup> |       |        | Температура, К |       |           |      |
|----------------|------------------|---------------------------------------|-------|--------|----------------|-------|-----------|------|
|                |                  | $V_k$                                 | $V_r$ | $V_h$  | $T_h$          | $T_k$ | $T_h/T_k$ | ρ    |
| <b>RE-1000</b> | 20,6             | 20,4                                  | 56,4  | 27,3   | 814            | 323   | 2,52      | 8,72 |
| Sunpower       |                  | (36,7)                                |       | (17,5) |                |       |           |      |
| <b>MAN/MWM</b> | 393              | 56,5                                  | 145,3 | 100    | 1023           | 348   | 2,94      | 0.78 |
| [Wa80]         |                  |                                       |       |        |                |       |           |      |
| $GPU-3$        | 114.1            | 13,1                                  | 53,4  | 47,5   | 977            | 288   | 3,39      | 1,65 |
| [TT79]         |                  | (26,0)                                |       | (53,2) |                |       |           |      |
| SPIKE-2        | 176              | 62,1                                  | 947.8 | 162    | 973            | 310   | 3,14      | 9,34 |
| Sunpower       |                  | (217)                                 |       | (130)  |                |       |           |      |
| Ford 4-213     | 218              | 41,1                                  | 176   | 126    | 1023           | 337   | 3,04      | 2,11 |
| [BK77]         |                  | (53, 8)                               |       | (53,8) |                |       |           |      |

Таблица 3. **Величина мертвых объемов в полостях для различных двигателей**

*\*Значения в () ‒ объемы с учетом зазоров (например, между поршнем и цилиндром).*

газа, участвующего в цикле. Однако, необходимо учитывать, что высокие значения давления заправки определяют и характеристики прочности конструкции двигателя.

Вид распределения безразмерной работы относительно приведенного мертвого объема показан на рис. 25. Обычно в расчете первоначально задаются параметром отношения мертвого объема к суммарному объему двигателя и далее рассчитываются:

амплитуда давления в рабочем цикле двигателя:

$$
p^* = \frac{p}{p_{max}} = \frac{\left(\frac{S^*}{a^*} - 1\right)}{\left[\cos(\beta + \theta) + \frac{S^*}{a^*}\right]}
$$

 количество теплоты, отводимое/подводимое в процессе сжатия/расширения холодным/горячим теплообменником  $Q_{\mathcal{C}}^*$  и  $Q_{e}^*$  соответственно:

$$
Q_c^* = \frac{Q_c}{V_t P_{\text{max}}} = (1 + k)^{-1} \delta \sin \beta;
$$
  

$$
Q_e^* = \frac{Q_e}{V_t P_{\text{max}}} = k(1 + k)^{-1} \delta \sin(\beta - \alpha),
$$

где максимальное значение давления в цикле

$$
P_{max} = \langle p \rangle \sqrt{1 - \left(\left(\frac{a^*}{S^*}\right)\right)^2 / \left[1 - \left(\frac{a^*}{S^*}\right)\right]}
$$

# Таблица 4. **Уравнения для методики Шмидта с учетом изменения объемов полостей для бета конфигурации**

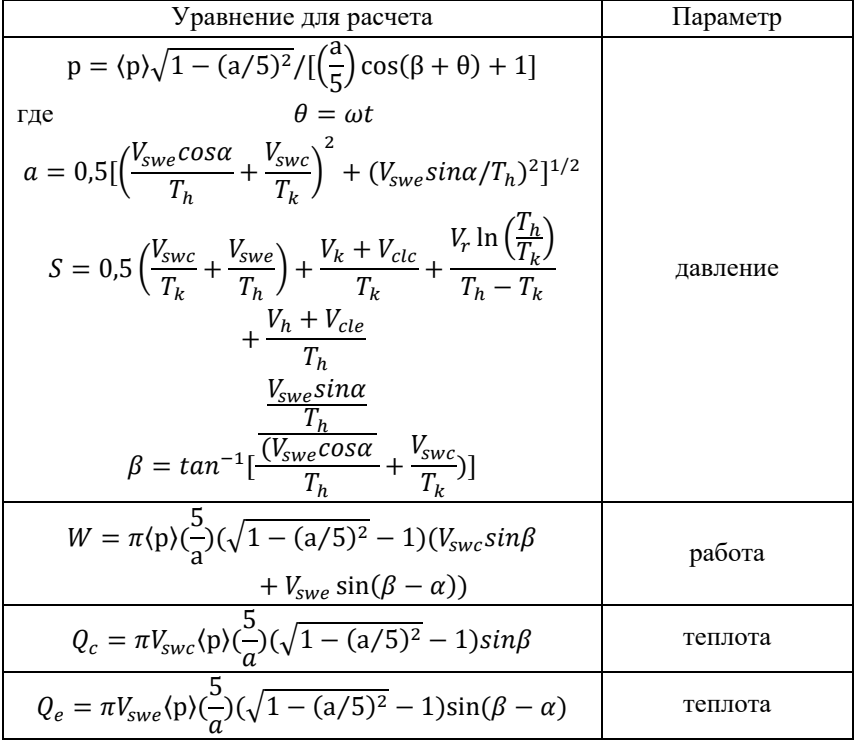

Сумма описываемых давлений в двигателе

$$
V_t = V_{swc} + V_{swe};
$$
\n
$$
\delta = \pi \left[ \left( \frac{s^*}{a^*} \right) - 1 \right] \cdot \left[ 1 - \left[ 1 - \left( \left( \frac{a^*}{s^*} \right) \right)^2 \right]^{-\frac{1}{2}} \right];
$$
\n
$$
\frac{s^*}{a^*} = \left[ \frac{k}{\tau} + 2\rho \ln \tau / (\tau - 1) + 1 \right] \cdot \left[ \left( \frac{k}{\tau} \right)^2 + 2 \left( \frac{k}{\tau} \right) \cos \alpha + 1 \right]^{-\frac{1}{2}};
$$
\n
$$
\beta = \tan^{-1} \left[ \sin \alpha / \left( \cos \alpha + \frac{\tau}{k} \right) \right].
$$

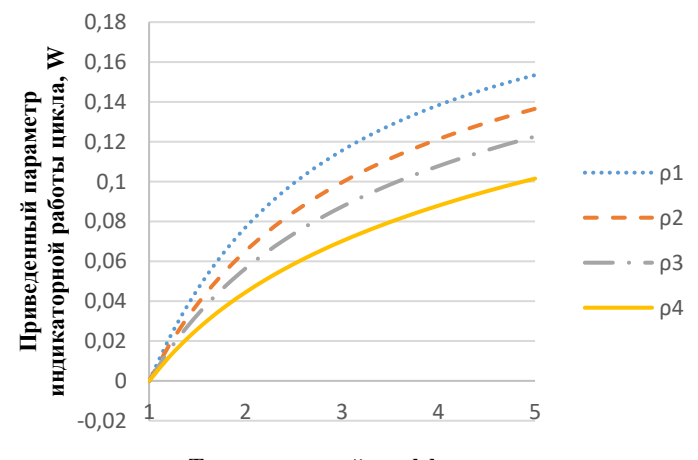

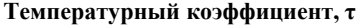

Рис. 25. Зависимость приведенного параметра работы цикла *Wopt* от температурного соотношения τ = *Th/T<sup>c</sup>* для различных значений относительного мертвого объема ρ1=1, ρ2=1,5, ρ3=2, ρ4=3

Следовательно, записывая уравнения для производимой работы в цикле *W* (табл. 4) относительно параметра отношения объемов *k* и угла *α* при заданных отношении мертвых объемов ρ и температурного коэффициента т позволит построить распределения, позволяющие определить параметры режима работы в сочетании с основными объемами полостей, соответствующие наибольшему значению вырабатываемой мощности. Безразмерная работа цикла:

$$
W^* = \frac{W}{V_t P_{\text{max}}} = \delta (1 + k)^{-1} [\sin \beta + k \sin(\beta - \alpha)].
$$

## 4.4. Достоинства и недостатки идеальной изотермической модели Шмидта

Основное достоинство методики Шмидта - это легкость и простота применения ее уравнений. Параметры рабочего процесса, полученные с помощью методики Шмидта, достаточно точно оценивают параметры рабочего газа внутри машины Стирлинга. Но решение этих уравнений дает весьма приближенную оценку эффективности цикла Стирлинга, а на практике важно знать, насколько точна применяемая методика, и в каких случаях могут быть применимы ее результаты. Оценка реального КПД машины - достаточно сложная задача, поскольку эффективность является функцией практически всех параметров двигателя.

Эффективность современных машин Стирлинга составляет в диапазоне 65-75% от эффективности по циклу Карно. Оценки индикаторной мощности во многих исследованиях составляют около 70% индикаторной мощности, рассчитанной по методике Шмидта. В оценках, которые дал Уокер, индикаторная мощность находится в диапазоне 40-50% относительно цикла Карно. Поскольку степень точности, с которой методика Шмидта может оценить действительную производительность машины Стирлинга, зависит от степени приближенности реального рабочего процесса к идеальному термодинамическому циклу. Результаты, полученные с помощью методики Шмидта, будут иметь хорошую корреляцию с реальными характеристиками в случае, когда минимизированы процессы, связанные с различными нелинейными эффектами. Это может быть при условии, когда рабочий процесс происходит в отсутствии трения, с пониженным влиянием вязкости, нелинейности, турбулентности, при быстром осуществлении цикла сжатия и расширения. В данном случае в термодинамике указывают, что процесс может быть совершен с максимальной эффективностью в случае минимизации необратимостей в нем.

Внутренний КПД цикла Стирлинга представляет собой оценку индикаторной мощности цикла, отнесенную к подводимому теплу. Этот параметр не включает в себя потери, например, при подводе теплоты в горячем теплообменнике, потери на трение в регенераторе, в преобразователе движения поршня в электрический ток - альтернаторе. Таким образом, в ряде случаев получается, что для идеального цикла Стирлинга эффективность составляет 50-60%, хотя на самом деле реальный эффективный КПД составляет порядка 15-24%. Обобщая, можно утверждать, что методику Шмидта стоит использовать с необходимыми допущениями, но для получения значения реальной производительности машины Стирлинга необходимо включить в расчет оценку внутренних потерь. Таким образом, на основании этих характеристик необходима дополнительная оценка параметров конструкции теплообменников. В реальных машинах Стирлинга падение давления в теплообменниках и температурная разница между газом и стенкой сравнительно мала (менее 5% от давления заправки и 15% от средней температуры). Таким образом, расход рабочего газа оценивается как функция от перемещения объемов рабочего газа и средней плотности объемов газа. Эти параметры рассчитываются в методике Шмидта, однако они оцениваются по средним горячей и холодной температурам. Средняя объемная температура определяется следующим образом:

$$
\langle T \rangle_V = \frac{T_{sw}V_{sw} + T_{exc}V_{exc}}{V_{sw} + V_{exc}}.
$$

Таким образом, оценить реальный КПД двигателя Стирлинга возможно при приближении рабочего процесса в расчетной модели к реальному с учетом потерь в элементах двигателя и динамики распределения массы рабочего тела в контуре. Адиабатная модель процессов расширения и сжатия в цикле двигателя позволяет точнее произвести расчет массовых расходов. В этом случае можно видеть, что пиковые значения параметров характеристики, полученных с помощью адиабатной модели и методики Шмидта, различаются. На графике рис. 26 показана разность фаз, равная 30°, для которой амплитудные значения по обеим методикам одинаковые. Для расчета вязкостных потерь в теплообменниках ошибка в определении разности фаз не имеет большого значения. Однако, учет разности фаз применяется и имеет критическое значение при расчете динамики взаимного движения поршня и вытеснителя для случая проектирования свободнопоршневого двигателя.

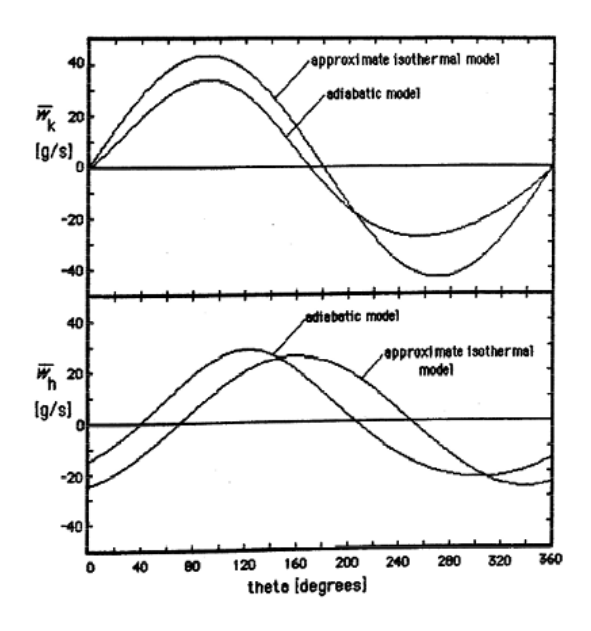

Рис. 26. Осредненный массовый расход в горячем и холодном теплообменнике двигателя RE-1000 в зависимости от угла поворота [24]

# 5. АДИАБАТНАЯ МОДЕЛЬ РАСЧЕТА ДВИГАТЕЛЯ СТИРЛИНГА

В предыдущем разделе мы рассматривали идеальную модель двигателя Стирлинга, в которой процесс переноса теплоты в цикле происходит между объемами через границы изотермических рабочих полостей. В реальных машинах рабочие полости, как правило, будут адиабатическими, а не изотермическими  $(dQ = 0, \tau)$ еплообмен с окружающей средой отсутствует). Это означает, что в теплообменниках осуществляется передача теплоты за цикл за счет теплоотдачи между газом и стенкой. Таким образом, мы рассматриваем альтернативную идеальную модель для двигателей Стирлинга идеальную адиабатную модель.

Конфигурация двигателя, как и в рассмотренной ранее изотермической модели - пятикомпонентная, с последовательным соединением объемов полостей, имеющая идеально эффективные теплообменники (включая регенератор). Полости сжатия и расширения также являются адиабатными. Введем обозначения идеальной адиабатной модели (рис. 27). Индексы с, k, r, h, е относятся к объемам полости сжатия, холодного и горячего теплообменников и регенератора, и двойные индексы  $ck$ ,  $kr$ ,  $rh$ ,  $he$  представляют собой четыре границы взаимодействия между объемами. Передача энтальпии осуществляется газом с массовым расходом т' и температурой Т. Стрелки в ячейках представляют собой положительное направление потока из полости сжатия в полость расширения.

Из графика распределения температур (рис. 27) видно, что температура в полостях сжатия и расширения ( $T_c$  и  $T_e$ ) не постоянна, а изменяется в течение цикла в соответствии с законом адиабатического сжатия или расширения, происходящих в рабочих полостях.

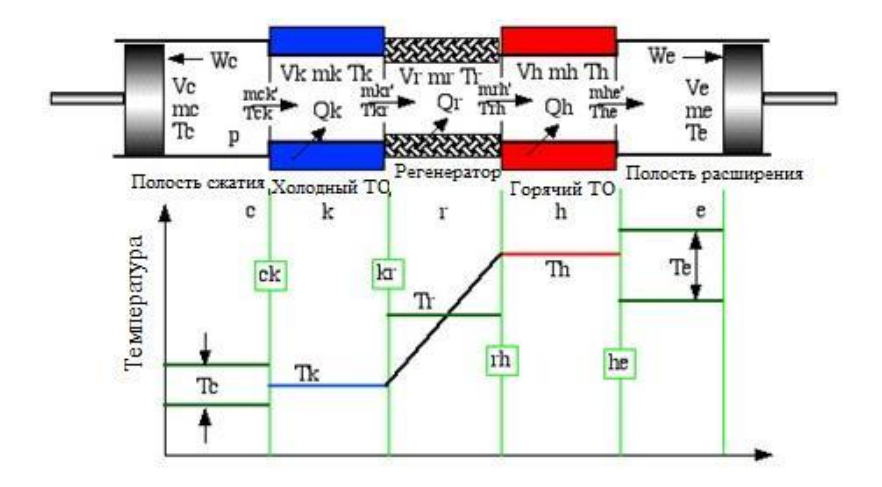

Рис. 27. Распределение температур по длине СДС

Таким образом, энтальпия, переданная с помощью объема газа через ячейку ск, и далее через объем регенератора в полость расширения, изменяется в зависимости от температуры  $T_{ck}$ . Величина энтальпии зависит от направления хода поршня (холодное или горячее дутье) и определяется алгоритмически следующим обра- $30M$ 

если тск 
$$
> 0
$$
, то  $T_{ck} = T_c$ , иначе  $T_{ck} = T_k$ , \necли тhe  $> 0$ , тогда  $T_{he} = T_h$ , иначе  $T_{he} = T_e$ .

В иде  
альной адиабатной модели общая масса газа
$$
\ensuremath{\mathcal{M}}
$$
в системе

постоянна и давление р одинаково во всех полостях и представляет собой мгновенное значение давления во всей системе.

Уравнение энергии для рабочего газа в обобщенной ячейке имеет вид:

$$
dQ + (c_p \cdot Ti \cdot mi' - c_p \cdot To \cdot mo') = dW + c_v \cdot d(m \cdot T).
$$

Это уравнение является хорошо известной классической формой уравнения энергии для нестационарного течения, в котором пренебрегают кинетическими и потенциальными энергетическими членами. Предположим, что рабочий газ идеален. Уравнение состояния для каждой ячейки представлено как в его стандартной, так и в дифференциальной форме следующим образом:

$$
p \cdot V = m \cdot R \cdot T;
$$
  

$$
\frac{dP}{p} + \frac{dV}{V} = \frac{dm}{m} + \frac{dT}{T}
$$

Также считаем, что общая масса газа в машине постоянна:

$$
mc + mk + mr + mh + me = M.
$$

Подставим массу каждой ячейки из закона идеального газа:

$$
\frac{p\left(\frac{Vc}{Tc} + \frac{Vk}{Tk} + \frac{Vr}{Tr} + \frac{Vh}{Th} + \frac{Ve}{Te}\right)}{R} = M,
$$

где для предполагаемого линейного температурного профиля в регенераторе средняя эффективная температура  $T_r$  равна средней разности температур  $Tr = (Th - Tk)/\ln\left(\frac{Th}{Tk}\right)$ . Решение вышеуказанного уравнения для давления:

$$
p = \frac{MR}{\left(\frac{Vc}{Tc} + \frac{Vk}{Tk} + \frac{Vr}{Tr} + \frac{Vh}{Th} + \frac{Ve}{Te}\right)}.
$$

Напишем дифференциальное уравнение для массы:

 $dmc + dmk + dmr + dmh + dm\rho = 0$ 

Для всех теплообменных ячеек, поскольку соответствующие объемы и температуры постоянны, дифференциальная форма уравнения состояния сводится к виду:

$$
\frac{dm}{m}=\frac{dp}{p};
$$

$$
dm = \frac{dpm}{p} = \frac{\left(\frac{dp}{R}\right)V}{T}.
$$

Подставляя в дифференциальное уравнение массы, получим:

$$
dmc + dme + \left(\frac{dp}{R}\right)\left(\frac{Vk}{Tk} + \frac{Vr}{Tr} + \frac{Vh}{Th}\right) = 0.
$$

Стремимся исключить dmc и dme в приведенном выше уравнении, чтобы получить явное уравнение в  $dp$ . Рассмотрим адиабатный процесс сжатия  $(dQ_c = 0)$  (рис. 28).

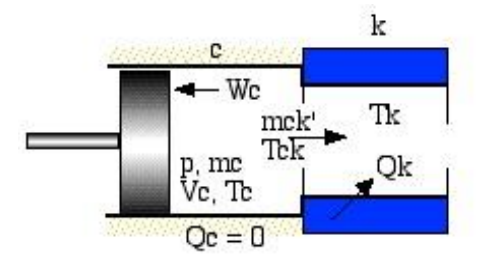

Рис. 28. Схема распределения газа в рабочем цилиндре СДС

Применяя приведенное выше уравнение энергии к этому пространству, получим:

$$
-c_n \cdot Tck \cdot mck' = dW_c + c_v d(mc \cdot T_c).
$$

Преобразуем:

$$
c_p \cdot T_{ck} \, dm_c = p \, dV_c + c_v \, d(mc \cdot T_c).
$$

Подставляя соотношения идеального газа  $pV_c = m_c RT_c$ ,  $c_p - c_v = R$  и  $c_p/c_v = \gamma$ , и упрощая, получим:

$$
dmc = \frac{p\ dVc + Vc\frac{dp}{\gamma}}{R \cdot Tck}
$$

Аналогично для полостей расширения:

$$
dme = \frac{p\ dVe + Ve\frac{dp}{\gamma}}{R \cdot The}.
$$

Подставляя в *dmc и dme* уравнения указанные выше, получим:

$$
dp = \frac{-\gamma p \left(\frac{dVc}{Tck} + dVe / The\right)}{\frac{Vc}{Tck} + \gamma \left(\frac{Vk}{Tk} + \frac{Vr}{Tr} + \frac{Vh}{Th}\right) + \frac{Ve}{The}}
$$

Из дифференциальной формы уравнения состояния получаем соотношения  $dT_c$  и  $dT_e$ :

$$
dTc = T_c \left(\frac{dp}{p} + \frac{dVc}{Vc} - \frac{dmc}{mc}\right);
$$
  

$$
dTe = T_e \left(\frac{dp}{p} + \frac{dVe}{Ve} - \frac{dme}{me}\right).
$$

Применяя уравнения энергии к каждой из теплообменных ячеек ( $dW = 0$ ,  $T =$  const) и подставляя уравнение состояния для ячейки теплообменника  $dm = \frac{dpm}{p} = \frac{\frac{dp}{R}v}{T}$ , имеем:

$$
dQ + (c_p \cdot Ti \cdot mi' - c_p \cdot To \cdot mo') = c_v \cdot T \, dm = V dp \frac{cv}{R}.
$$

Таким образом, для трех ячеек теплообменника будет:

$$
dQ_k = \frac{V_k \, dp c_v}{R} - c_p (Tck \, mck' - Tkr \, mkr');
$$
\n
$$
dQ_r = \frac{Vr \, dp c_v}{R} - c_p (Tcr \, mcr' - Tkh \, mkh').
$$

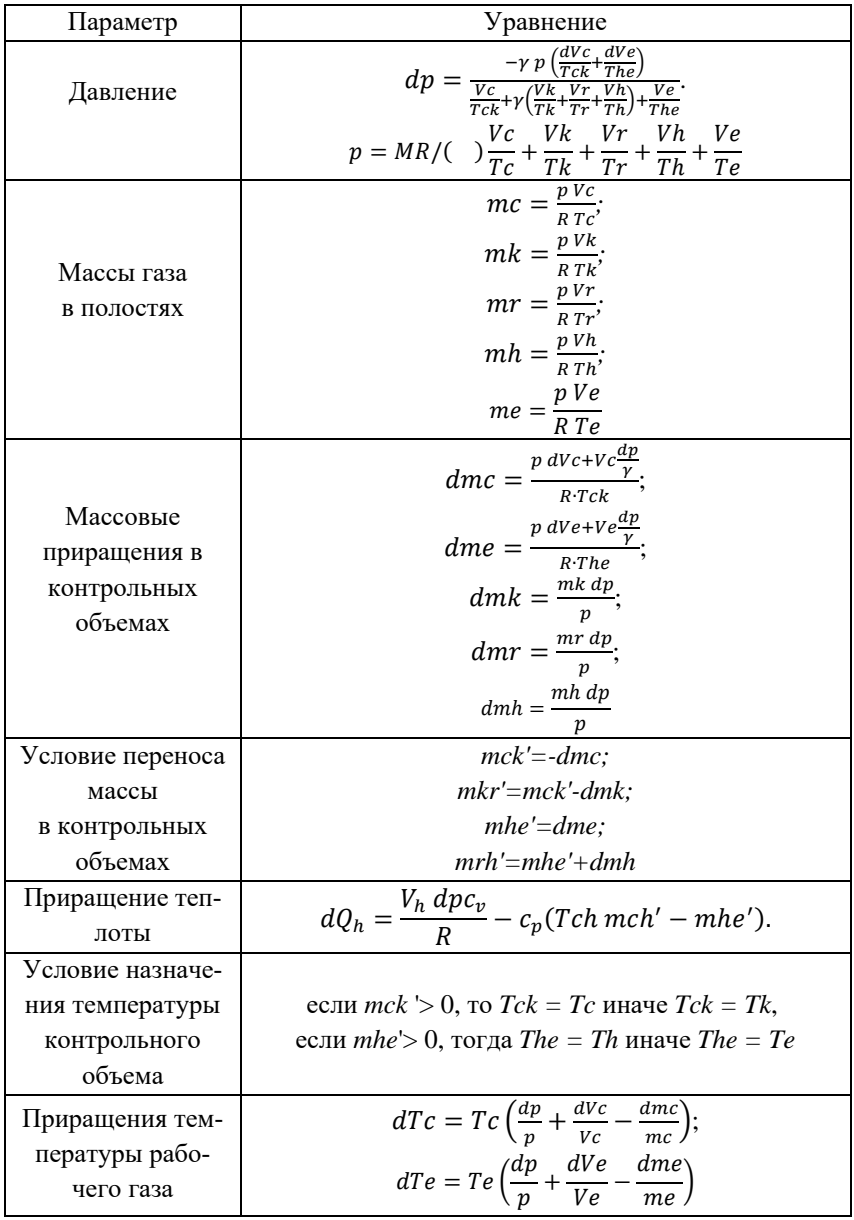

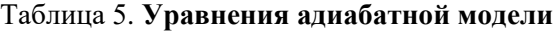

Окончание табл. 5

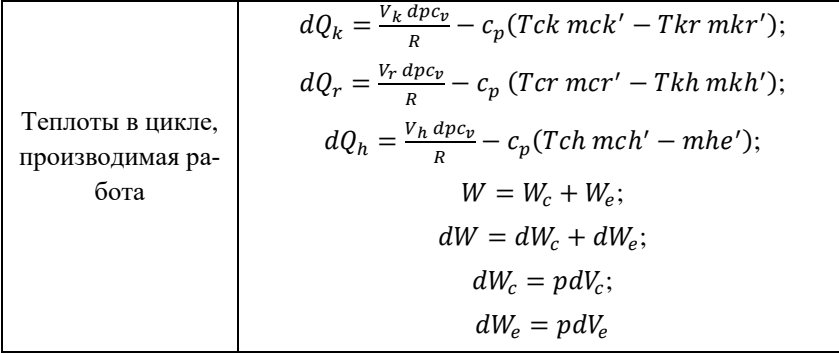

## 5.1. Способ решения уравнений адиабатной модели

Теперь рассмотрим как осуществляется программой расчета решение уравнений, заданных выше. Из-за нелинейного характера уравнений (в частности, относительно температур  $T_{ck}$  и  $T_{he}$ ) приходится прибегать к численному решению системы уравнений с учетом конкретных конфигураций конструкции двигателя и рабочих режимов.

Конструкция двигателя и его геометрия определяются законами изменения объемов  $V_c$ ,  $V_e$ ,  $dV_c$  и  $dV_e$  как функциями от угла поворота  $\theta$ , а геометрию теплообменников определяют объемы газа  $V_k$ ,  $V_r$ ,  $V_h$ . Выбор рабочего газа (воздуха, гелия или водорода) определяют параметры R,  $c_p$ ,  $c_v$  и  $\gamma$ . В условиях эксплуатации выбираются режимные параметры  $T_h$  и  $T_k$ , а значит, исходя из этих значений может быть определена и средняя эффективная температура в регенераторе  $T_r = (T_h - T_k)/\ln(T_b/T_k)$ . Именно определение общей массы рабочего газа М является ключевой задачей расчета.

Подход, который используется в предлагаемой учебной программе Matlab, состоит в том, чтобы определить среднее рабочее давление р<sub>mean</sub>, а затем использовать изотермическую модель расчета для оценки массы заправки двигателя. Несмотря на то, что идеальная адиабатная модель не зависит от рабочей частоты, тем не менее, с помощью данного параметра происходит оценка мощности лвигателя и лругих связанных с временем величин (таких как потеря тепла за счет теплопроводности в регенераторе.) Заметим, что помимо указанных выше постоянных параметров в наборе уравнений имеется 22 переменные и 16 производных, которые должны быть найдены за полный цикл  $(\theta = [0, 2\pi])$ :

 $T_c$ , Те,  $Q_k$ ,  $Q_r$ ,  $Q_h$ ,  $W_c$ ,  $W_e$  - семь производных должны быть интегрированы численно;

W, p,  $V_c$ ,  $V_e$ , mc, mk, mr, mh, me - девять переменных, заданных аналитически:

 $T_{ck}$   $T_{he}$ , mck', mkr', mrh', mhe' – шесть условных и массовых переменных (производные не определены, т.е. зависят от других параметров).

В решателе программы эта система уравнений рассматривается как «квазистационарная» система; таким образом, в каждом интервале интегрирования четыре переменные массового потока mck', mkr', mrh' и mhe' остаются постоянными. Задача рассматривается как решение семи дифференциальных уравнений.

Простейший подход к решению множества дифференциальных уравнений - сформулировать его как начально-стоимостную задачу, в которой известны начальные значения всех переменных и уравнения интегрируются из этого начального состояния в течение полного цикла. Начальные условия можно сформулировать в виде векторов. Пусть вектор У представляет семь неизвестных переменных, таким образом, что, например,  $y[T_c]$  – температура в полости сжатия, y[W<sub>e</sub>] - работа, производимая в объеме расширения, и т.д. Принимая первоначально  $Y(\theta = 0) = Y0$ , записываем, соответственно, дифференциальные уравнения приращений  $dY = F(\theta, Y)$ , рассчитываем неизвестные функции как  $Y(\theta)$ , которые удовлетворяют как дифференциальным уравнениям, так и начальным условиям. Численное решение этой задачи достигается путем первого

вычисления значений производных при  $\theta = 0$  и обработки малых приращений  $\Delta\theta$  в новой точке  $\theta_1 = \theta_0 + \Delta\theta$ . Таким образом, решение состоит из ряда коротких прямолинейных сегментов, которые приближаются к истинным кривым  $Y(\theta)$ . Среди огромного количества методов, доступных для решения задач с начальными приближениями, классический метод Рунге-Кутты четвертого порядка используется наиболее часто.

Для того, чтобы алгоритмизировать данный метод решения начально-краевой задачи на языке Matlab используется решение задачи колебаний маятника. Приходится прибегать к данному решению задачи, поскольку в адиабатной модели для решения обыкновенных дифференциальных уравнений не используются встроенные функции Matlab, так как она имеет перегружающие особенности, недоступные во встроенных функциях.

К сожалению, идеальная адиабатная модель не является задачей с заданными начальными приближениями, а является краевой задачей. Мы не знаем начальных значений температур газа рабочего полостей  $T_c$  и  $T_E$ , которые являются результатом процессов адиабатического сжатия и расширения, процесса переноса энтальпии потоком газа от предшествующего контрольного объема. Единственное ограничение, которое можно ввести для их правильного выбора, заключается в том, что их значения в конце полного цикла должны быть равны их соответствующим значениям в начале никла.

Таким образом, из-за циклического характера работы система может быть сформирована как начальная задача, если задаться произвольными начальными условиями и производить интегрирование уравнений через несколько полных циклов до достижения циклически устойчивого состояния. Это эквивалентно временной операции «прогрева» реальной машины. Опыт показал, что наиболее чувствительной мерой сходимости к циклическому стационарному состоянию является тепло регенератора  $Q_r$  за полный цикл, которое должно быть нулевым.

62

Температуры полостей сжатия и расширения, таким образом, первоначально определены как *T<sup>k</sup>* и *T<sup>h</sup>* соответственно. Система уравнений может быть решена через столько циклов, сколько необходимо для достижения циклического устойчивого состояния. Для большинства конфигураций двигателя для сходимости будет достаточно 5-10 циклов.

В программе алгоритм адиабатной расчетной модели представлен в м-функции 'adiabatic'. Из приведенной ниже блок-схемы программы (рис. 29) видно, что четыре разные системы вызываются

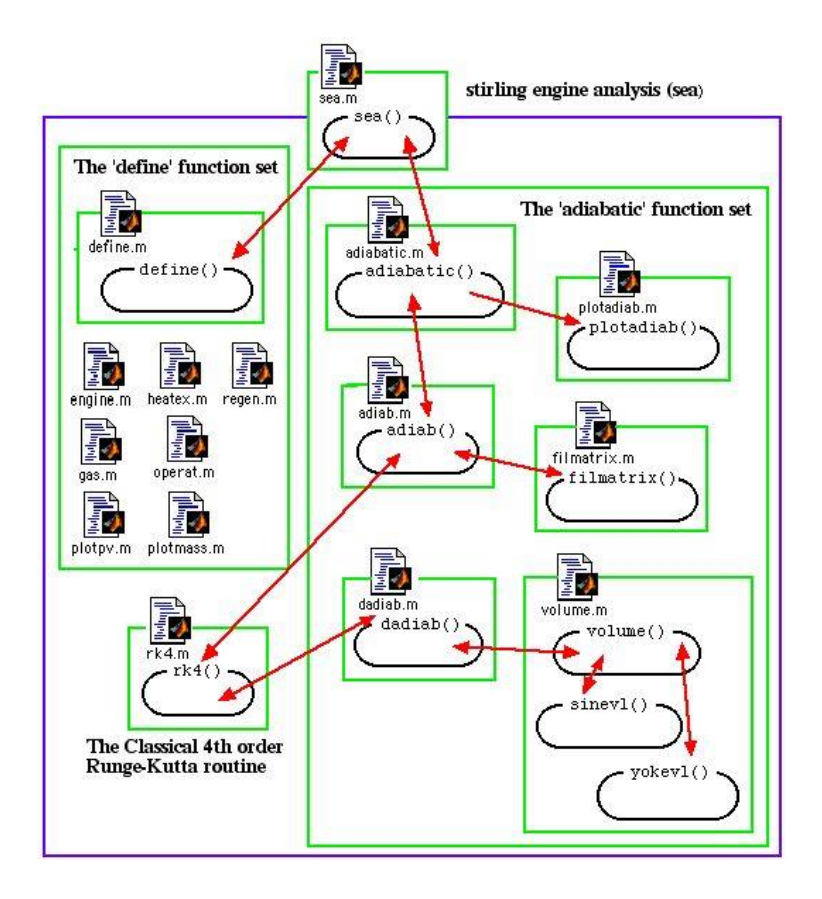

Рис. 29. Блок-схема для программы расчета двигателя Стирлинга

для осуществления расчета по адиабатной модели. Основная программа sea («stirling engine analysis») сначала определяет набор глобальных переменных для моделирования, заданных, главным образом, функцией define. Затем происходит запуск функции adiabatic, которая, в свою очередь, вызывает функцию set adiab для решения набора дифференциальных уравнений с помощью подпрограммы dadiab в течение ряда циклов до достижения сходимости. Функция adiab затем заполняет матрицу решения для полного рабочего цикла двигателя (функция fillmatrix) и выводит пользователю конечные результаты расчета (мощность, эффективность). Функция adiabatic затем вызывает функцию plotadiab для отображения построенных зависимостей.

## **5.2. Критериальные зависимости, используемые в численном моделировании**

Форсированная конвективная теплоотдача при возвратнопоступательном движении рабочего тела имеет основополагающее значение для работы двигателя Стирлинга. Тепло передается от внешнего источника к рабочему газу в горячем теплообменнике, оно попеременно накапливается и поступает вновь рабочему телу в регенераторе, и отводится во вне от рабочего тела в охладителе. Все это делается с помощью весьма компактных теплообменников, характеризующихся большими отношениями площади смоченной поверхности к объему, занимаемому рабочим газом в теплообменнике; таким образом существует определенное ограничение по «мертвому объему» до приемлемого значения и, следовательно, это влияет на величину удельной мощности двигателя, которую можно получить при данных ограничениях. Для подобных условий является закономерным, что условием достижения эффективного теплообмена в каналах будет повышенное трение потока, приводящее к гидравлическим потерям. Эти потери относятся к механической мощности, необходимой для прокачки рабочей жидкости через теплообменники, и, таким образом, наличие гидравлических потерь ведет к снижению чистой мощности двигателя.

Когда требуется сконструировать машину Стирлинга для четко определенного уровня мощности или других обозначенных заранее параметров, в результате отладки или доводочных мероприятий многие исследователи отмечают, что существует большое количество включенных в расчет параметров, которые влияют на производительность не напрямую. К ним относятся безразмерные критерии подобия, составляющие известные критериальные зависимости, которые позволяют при разработке расчетных моделей использовать ранее полученные экспериментальные данные или зависимости. Дело в том, что осциллирующее движение газа в машине Стирлинга требует соблюдения определенных ограничений при выборе критериальных соотношений. Соотношения для расчета стационарного потока в теплообменниках приведены в [4]. Чрезвычайно ясное изложение основных параметров и критериальных зависимостей и их применимости к колебательным условиям потока для двигателей Стирлинга можно найти в [5], и в частности в главе 3 «Теплоотдача - ее значение и «стоимость» для всего расчета двигателя Стирлинга». Запишем основные критериальные зависимости и безразмерные параметры конвективного теплообмена, используемые в программе для описания процесса теплоотдачи:

Гидравлический диаметр - эта переменная представляет собой соотношение двух важных размерных параметров теплообменника - объема, занимаемого газом V и площади смоченной поверхности Awg:

$$
dh \equiv \frac{4V}{Awg}.
$$

При течении в цилиндрической трубе гидравлический диаметр будет равен внутреннему диаметру трубы.

Обратите внимание, что некоторые исследователи [5] используют, так называемый, гидравлический радиус  $(r_h)$  в качестве параметра:  $r_h = V/Awg$ , таким образом  $d = 4 r_h$ .

Число Рейнольдса определяется как

$$
Re \equiv \frac{\rho \cdot u \cdot d}{\mu}
$$

где  $\mu$  - газодинамическая вязкость (Па·с);

 $u$  – средняя по объему скорость течения газа (м / с);

 $\rho$  – плотность рабочего газа (кг / м<sup>3</sup>).

Число Рейнольдса равно отношению сил инерции к силам вязкости. Величина Re определяет режим течения, ламинарный или турбулентный. Как коэффициент трения, так и коэффициент теплоотдачи сильно зависят от режима течения, поэтому Re неизменно используется в качестве независимой переменной при представлении данных о трении и теплоотдаче. В программе расчета значение числа Рейнольдса всегда положительное, независимо от направления потока жилкости.

#### Число Стантона

$$
St \equiv \frac{\alpha}{\rho \cdot u \cdot cp}
$$

где  $\alpha$  - коэффициент теплоотдачи ( $Br/M^2$ -К). С помощью числа Стантона производится расчет количества переданной теплоты между газом и стенкой в расчете подпрограммы Simple;

 $c_n$  – удельная теплоемкость рабочего газа при постоянном давлении (Дж / кг К).

Число Стантона используется в программе как один из двух стандартных способов описания процесса конвективной теплоотдачи (рис. 30). Физический смысл числа St состоит в том, что оно показывает отношение количества тепла, переданного за счет конвективного теплообмена к теплоемкости рабочего тела (жидкости). Кроме того, он включен в расчетную программу как наиболее используемый в иностранной литературе параметр: его можно найти в справочной литературе применительно к различным режимам течения и условиям теплоотлачи.

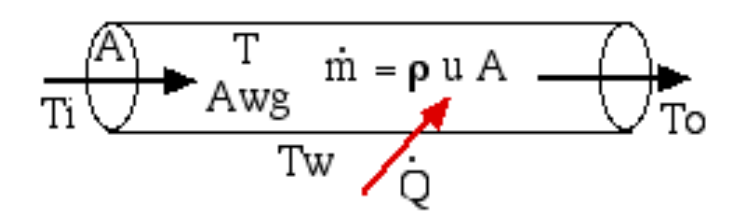

Рис. 30. Схема процесса теплоотдачи в контрольном объеме

Таким образом из энергетического баланса нагретой (или охлажденной) жидкости, протекающей через теплообменник, получим уравнение:

$$
\dot{Q} = \alpha \cdot Awg(Tw - T) = c_p \cdot \dot{m}(To - Ti) = c_p \cdot \rho \cdot u \cdot A(T_i - T_i),
$$

где  $\dot{Q}$  – это количество переданного тепла;  $\dot{m}$  – массовый расход потока; Awg - смоченная площадь на которой контактируют стенка/газ; А - площадь свободного потока (по нормам к направлению потока);  $T_w$ , T – соответствующие температуры стенки и газа;  $T_i$ ,  $T_0$  – соответствующие температуры жидкости на входе и выходе из контрольного объема.

Подставляя число Стантона St из выражения выше, получаем:

$$
St = \frac{A}{Avg} \left( \frac{To - Ti}{Tw - T} \right).
$$

Число единиц переноса теплоты

$$
NTU \equiv \frac{\alpha \cdot Awg}{\rho \cdot u \cdot c_p \cdot A} = St \frac{Awg}{A}.
$$

Обратите внимание, что NTU является функцией размеров теплообменника, но не считается основным параметром теплопередачи в классическом смысле. Однако выражение для числа единиц переноса теплоты NTU позволяет найти решение относительно параметра St, и таким образом позволяет избежать непосредственно определения коэффициента теплоотдачи а. Этот подход используется в функции программы для расчета регенератора.

#### Число Прандтля

$$
Pr \equiv \frac{c_p \cdot \mu}{\lambda},
$$

где  $\lambda$  -теплопроводность рабочего газа (Вт/м·К). Этот параметр относится к теплофизическим свойствам веществ и равен отношению кинематической вязкости  $v = \mu / \rho (M^2 / c)$  к температуропроводности,  $a = \lambda / \rho c_p (M^2 / c)$ , и, таким образом, представляет собой отношение скорости диффузии газа к его температуропроводности. Таким образом, для жидкостей, имеющих значение Pr, близкое к единице, число Рейнольдса может быть использовано для связи между данными о трении потока и теплоотдаче, и данный параметр часто включают в критериальные уравнения. Для диапазона рабочих газов, используемых в двигателях Стирлинга, и для температурного диапазона, представляющего интерес (около 300-1000 К), число Рг приблизительно постоянно и равно около 0,7.

Использование критерия Рейнольдса может быть упрощено, так как Аллан Орган (в главе 3 своей книги «Регенератор и двигатель Стирлинга») показывает, что можно соотнести число Стантона с коэффициентом трения  $C_f$  (определенным в разделе о гидравлических потерях в регенераторе) следующим образом:

$$
St = \frac{Cf}{2}
$$

Данное соотношение получено в книге Аллана Органа, оно не является количественно точным, но подтверждает связь между коэффициентом трения и числом Стантона. Это соотношение предупреждает, что при разработке модели расчета нельзя искусственно увеличивать теплоотдачу без определенной «платы» в виде увеличенного значения мощности, требуемой на прокачку рабочего газа.

#### Число Нуссельта

$$
Nu \equiv \frac{\alpha \cdot d}{\lambda}
$$

Этот параметр часто используется в качестве альтернативы числу Стантона для представления данных о теплоотдаче и обычно представлена в параметрах чисел Прандтля и Рейнольдса. Данный критерий является определяемым (то есть зависимым) параметром и может быть определен как функция трех других безразмерных критериев следующим образом:

$$
Nu = St \cdot Pr \cdot Re
$$

В вышеизложенном не учитывалось влияния температуры на свойства газа. Как динамическая вязкость  $\mu$ , так и теплопроводность  $\lambda$  существенно различаются в зависимости от температуры. Однако, поскольку удельная теплоемкость с<sub>р</sub> и число Прандтля Pr примерно постоянны в интересующем диапазоне температур, из определения Pr видно, что достаточно рассмотреть температурную зависимость динамической вязкости  $\mu$ . Это рассмотрено в разделе расчета гидравлических потерь.

## 5.3. Уравнения для расчета регенератора

В процессе моделирования двигателя выбирается тип регенератора: трубчатый - t или кольцевой - а. Пользователь вводит геометрические параметры регенератора: наружный диаметр корпуса трубы  $(D_{K_{\text{max}}}$ ); внутренний диаметр корпуса  $(D_{K_{\text{max}}}$ ); длину регенератора  $(l_n)$ .

Для трубчатого типа регенератора, смоченная поверхность рассчитывается как:

$$
A_{\text{p0}} = \pi \cdot D_{\text{K}_{\text{BH.}}}\cdot l_{\text{p}}.
$$

Если был выбран кольцевой регенератор, то дополнительно вводится внутренний диаметр (  $d_{\rm{M}_{\rm{BH}}}$ ) и смоченная поверхность считается по формуле:

$$
A_{\rm p0} = \pi \cdot (d_{\rm M_{BH.}} + D_{\rm K_{BH.}}) \cdot l_{\rm p}.
$$

Также для кольцевого регенератора находится площадь матрицы регенератора по формуле:

$$
A_{\rm M} = \frac{\pi \cdot (D_{\rm K_{\rm BH}}^{2} - d_{\rm M_{\rm BH}}^{2})}{4} 0.
$$

Для любого типа регенератора находится площадь поверхности регенератора:

$$
A_{\rm c} = \frac{\pi \cdot \left( D_{\rm K_{\rm Hap}}^2 - D_{\rm K_{\rm BH.}}^2 \right)}{4};
$$
  

$$
Q_{\rm c} = \frac{\lambda \cdot A_{\rm c}}{l_{\rm p}},
$$

где  $\lambda = 25 \frac{\text{Br}}{\text{m} \cdot \text{K}}$ – коэффициент теплопроводности.

В этой подпрограмме расчета задаются следующие глобальные переменные:

 $l_p$  – эффективная длина регенератора;

 $A_{\,\mathrm{p}0}$  – смоченная поверхность регенератора;

 $Q_c$  – теплопроводность корпуса регенератора.

Далее в программе выбирается тип матрицы: сетка – *m*, фольга – *f*. Для выбранного типа запускается подпрограмма. Если выбрана сетка, то вводится пористость матрицы  $(a)$  и диаметр матрицы  $(d_{\textrm{\tiny H}}).$ По этим данным производится расчет следующих параметров:

внутренняя зона свободного течения:

$$
A_{\Pi} = A_{\mathbf{M}} \cdot a.
$$

объем пустот и гидравлический диаметр:

$$
V_{\rm n} = A_{\rm n} \cdot l_{\rm p};
$$
  

$$
d_{h} = \frac{d_{\rm n}.a}{1-a}.
$$

На основе полученных данных находят внутреннюю смоченную поверхность по формуле:

$$
A_p = \frac{4 \cdot V_\text{n}}{d_h} + A_{p0}.
$$

В случае, когда выбираемый тип матрицы – фольга, то вводится длина ленты фольги  $(l_{\phi})$  и толщина  $(t_{\phi})$ . Для этих данных рассчитывается поверхность регенератора:

$$
A_{\Phi} = h_{\Phi} \cdot l_{\Phi}.
$$

Вычисляется внутренняя зона свободного течения:

$$
A_{\rm \pi} = A_{\rm \,M} - A_{\rm \varphi}.
$$

Находится объем пустот, внутренняя смачиваемая поверхность и гидравлический диаметр по следующим формулам:

$$
V_{\rm n} = A_{\rm n} \cdot l_{\rm p};
$$
  
\n
$$
A_{\rm p} = 2 \cdot l_{\rm p} \cdot l_{\phi} + A_{\rm p0};
$$
  
\n
$$
d_{h} = \frac{4 \cdot V_{\rm n}}{A_{\rm p}}.
$$

Далее вычисляется пористость матрицы:

$$
a = \frac{A_{\rm \pi}}{A_{\rm M}}.
$$

Глобальными переменными, передаваемыми в следующий блок программы, для любого типа матрицы регенератора являются:

 $V_{\pi}$  – объем пустот;

 $A_{\rm n}$  – внутренняя зона свободного течения;

А<sup>р</sup> – площадь смачиваемой поверхности;

 $A_{\text{D}0}$  – мертвого объема регенератора;

 $l_{\rm p}$  – эффективная длина регенератора;

 $d_h$  – гидравлический диаметр.

#### **5.4. Уравнения расчета теплообменника**

M-файл подпрограммы heatex.m предназначен для расчета теплообменников (ТО) двигателя.

В теле программы выбирается тип теплообменника: трубчатый – *p*, кольцевой – *a* или щелевой – *s*. После выбора типа теплообменника пользователь вводит его геометрические параметры.

Для трубчатого теплообменника программа запрашивает у пользователя ввести внутренний диаметр трубы – *d*, длину теплообменника –  $l$ , количество труб –  $n$ .

Далее по формулам, приведенным ниже, рассчитывают внутреннюю площадь трубы, объем и смоченную поверхность:

$$
A = \frac{n \pi d^2}{4};
$$
  

$$
V = A l;
$$
  

$$
A_c = n \pi d l.
$$

В случае выбранного кольцевого теплообменника программа запрашивает у пользователя ввести наружный диаметр кольца – *dн*, внутренний диаметр – *dв*, длину теплообменника – *l*.
Далее по формулам, приведенным ниже, рассчитывают площадь теплообменной поверхности, объем, периметр смоченной поверхности и гидравлический диаметр:

$$
A = \frac{\pi (d_{\rm H}^2 - d_{\rm BH}^2)}{4};
$$
  

$$
V = A l;
$$
  

$$
A_c = \pi d_{\rm H} l;
$$
  

$$
d = d_{\rm H} - d_{\rm BH}.
$$

Для щелевого теплообменника программа запрашивает у пользователя ввести ширину щели – *w*, высоту щели – *h*, длину теплообменника – *l*, количество щелей – *n*.

Далее по формулам, приведенным ниже, рассчитываем площадь теплообменной поверхности, объем газа в теплообменнике, периметр смоченной поверхности и гидравлический диаметр теплообменника:

$$
A = n \, w \, h;
$$

$$
V = A \, l;
$$

$$
A_c = n \, (w + 2 \, h)l;
$$

$$
d = \frac{4V}{A_c}.
$$

Глобальными переменными в расчетной программе Matlab для любого типа теплообменника являются:

 $V_c,\,V_h$  – объем, занимаемый газом в полости холодного/горячего теплообменника;

 $A_k$ ,  $A_k$ – внутренняя поверхность свободного течения холодного/горячего теплообменника;

Ack, Ach - внутренняя смоченная поверхность холодного/горячего теплообменника:

 $d_k$ ,  $d_h$ - гидравлический диаметр холодного/горячего теплообменника:

 $l_k$ ,  $l_b$  – эффективная длина холодного/горячего теплообменника.

### 5.5. Блок программы SIMPLE

Обычно эффективность горячего, холодного теплообменников определяется аналогично эффективности регенератора с помощью следующего уравнения:

$$
\varepsilon = 1 - e^{-NTU}.
$$

где ε - КПД теплообменника, а NTU - количество единиц переноса теплоты [4].

В программе не используется зависимость между эффективностью теплообменников и регенератора и общей эффективностью двигателя. Из распределения профиля температуры (рис. 31), видно, что неидеальный теплообменник подвода тепла и регенератор приводят к тому, что средняя эффективная температура газа в полости нагревателя  $(T_h)$  ниже, чем у стенки нагревателя  $(Twh)$ . Точно так же при холодном дутье неидеальный теплообменник и регенератор приводят к тому, что средняя эффективная температура газа в полости сжатия  $(T_k)$  выше, чем у стенки охладителя  $(Twk)$ . Это оказывает значительное влияние на производительность двигателя, так как для эффективной работы двигателя нужно полное срабатывание процесса теплоотдачи и как можно более низкие температурные разницы газстенка в конце процессов подвода или отвода тепла в цикле.

Пересчитываются значения количества теплоты  $Q_k$  и  $Q_h$ , полученные ранее с помощью расчета по адиабатной модели, а также значение потери энтальпии в регенераторе (функция qrloss), оцениваются в программе Simple уже с точки зрения эффективности регенератора.

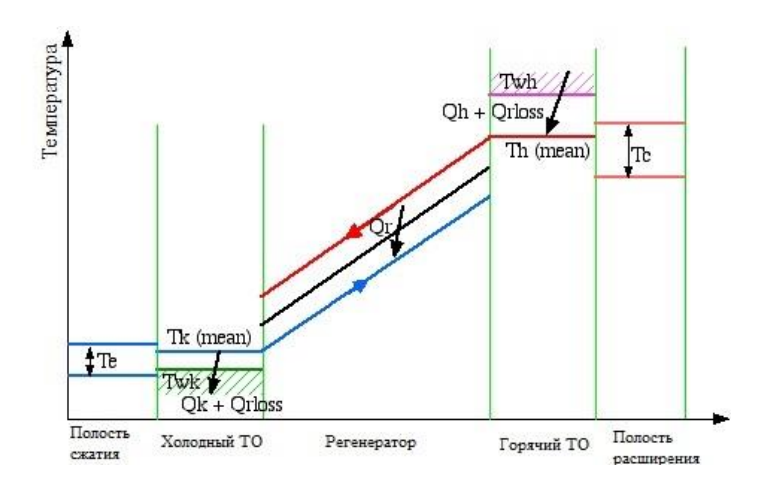

Рис. 31. Профиль температур для методики Simple

Таким образом, в программе блок расчета Simple итерационно определяет эти температурные различия для теплообменников (рис. 32), используя уравнения конвективного теплообмена.

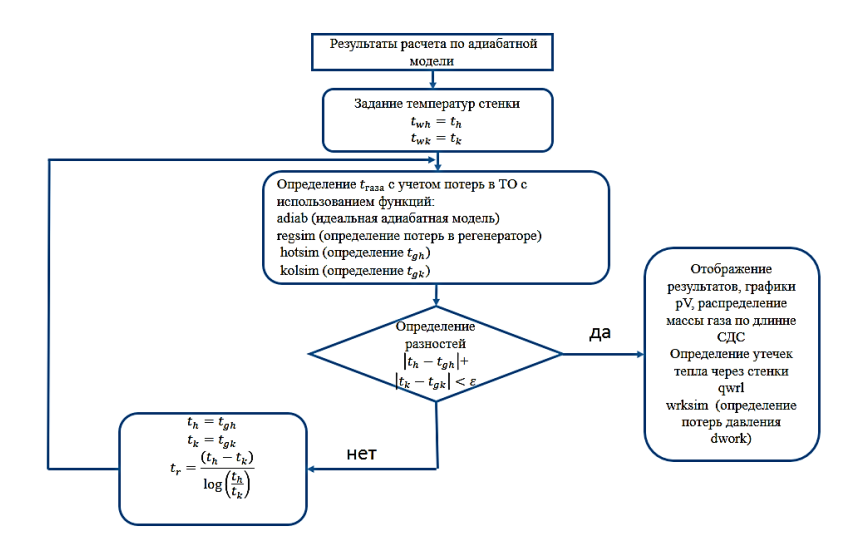

Рис. 32. Алгоритм решения программы Simple

Общая переданная тепловая мощность (включая потери энтальпии в регенераторе) определяется по известному уравнению Ньютона-Рихмана:

$$
\dot{Q} = \alpha \cdot Avg(Tw - T),
$$

где  $\alpha$  – коэффициент конвективной теплоотдачи;  $Awg$  – площадь контакта стенка/газ, или смоченная площадь поверхности теплообменника;  $T_w$  -температура стенки;  $T$  - температура газа.

Чтобы записать уравнение для количества теплоты, переданного за один цикл, О (джоуль/цикл) разделим обе стороны на частоту работы (freq):

$$
Qk - Qrloss = \frac{\alpha k \cdot Awg k(Twk - Tk)}{freq};
$$

$$
Qh + Qrloss = \frac{\alpha h \cdot Awgh(Twh - Th)}{freq}.
$$

Алгоритм решения программы Simple на каждой итерации вызывает каждый раз новые значения  $T_k$  и  $T_h$  из матрицы переменных, полученных с помощью адиабатной модели, пока не будет достигнута сходимость. После каждого прогона рассчитываются новые значения  $Q_k$  и  $Q_h$ , и определяется Qrloss с учетом потерь в регенераторе. Массовые расходы потока газа через нагреватель и охладитель используются для определения средних чисел Рейнольдса и, следовательно, коэффициентов теплоотдачи с помощью критерия Стантона. Подстановка этих значений в вышеприведенные уравнения дает новые значения  $T_k$  и  $T_h$ , а сходимость достигается, когда их последовательные значения на предыдущей и последующей итерации практически равны (рис. 32).

Моделирование рабочего процесса с помощью алгоритма блока программы Simple двигателя D90 Ross Yoke DriVE дает распределение температур, представленное на рис. 33. Отметим, что средняя температура газа в объеме горячего теплообменника

составляет 59 градусов, что ниже чем стенка теплообменника нагревателя. Аналогично, средняя температура газа в холодном теплообменнике на 15 градусов выше, чем температура стенки теплообменника. Учет в расчете этой разницы температур «стенка-газ» и, в этой связи, количества теплоты уменьшил выходную индикаторную мощность с 178 Вт до 147 Вт.

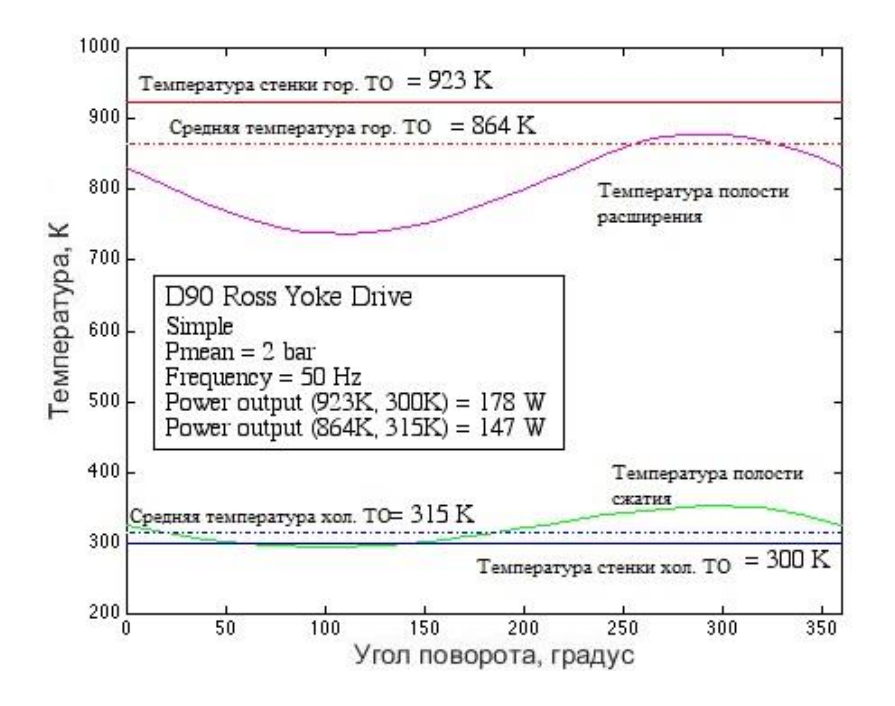

Рис. 33. Распределение температур для двигателя D90 Ross Yoke DriVE

# 6. РАСЧЕТ ПОТЕРЬ ДАВЛЕНИЯ В ПРОГРАММЕ АЛГОРИТМОМ SIMPLE

Расчет двигателя Стирлинга с помощью методики Шмидта и на основе адиабатной модели исходит из предположения, что в любой момент давление постоянно во всем двигателе. Однако, многие исследователи указывают на то, что увеличение значений количества теплоты, переносимые в двигателе и теплообменных аппаратах, в свою очередь, требуют больших площадей контакта стенки и газа или площади смоченной поверхности Awg. Трение газа, возникающее при проходе рабочего тела через теплообменные аппараты, в действительности приведет к падению давления, которое, в свою очередь, уменьшает выходную мощность двигателя. Эти гидравлические потери оцениваются в расчете только с помощью программного алгоритма Simple. В программе сначала оценивается падение давления во всех трех теплообменниках по отношению к пространству полости сжатия. Далее определяется новое значение работы, полученное путем интегрирования за полный цикл, выражая отдельно потери на прокачку следующим образом:

$$
W = W_e + W_c = \oint p dV_c + \oint \left( p - \sum \Delta p \right) dV_e,
$$

где  $\Sigma \Delta p$  складывается из трех теплообменников.

$$
W = \oint p(dV_c + dV_e) - \oint \sum \Delta p dV_e = Wi - \Delta W,
$$

где Wi - работа за цикл, полученная в адиабатном расчете, а  $\Delta W$  – потеря давления за цикл.

$$
\Delta W = \int_{0}^{2\pi} \left( \sum_{i=1}^{3} \Delta p_i \frac{dV_e}{d\theta} \right) d\theta.
$$

Потеря давления  $\Delta p$  происходит за счет жидкостного трения при прохождении через секции теплообменника. Модель Simple предполагает одномерное течение во всех контрольных объемах, однако фундаментальное понятие трения жидкости парадоксально при одномерном течении. Закон вязкости Ньютона гласит, что напряжение сдвига т между соседними слоями жидкости пропорционально градиенту скорости  $(du/dz)$  в этих слоях, по нормали к направлению потока (рис. 34), а именно:

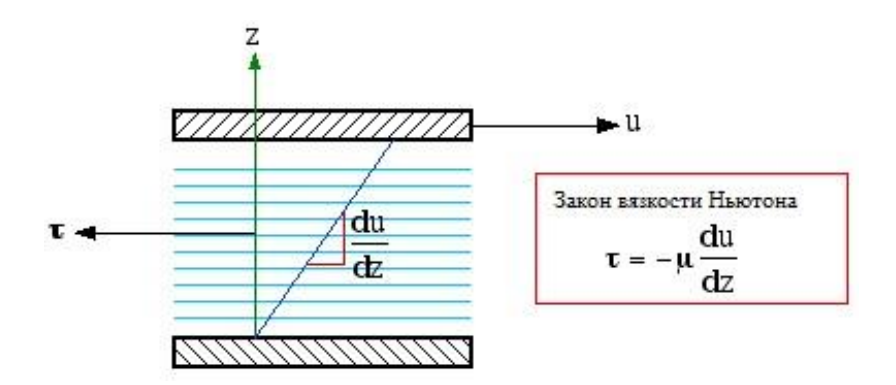

Рис. 34. Схема расчета потерь на вязкость

Из уравнения (рис. 34), что ньютоновская жидкость не «испытывает» напряжение сдвига, если поток не является двумерным. Этот парадокс можно обойти, заявив, что поток не является строго одномерным, а скорее представлен его средним массовым расходом. Динамическая вязкость и в основном является мерой внутреннего трения, возникающего, когда молекулы жидкости в одном слое сталкиваются с молекулами в соседних слоях, движущимися с разной скоростью, и при этом передают свой импульс.

Динамическая вязкость µ не зависит от давления в интересующем диапазоне давлений. Его температурная зависимость для интересующих газов получена, как показано на диаграмме ниже  $(p<sub>HC</sub>, 35)$ .

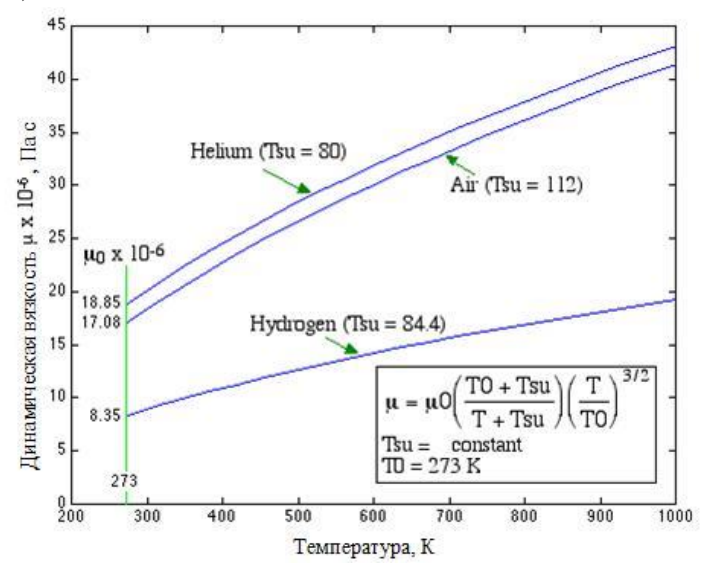

Рис. 35. Диаграмма зависимости динамической вязкости от температуры

Сила сопротивления трения  $F$  связана со слвиговым напряжением т следующим образом:

$$
F=\tau\cdot Awg,
$$

где *Awg* - смоченная площадь теплообменника.

В программе гидравлические потери рассчитываются с помощью основного параметра теплообменника - гидравлического диаметра  $d_h$ , равный отношению объема, занимаемого газом в теплообменнике V и площади смачивания Awg:

$$
d=\frac{4V}{Avg};
$$

$$
F=\frac{4\tau\cdot V}{d}.
$$

Коэффициент трения Cf рассчитывается с помощью соотношения, приведенному в [4]:

$$
C_f \equiv \frac{\tau}{\frac{1}{2}\rho \cdot u^2},
$$

где ρ – плотность жидкости, а *u* – среднеобъемная скорость жидкости. Подставляя, таким образом τ в уравнение для силы трения, получаем:

$$
F = \frac{2Cf \cdot \rho \cdot u^2 \cdot V}{d}.
$$

В предположении квазистационарного течения (отсутствие сил ускорения или торможения) сила сопротивления трения равна изменению давления и противоположна ей по знаку, таким образом, можно записать:

$$
F + \Delta p \cdot A = 0,
$$

где *A* – площадь поперечного сечения (для свободного тока газа). Подставляя *F* и перепад давления Δp, получим:

$$
\Delta p + \frac{2Cf \cdot \rho \cdot u^2 \cdot V}{d \cdot A} = 0.
$$

Важно, что в расчете двигателя Стирлинга перепад ∆р может быть положительным или отрицательным, в зависимости от направления потока. Однако второй член в этом уравнении всегда положителен, и, таким образом, уравнение нарушает принцип сохранения импульса в случае реверсивного тока рабочего газа. В программе эта проблема решается через коэффициент трения Рейнольдса (*Cref*) путем умножения числа Рейнольдса на коэффициент трения:

$$
Cref = Re \cdot Cf.
$$

По определению, число Рейнольдса всегда положительное, независимо от направления потока. Таким образом, окончательно будет:

$$
\Delta p = \frac{-2\,\text{Cref} \cdot \mu \cdot u \cdot V}{d^2 \cdot A}.
$$

Это уравнение удовлетворяет принципу сохранения импульса как для положительного, так и для обратного течения, так как знак Др всегда корректно связан со знаком скорости и. Поскольку все текущие эмпирические данные по коэффициенту трения представлены в виде функции от числа Рейнольдса, то преобразовать эти данные в требуемый коэффициент трения Рейнольдса несложно. Например, коэффициент трения в зависимости от числа Re для круглых труб (диаграмма Муди) широко используется в расчетах теплообменников [4]. Эти кривые были упрошены и перестроены в зависимости от коэффициента трения Cref (рис. 36).

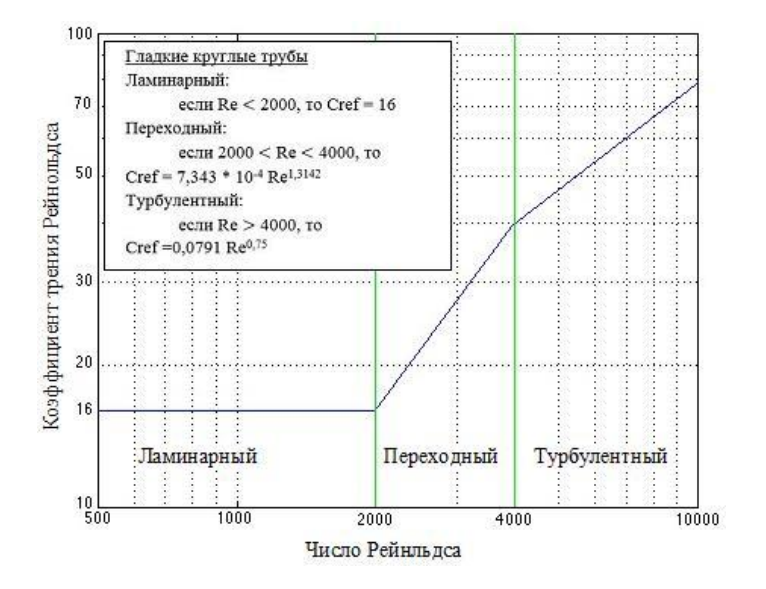

Рис. 36. Распределение числа Рейнольдса в зависимости от коэффициента трения

Расчет гидравлических потерь для двигателя D90 Ross Yoke Drive дает следующее распределение давления в зависимости от угла поворота кривошипа (рис. 37). Первый график показывает падение давления в теплообменниках и регенераторе. Обратите внимание на величину амплитуды, а также сдвиг фаз между распределениями потерь давления в регенераторе относительно давления в нагревателе и охладителе.

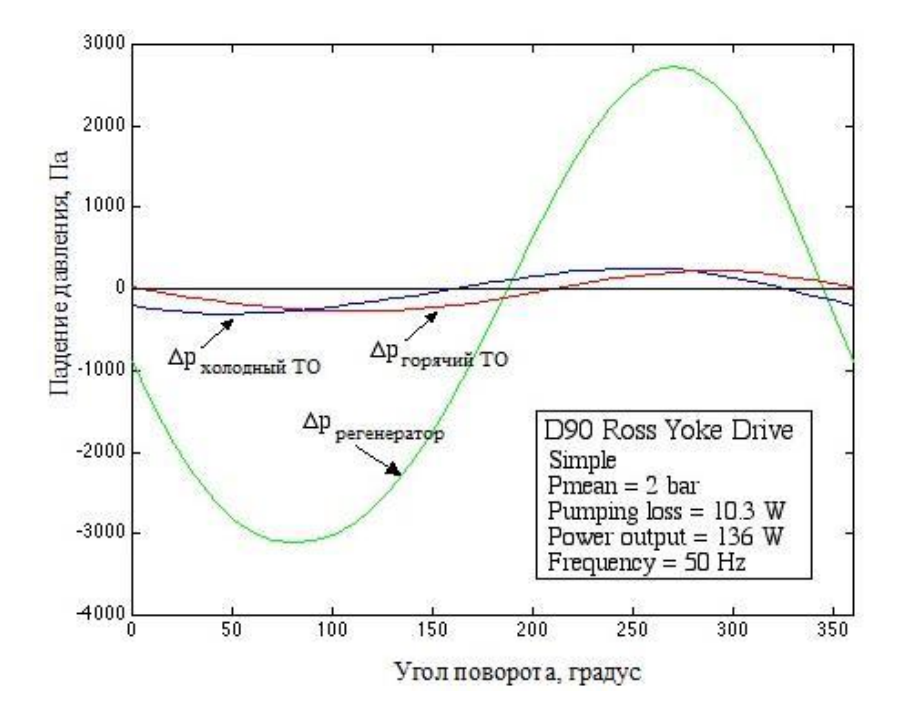

Рис. 37. Потери давления в результате гидравлических потерь в элементах СДС в цикле

Следующий рис. 38 показывает изменение давления в цикле в полостях расширения и сжатия в зависимости от угла поворота. В этих условиях потери на прокачку составляют 10,3 Вт, или около 7,5% от чистой выходной мощности. Отсутствие совпадений в этих

кривых распределения обусловлено наличием гидравлических потерь в теплообменнике отвода тепла.

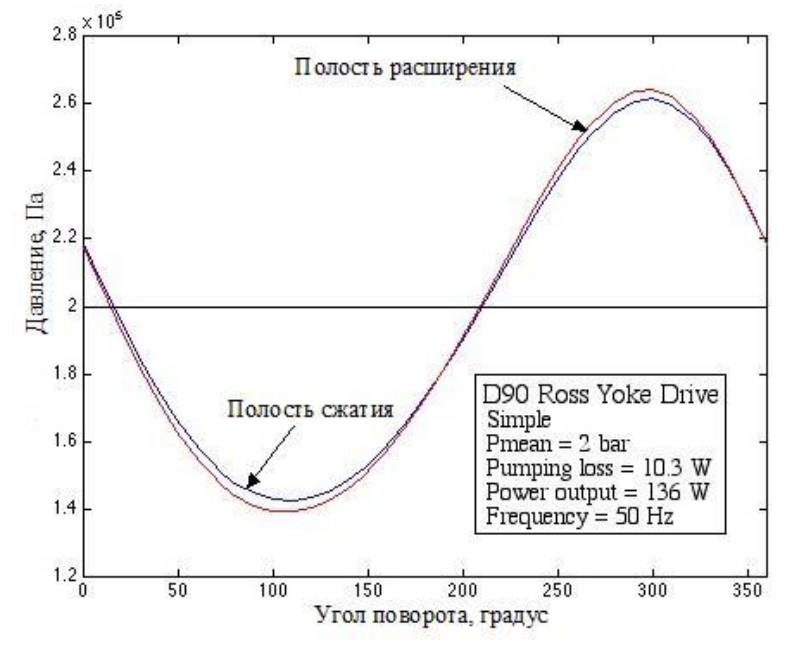

Рис. 38. Зависимость давления от угла поворота

#### **6.1. Расчет регенератора с учетом потерь**

При расчете регенератора необходимо учитывать возвратнопоступательный характер движения рабочего тела: во время первой половины цикла через регенератор проходит нагретое рабочее тело из горячего теплообменника в холодный, привнося в регенератор некоторое количество теплоты, во второй половине цикла имеет место обратный процесс теплообмена - газ получает тепло регенератора. То есть в регенераторе происходит периодическое аккумулирование тепловой энергии в насадке и возвращение ее рабочему теплоносителю. Время, за которое тепло от насадки регенератора передается холодному теплоносителю, называется временем обратного или холодного дутья. Время, за которое теплота передается от горячего теплоносителя насадке регенератора, называется временем прямого или горячего дутья. Следовательно, во второй половине цикла в регенератор войдет рабочее тело при холодной температуре и будет нагрето с помощью запасенной в генераторе теплоты. Таким образом, суммарное количество тепла в регенераторе за весь цикл должно быть равно нулю.

*Потери на недорекуперацию*. В используемом расчете КПД генератора рассчитывается как отношение количества тепла, переданное от насадки регенератора к рабочему телу во время холодного дутья, к количеству тепла, прошедшего через регенератор за весь цикл, рассчитанное с помощью адиабатной модели. На рис. 39 представлено распределение количества теплоты в регенераторе за один рабочий цикл для двигателя D90 Ross Yoke Drive.

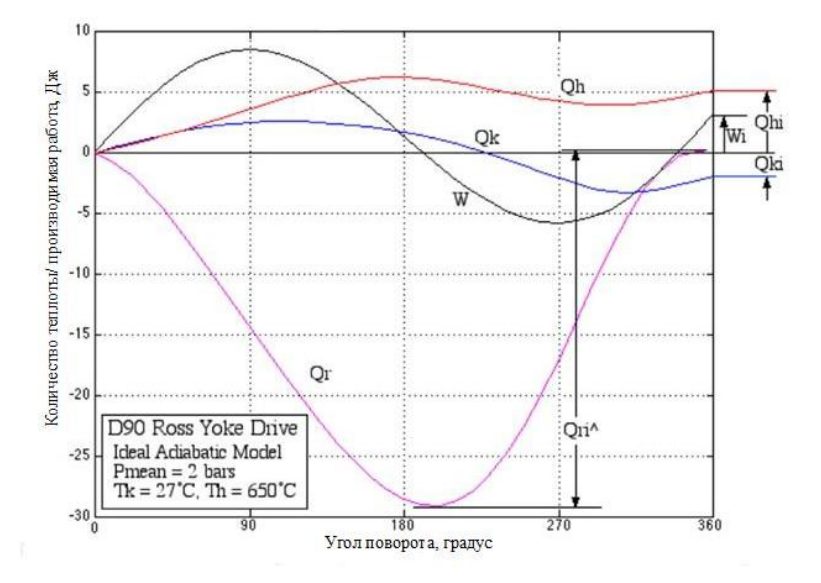

Рис. 39. Зависимость количества теплоты/производимой работы от угла поворота

Таким образом, в случае адиабатной модели двигателя Стирлинга термический КПД рассчитывается на основе значение теплоты, подведенной/отведенной от газа:

$$
\eta i = \frac{W_i}{Qhi} = \frac{Qhi + Qki}{Qhi}.
$$

Отметим, что количество тепла, переданное регенератором за время холодного или горячего дутья, выражается с помощью *Qri*, и данный параметр значительно отличается по величине от количества теплоты, переданного горячим или холодным теплообменниками. Для двигателя D90 Ross Yoke Drive соотношение тепла, переданное регенератором к подведенному теплу, равно *Qr*/*Qe* = 5,66.

Рабочий процесс в регенераторе может быть проиллюстрирован и пояснен с помощью диаграммы изменения температур насадки и рабочего газа по длине аппарата (рис. 40).

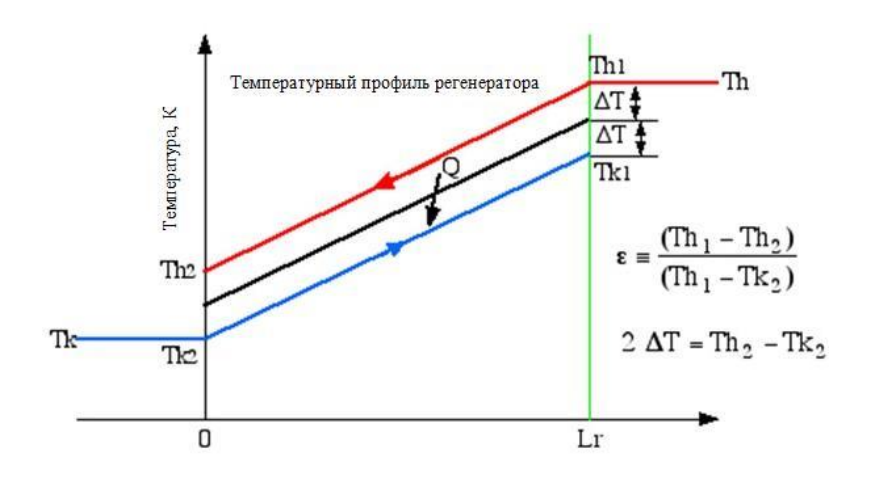

Рис. 40. Изменение температуры насадки и рабочего газа по длине регенератора

То есть на входе и выходе в регенераторе температура рабочего тела отличается от температуры насадки при горячем и холодном дутье. Это означает, что при данном отличии температурных уровней газа с учетом неидеальных процессов требуется учитывать некоторое дополнительное тепло, подводимое к горячему теплообменнику, которое с учетом КПД регенератора равно:

$$
Qh = Qhi + Qri^{(1 - \varepsilon)}
$$

Для холодного теплообменника с учетом неидеальности процессов также требуется некоторое дополнительно отведенное количество тепла для поддержания постоянной холодной температуры.

$$
Qk = Qki - Qri^{(1 - \varepsilon)}.
$$

Таким образом, с учетом потерь в регенераторе эффективность двигателя в общем виде можно выразить как (без индекса  $i$  – т.е. расчет не по адиабатной модели):

$$
\eta = W / Qh = (Qh + Qk) / Qh.
$$

С учетом формул количеств теплоты, подводимых и отводимых на горячем и холодном теплообменниках с учетом неидеальности процессов в них соответственно, можно записать:

$$
\eta = \frac{\eta i}{\left[1 + \left(\frac{Qri^{(1-\varepsilon)}}{Qhi}\right)\right]}
$$

На рис. 41 показано распределение теплового КПД двигателя D90 Ross с учетом эффективности регенератора. На графике видно, что тепловой КПД падает ниже уровня 20...30% при снижении КПД регенератора. В большинстве случаев падение КПД генератора на 1% приводит к снижению теплового КПД двигателя более чем на 5%. КПД генератора лежит в диапазоне порядка 0,9...0,98. Снижение КПЛ генератора до уровня 0.8 в случае двигателя D90 Ross Yoke DriVE приводила к падению значений внутреннего КПД на

20…30%. Таким образом, учет потерь в генераторе является одной из важнейших задач при проектировании двигателя.

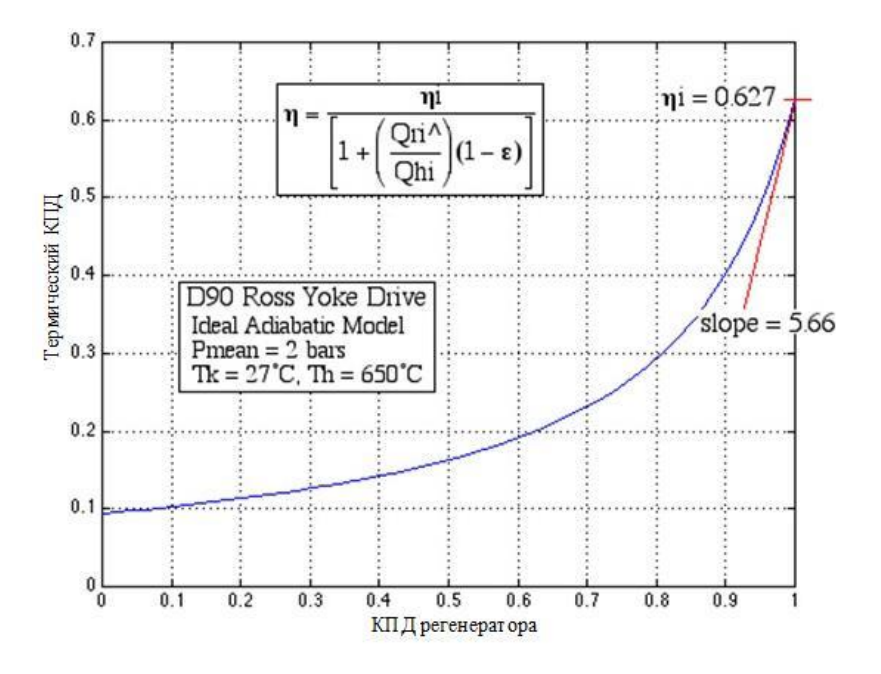

Рис. 41. Зависимость теплового КПД от КПД регенератора

*Расчет эффективности регенератора.* С учетом уравнений на рис. 41 можно записать следующее выражение для КПД регенератора. Из уравнения теплового баланса количество тепла насадки регенератора равно количеству тепла, переданному рабочему телу:

$$
\dot{Q} = cp \dot{m}(Th1 - Th2) = 2\alpha Awg\Delta T,
$$

где *Q* – количество теплоты; *α* – осредненный за цикл коэффициент теплоотдачи; *Awg* – площадь, на которой контактируют рабочее тело и материал насадки, называемая смоченной площадью; *cp* – удельная теплоемкость рабочего тела; *m* – расход рабочего тела через регенератор.

Подставляя данное выражение в формулы для КПД регенератора, получаем:

$$
\varepsilon = \frac{1}{1 + \frac{cp \dot{m}}{\alpha Awg}}.
$$

Оценка количества теплоты производится с помощью единиц переноса теплоты (NTU):

$$
NTU \equiv \frac{\alpha \, Awg}{cp \, m}.
$$

Таким образом, выражение для эффективности регенератора:

$$
\varepsilon = \frac{NTU}{1 + NTU}.
$$

Отметим, что параметр единиц переноса теплоты зависит от размеров и типа теплообменников регенератора, поскольку включает в себя площадь контакта рабочего тела и стенки, а также действительный массовый расход газа в генераторе (кг/с). В расчетной программе вводится число Стантона. То есть массовый расход *m* можно записать следующим выражением:

$$
\dot{m} = \rho \cdot u \cdot A,
$$

где *А* – площадь, занимаемая газом в регенераторе.

Число Cтантона зависит от числа Рейнольдса, распределения данного критерия в зависимости от числа Рейнольдса получены для различных типов теплообменников, регенераторов и приводятся в литературе [4].

В используемой программе число единиц переноса теплоты рассчитывается по следующей формуле:

$$
NTU = 0.5 \cdot St \frac{A_{wg}}{A}.
$$

Знаменатель 2 учитывает перенос тепла от горячего газа к насадке регенератора, а также тепло, переданное от насадки холодному газу из холодного теплообменника во второй половине никла.

В дополнение к этим расчетам также можно предсказать потери мощности, вызванные перепадом давления через регенератор. Вопервых, ссылаясь на график на рис. 41, коэффициент трения с<sub>м</sub> опрелеляется с использованием числа Рейнольдса и пористости, рассчитанных для регенератора в предыдущем разделе. Потери давления в регенераторе можно найти, используя уже найденные значения:

$$
\Delta p = \frac{\dot{m}_0^2 \times c_w L_{reg}}{2r_h \rho}.
$$

Потери мощности в регенераторе:

$$
P_{\text{nor}} = 2\dot{n}_s \Delta p V_e.
$$

## 6.2. Обобщенная структура программы расчета СДС

На рис. 42 представлена блок-схема для программы расчета свободнопоршневого двигателя Стирлинга. В ней последовательно осуществляется расчет по трем основным моделям: изотермической, адиабатной и Simple, учитывающей перепады давления и потери на трение в теплообменных блоках и регенераторе.

Одним из основных блоков расчета двигателя Стирлинга является функция define, определяющая конфигурацию двигателя, задающая глобальные переменные, последовательно используемые в изотермической, адиабатной и Simple моделях. Данные могут быть введены с созданием нового файла данных или прочитаны из уже созданного ранее dat-файла, необходимых для описания определенной конфигурации двигателя.

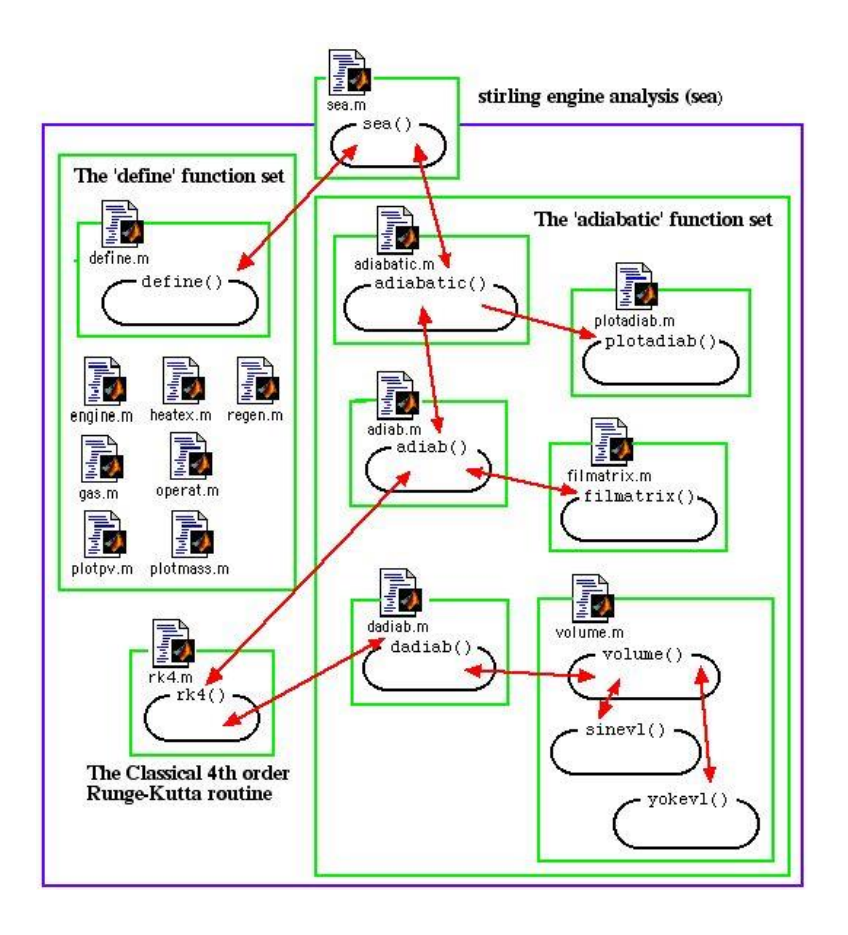

Рис. 42. Блок-схема для программы расчета двигателя Стирлинга

Функция engine.m: выбор типа двигателя и задание значений глобальных переменных; типов конструкции теплообменников: трубчатый или кольцевой; типов регенератора: сетчатый и пластинчатый.

Функция gas.m определяет тип рабочего тела и условия работы модели Шмидта для двигателей с целью расчета номинальной приближенной массы рабочего тела, равно как и изотермическую производительность Шмидта в машине.

Есть дополнительная возможность построения р-V диаграмм и траектории распределения массы газа внутри двигателя. Функция plotmass позволяет строить траекторию частиц в натуральных координатах, описанных в [3].

Таким образом, рассматриваемая комплексная программа расчета двигателя Стирлинга включает в себя 19 функций, составляющих 8 m-файлов: define.m, engine.m, heatex.m, regen.m, gas.m, operat.m и две процедуры построения графиков plotpv.m и plotmass.m.

Все глобальные переменные, требуемые для моделирования, задаются в начальном m-файле define.m и основной целью вызова функции define является привязка значений к этим глобальным переменным. Это будет последовательно использоваться в адиабатной модели и с учетом потерь. Заметим, что функциональный m-файл engine.m включает три конфигурации двигателя: sindrive для расчета альфа конфигурации двигателя, yokedrive - для расчета лвигателя с ромбическим приводом (аналог Ross RockerV), beta расчет двигателя со свободным поршнем. Это учебная программа, в которой можно корректировать и дописывать расчетные уравнения, если потребуются особые условия. Для этого программная система была написана в Matlab, математическом пакете с традиционалгоритмическим языком, со структурами, ным именами переменных и комментариями, чтобы сделать эту систему простой и понятной.

Динамика алгоритма решения лежит в наборе функций adiab, который инициализирует переменные, вызывает функцию Рунге-Кутты в течение ряда циклов, проверяет циклическую сходимость, затем заполняет матрицу решения. Девять функций набора adiabatic включены в следующие семь m-файлов (рис. 42): [adiabatic.m, adiab.m, dadiab.m, rk4.m, volume.m, filmatrix.m u plotadiab.m].

92

# **7. РАСЧЕТ ТЕПЛООБМЕННИКА ПОДВОДА ТЕПЛОТЫ НА ОСНОВЕ ТЕПЛОВЫХ ТРУБ**

В связи с высоким уровнем значений горячей температуры в теплообменнике подвода теплоты в двигателе Стирлинга наиболее часто используют в конструкции данного элемента тепловые трубы.

Основные преимущества тепловых труб:

- высокая эффективная теплопроводность;
- изотермичность теплообменных поверхностей тепловой трубы;
- способность передавать теплоты при плотности теплового потока в осевом направлении на несколько порядков выше, чем в устройствах, где теплота передается за счет изменения энтальпии теплоносителя;
- относительная простота конструкции.

Тепловая труба (ТТ) является устройством, которое обладает очень высокой теплопередающей способностью. Если характеризовать ее эквивалентным коэффициентом теплопроводности, то он оказывается в сотни раз больше, чем у меди. Конструктивно тепловая труба представляет собой герметичный сосуд (чаще всего цилиндрическую трубу), заполненный жидкостью-теплоносителем. Ее высокая теплопередающая способность достигается за счет того, что в тепловой трубе осуществляется конвективный перенос тепла, сопровождаемый фазовыми переходами (испарением и конденсацией) жидкости-теплоносителя. При подводе теплоты к одному концу тепловой трубы жидкость нагревается, закипает и превращается в пар (испаряется). При этом она поглощает большое количество теплоты (теплота парообразования), которое переносится паром

к другому, более холодному, концу трубы, где пар конденсируется и отдает поглощенную теплоту. Далее сконденсированная жидкость опять возвращается в зону испарения. Самый простой способ возврата заключается в использовании силы тяжести. При вертикальном расположении тепловой трубы, когда зона конденсации находится выше зоны испарения, жидкость стекает вниз непосредственно под действием силы тяжести. Такой вариант тепловой трубы называется термосифоном. Эффективность работы термосифона зависит от его ориентации относительно направления силы тяжести. Для исключения этого недостатка в тепловых трубах для возврата жидкости в зону испарения используются капиллярные эффекты. Для этого на внутренней поверхности тепловой трубы располагают слой капиллярно-пористой структуры (фитиль), по которому под действием капиллярных сил и происходит обратное давление жидкости.

Принципиальная схема тепловой трубы с фитилем изображена на рис. 43.

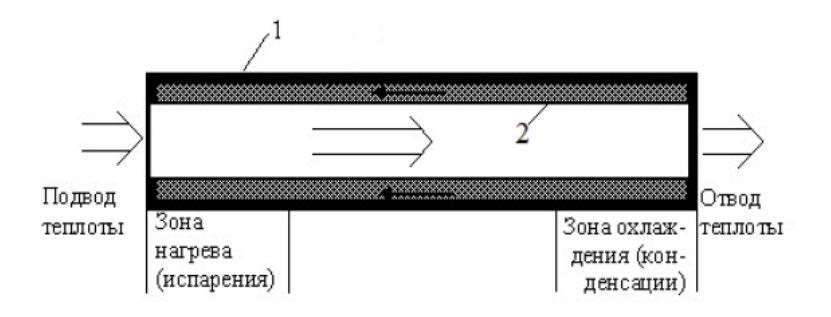

Рис. 43. Схема тепловой трубы: 1 – медный цилиндр; 2 – капиллярная структура; ⇒ – направление движения пара (направление переноса теплоты); ← – направление движения жидкости (конденсата)

## **7.1. Технические характеристики тепловых труб**

Тепловая труба может иметь различные формы и габариты. Внутренний диаметр труб составляет от нескольких миллиметров до десятка сантиметров, длина – до нескольких метров. Для изготовления корпусов и капиллярных структур (фитилей) используются стекло, керамика, различные металлы и сплавы. В качестве жидкости-теплоносителя используются как легко испаряемые жидкости (ацетон, аммиак, фреоны) для низкотемпературных труб, так и вода, ртуть, индий, цезий, калий, натрий, литий, свинец, серебро, висмут и неорганические соли для труб, работающих при высоких температурах.

| для выпускаемых тепловых труб |                           |  |
|-------------------------------|---------------------------|--|
| диапазон рабочих температур   | (80523)K;                 |  |
| передаваемая мощность         | до 500 Вт/см <sup>2</sup> |  |
| термическое сопротивление     | (0,051)K/BT;              |  |
| внутренний диаметр            | $(440)$ MM                |  |
| наружный диаметр              | $(6100)$ MM;              |  |
| для космического и наземного  | $(1003000)$ MM            |  |
| применения длина              |                           |  |
| pecypc                        | 15-17 лет                 |  |
| для сезонно-охлаждающих       | до 20 м                   |  |
| устройств длина               |                           |  |
| pecypc                        | Ло 30 лет                 |  |

Таблица 6. **Диапазоны рабочих температур для выпускаемых тепловых труб**

По характеру капиллярной структуры фитили можно разделить на три принципиальных типа:

1. Фитиль с пористой структурой и взаимосвязанными порами (гомогенные). Под этот тип подходят тканевые (в том числе, фитили из многослойных проволочных сеток), войлочные и спеченные фитили.

2. Фитиль с открытыми канавками.

3. Фитиль с закрытыми канавками, т.е. сечение для прохода жидкости отделено от паровой фазы мелкоячеистой капиллярной структурой.

Поперечные сечения перечисленных фитилей представлены на рис. 44 и 45.

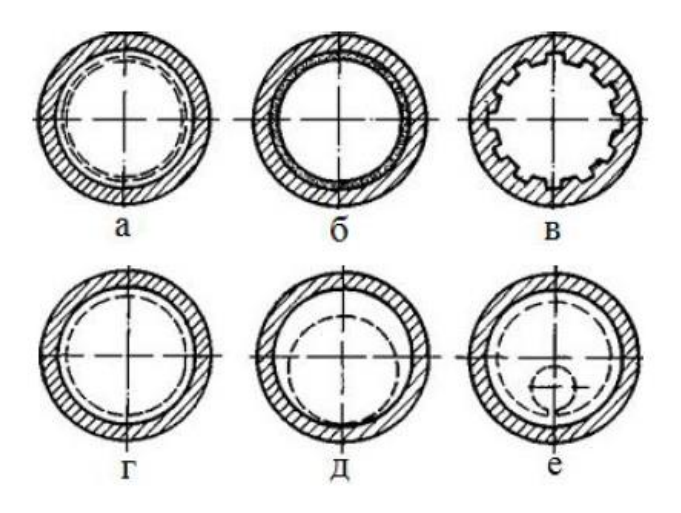

Рис. 44. Поперечные сечения однородных фитилей: а – многослойная сетка; б – спеченный металлический порошок; в – открытые осевые канавки; г – кольцевой фитиль; д – серповидный фитиль; е – артерия [26]

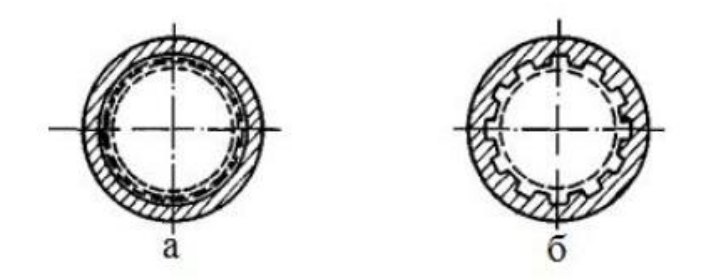

Рис. 45. Поперечные сечения составных фитилей: а – составной фитиль; б – каналы, покрытые сеткой [26]

Использование тепловых труб в солнечных коллекторах повышает их надежность в целом, так как выход из строя отдельных элементов не прекращает передачу энергии, также неосуществима возможность сброса тепла из системы. Гелиоколлектор с тепловыми трубами имеет средние энергетические характеристики выше, чем у конвективного с автоматическим регулированием расхода теплоносителя.

Для ламинарного течения жидкости в фитиле, когда влиянием сил инерции можно пренебречь, потери давления  $\Delta \rho_{\alpha}$  из-за действия сил трения и гравитации определяются по закону Дарси:

$$
\Delta \rho_{\text{ac}} = \frac{\eta_{\text{ac}} \frac{dm_{\text{ac}}}{dt} l_{\text{ad}}}{\rho_{\text{ac}} kS} \pm g \rho_{\text{ac}} l \sin \psi, \qquad (7.1)
$$

где  $l_{\mu\nu} = l_T + \frac{l_u + l_k}{2}$  – эффективная длина тепловой трубы, которая

вводится для учета поперечного потока массы жидкости в зонах испарения и конденсации;  $k -$  проницаемость пористой структуры;  $\psi$  – угол наклона TT к горизонту;  $\rho_{\text{wc}}$ ,  $\eta_{\text{wc}}$  – плотность и коэффициент динамической вязкости жидкости соответственно; S - площадь поперечного сечения пористого тела;  $\frac{dm_{\text{wc}}}{dt}$  - массовый секундный

расход жидкости.

Знак «±» в уравнении потерь давления в контуре трубы учитывает расположение зон испарения и конденсации относительно друг друга в полости. Знак «±» используется в случаях, когда зона конденсации расположена ниже зоны испарения.

Бесперебойная работа TT может быть достигнута лишь при условиях, когда перепады давлений, обеспечивающие перемещение жидкости по фитилю  $\Delta \rho_{\kappa}$  и пара в паровом канале  $\Delta \rho_n$ , будут равны или больше перепадов давлений, которые необходимы для преодоления сил трения, инерции и гравитации при движении жидкости и

пара. Силой инерции для жидкости и силой гравитации для пара ввиду их малого влияния, как правило, пренебрегают.

В настоящее время существуют несколько методов расчета тепловых труб, но ни один из них не является общепризнанным. Это объясняется сложностью явлений в TT, влияние которых трудно учесть.

Для расчета высокотемпературных тепловых труб сравнительно часто используют линеаризованную модель Шиндлера и Веснера. В указанной модели предполагается линейный характер изменения градиентов давления и температуры в жидкости и паре между зонами испарения и конденсации. Режимы течений жидкости и пары принимаются ламинарными и подчиняющимися закону Пуазейля. Из-за малости градиентов температуры и давления по длине тепловой принимаются постоянными следующие трубы величины:  $\alpha$ ,  $\rho_{\mu}$ ,  $\rho_{\mu}$ ,  $\eta_{\mu}$ ,  $\eta_{\mu}$ . Допустим, что TT работает в состоянии невесомости и не имеет транспортной зоны. Тогда из уравнения потери давления получим:

$$
\Delta \rho_{\rm ac} = \frac{\eta_{\rm ac} \frac{dm_{\rm ac}}{dt} l_{\rm s}\phi}{\rho_{\rm ac} kS}.
$$
\n(7.2)

Примем  $\frac{dm_{\infty}}{dt} = \frac{dm_n}{dt} = \frac{dm}{dt}$ . Окончательно получим:

$$
\Delta \rho_{\text{ac}} = \frac{8 \eta_{\text{ac}} l_{\text{ad}} G}{F_{\text{ac}} r_k^2};
$$
\n
$$
\Delta \rho_n = \frac{8 \eta_{\text{ac}} l_{\text{ad}} G}{F_n r_n^2},
$$
\n(7.3)

где  $G$  – объемный расход жидкости;  $r$  – средний эффективный радиус поперечного сечения капилляра фитиля.

Для круглого канала  $k = \frac{r_k^2}{8}$ , как следствие, массовый секундный расход жидкости через него определяется выражением вида:

98

$$
\frac{dm}{dt} = \frac{\Delta \rho_n}{8l_{\varphi\phi} \left(\frac{\eta_{\varphi c} \rho_n}{F_{\varphi c} r_k^2 \rho_{\varphi c} + \frac{\eta_n}{F_n r_n^2}\right)}.
$$
\n(7.4)

Из предположения о том, что тепловой поток, участвующий в фазовых превращениях, без потерь передается ТТ, найдем:

$$
Q = \lambda \frac{dm}{dt},\tag{7.5}
$$

где *λ* – скрытая теплота парообразования.

Подставим соотношение (7.4) в уравнение (7.5):

$$
Q = \lambda \frac{\Delta \rho_n}{8l_{\mathcal{A}} \left( \frac{\eta_{\mathcal{A}} \rho_n}{F_{\mathcal{A}} r_k^2 \rho_{\mathcal{A}} + \frac{\eta_n}{F_n r_n^2} \right)},\tag{7.6}
$$

 $\Gamma$ де  $\rho_n = \frac{\overline{n}}{R} \cdot \frac{T_n}{T}$ ,  $T_n$ ,  $P_n$ *п*  $\frac{M}{m} P_{n} P_{n} T_{n} P_{n}$  $\rho_n = \frac{1}{R} \frac{n}{T_n}$ ,  $T_n$ ,  $P_n$  — температура и соответственно давление насы-

щенного пара.

Проницаемость *k* в выражении (7.1) учитывает размер пор, их извилистость и распределение. Параметр *k* представляет собой эффективную площадь поперечного сечения в пористом теле для прохождения жидкости и определяется для различных структур в соответствии с соотношениями вида:

Для капиллярных структур из шариков:

$$
k = \frac{d_{\mu}^2 \varepsilon^2}{150(1 - \varepsilon)^2},\tag{7.7}
$$

где *d<sup>ш</sup>* – диаметр шарики; *ε* – пористость фитиля.

Для сетчатых фитилей:

$$
k = \frac{d_{np}^2 \varepsilon^2}{122(1 - \varepsilon)^2},
$$
\n(7.8)

где *dпр* – диаметр проволоки.

Для металловойлока и тканевого материала:

$$
k = \frac{d_n^2 \varepsilon^2}{32},\tag{7.9}
$$

 Для сеточных фитилей величина параметра *k*, может выбрана из таблицы по значению меш сетки.

Пористость *ε* задается отношением объема пустот к объему фитиля:

$$
\varepsilon = \frac{V_{nycm}}{V_{\phi u m}} = 1 - \frac{m_{\phi u m}}{\rho_{\kappa a p \kappa} V_{\phi u m}} \approx 1 - \frac{\pi \beta d_{np}}{4},\tag{7.10}
$$

где , *<sup>m</sup> <sup>V</sup> фит фит* – масса и объем фитиля; *карк* – плотность материала каркаса фитиля;  $\beta\,{\approx}\,1,05\,-\,$ фактор, при помощи которого учитываются изгибы проволоки.

Для идеального газа перепад давления Δ*ρ<sup>п</sup>* и температурный перепад Δ*Т* при заданной рабочей температуре тепловой трубы связаны уравнением Клапейрона-Клаузиуса:

$$
\Delta \rho_n = \frac{\lambda \rho_n}{T} \Delta T. \tag{7.11}
$$

Подставим выражение (7.11) в соотношение (7.6):

$$
Q = \frac{\lambda^2 \rho_n \Delta T}{8l \left(\frac{\eta_{\text{sc}} \rho_n}{F_{\text{sc}} r_k^2 \rho_{\text{sc}}} + \frac{\eta_n}{F_n r_n^2}\right) T}.
$$
 (7.12)

Уравнения (7.6) и (7.12) позволяют рассчитывать рабочие характеристики тепловых труб  $Q = f_1\bigl(T, \Delta T\bigr)$  и  $Q = f_2\bigl(T, \Delta P\bigr)$  при заданных геометрических размерах ТТ и капиллярной структуры.

Расчет выполняется в следующей последовательности:

1) задается средняя рабочая температура тепловой трубы *Т*, по которой выбираются теплофизические параметры жидкого и парообразного теплоносителей;

2) при заданной температуре *Т* (*Т =* const) определяется *Q* в зависимости от температурного перепада  $\Delta T (Q = f(\Delta T))$ ;

3) задаваясь целым рядом рабочих температур тепловой трубы и определяя зависимость ее теплопередающей способности от Δ*Т* для каждого значения заданной температуры, получают рабочие характеристики  $Q = f_1\bigl(T, \Delta T\bigr)$  .

### **7.2. Конструктивный расчет тепловой трубы**

Пример расчета. Основой расчета тепловой трубы является определение потока передаваемой мощности при заданной температуре пара. Из конструктивных соображений задают длину тепловой трубы (длину испарителя, длину конденсатора), наклон трубы в градусах, давление внутри трубы в МПа, рабочую температуру пара, например диапазон от 298 до 353 К.

Выбирается материала корпуса ТТ, конструкция фитиля: количество слоев сетки, меш сетки. Выбор схемы фитиля и рабочей жидкости обуславливается режимами работы ТТ и простотой изготовления.

Пример конструкции вакуумной колбы с тепловой трубой внутри показан на рис. 46.

Для того, чтобы тепловая труба работала, необходимо, чтобы удовлетворялось соотношение:

$$
\left(\Delta p_k\right)_{\text{max}} \ge \Delta p_g + \Delta p_n + \Delta p_{\text{sc}},\tag{7.13}
$$

где  $(\Delta p_k)_{\text{max}}$  – максимальный капиллярный напор;  $\Delta p_g$  – гравитационная составляющая полного падения давления;  $\Delta p_n$  – перепад давления в потоке пара;  $\Delta p_{\textit{mc}}$  – перепад давления в потоке жидкости.

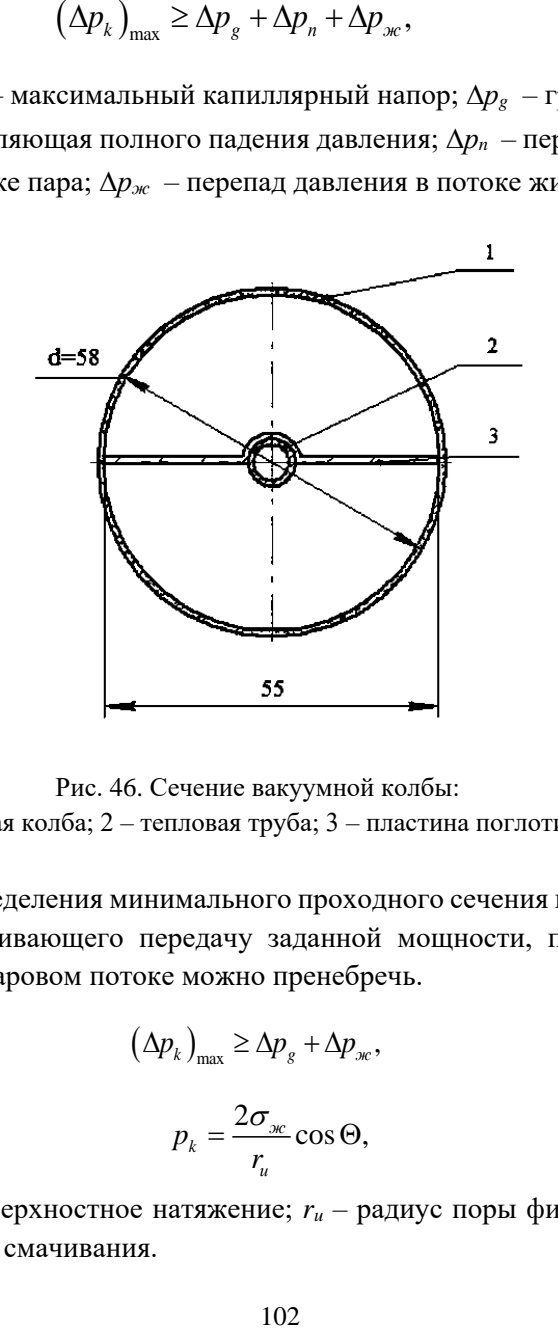

Рис. 46. Сечение вакуумной колбы: 1 – стеклянная колба; 2 – тепловая труба; 3 – пластина поглотителя [26]

Для определения минимального проходного сечения по жидкости, обеспечивающего передачу заданной мощности, перепадом давления в паровом потоке можно пренебречь.

$$
\left(\Delta p_k\right)_{\text{max}} \ge \Delta p_g + \Delta p_{\text{sc}},\tag{7.14}
$$

$$
p_k = \frac{2\sigma_{\text{ac}}}{r_u} \cos \Theta,\tag{7.15}
$$

где  $\sigma_{\rm x}$  – поверхностное натяжение;  $r_{\rm u}$  – радиус поры фитиля;  $\Theta$  – краевой угол смачивания.

$$
\Delta p_g = \rho_{\text{ac}} g l \sin \varphi,\tag{7.16}
$$

где  $\rho_{\rm g}$  – плотность жидкости;  $g$  – ускорение свободного падения; *l* – длина трубы; *φ* – угол наклона трубы.

$$
\Delta p_{\infty} = \frac{\mu_{\infty} l Q_{\max}}{K A \rho_{\infty} L},\tag{7.17}
$$

 $gl\sin\varphi$ ,<br>
– ускоро<br>
трубы.<br>  $\iota_{\scriptscriptstyle\mathcal{H}}lQ_{\scriptscriptstyle\mathsf{max}}$ <br>  $KAP_{\scriptscriptstyle\mathcal{H}}L$ <br>
войства<br>
й тепло<br>
чного с<br>
ится:<br>  $\iota_{\scriptscriptstyle\mathsf{max}}\cdot L$ .<br>
сти, вел<br>
ом опти<br>
хность (<br>
цится:<br>  $\cdot\eta\cdot F_m$ .<br>
Вт.<br>
Вт.<br>
в фити<br>  $\underline{Qcp}_{L}$  кг.<br>
т где *<sup>g</sup>* – вязкость жидкости (свойства жидкости берутся при  $T_{\text{20D}} = 60^{\circ}\text{C}$ );  $Q_{\text{max}}$  – максимальный тепловой поток;  $K$  – проницаемость фитиля; *А* – площадь поперечного сечения трубы; *L* – скрытая теплоты парообразования.

$$
Q_{\text{max}} = m_{\text{max}} \cdot L. \tag{7.18}
$$

Согласно расчету освещенности, величина солнечного излучения *Рпср* составляет Вт/м<sup>2</sup> . С учетом оптического КПД коллектора *η* = 0,9, на поглощательную поверхность (площадь *Fпп* м 2 ) вакуумированной колбы в среднем приходится:

$$
Q_{cp} = P_{ncp} \cdot \eta \cdot F_m.
$$
\n
$$
Q_{cp} \text{ Br.}
$$
\n(7.19)

Определим расход жидкости в фитиле *m*max из формулы (7.7), принимая *Qср* = *Q*max:

$$
m_{\text{max}} = \frac{Qcp}{L} \text{ kT/c.}
$$
 (7.20)

Определим максимальную теплопередающую способность трубы при максимальной температуре пара.

Выражение для максимального потока массы  $m_{\text{max}}$  можно получить, если принять следующие допущения:

свойства жидкости не меняются вдоль трубы;

- фитиль является однородным;
- перепадом давления в паровом потоке можно пренебречь. Тогла:

$$
m_{\text{max}} = \frac{\rho_{\text{sc}}}{\mu_{\text{sc}}} \frac{KA}{l} \left( \frac{\sigma}{r_u} \cos \Theta - \rho_{\text{sc}} g l \sin \varphi \right), \tag{7.21}
$$

где *r<sup>и</sup>* – радиус поры в испарителе; выбирается сетка N меш, проницаемость сетки рассчитывается по формуле Блейка-Козени:

$$
K = \frac{d^2\omega(1-\varepsilon)^3}{66.6\varepsilon^2}.\tag{7.22}
$$

 $K$ рассчитывается в м<sup>2</sup>, либо выбирается по значениям из табл. 3. Диаметр проволоки равен *dh*, мкм, толщина двух слоев сетки составит 4\**dh*, мкм. Внутренний диаметр корпуса трубы *dвн* мм. Тогда поперечное сечение фитиля *А* будет равно:

$$
A = d_h \cdot \pi \cdot d_{\scriptscriptstyle \text{BH}} \ \mathbf{M}^2. \tag{7.23}
$$

Допустим наличие идеального смачивания (*Θ* = 0°), с учетом физических свойств рабочей жидкости при максимальной рабочей температуре, приведенных в виде графиков в книге Чи С. Тепловые трубы, теория и практика (1981), определим максимальные расход жидкости и тепловой поток в фитиле.

Пользуясь формулой (6.21) определяем *m*max кг/с. Подставив значение *m*max в уравнение (7.18), получаем величину максимального теплового потока в фитиле: *Q*max = Вт.

Найдем коэффициент теплопередачи тепловой трубы. Для этого рассчитаем термические сопротивления (отнесенное к общей площади поперечного сечения тепловой трубы): стенки трубы в испарителе, насыщенного паром фитиля в испарителе, парового потока от испарителя к конденсатору, насыщенного фитиля в конденсаторе и стенки трубы в конденсаторе.

Термическое сопротивление стенки тепловой трубы в испарителе:

$$
R_{cm,u} = \frac{r_{napcm} \cdot t}{2l_u \cdot \lambda_{\text{mean}}},\tag{7.24}
$$

где  $\lambda_{M}$  – теплопроводность материала корпуса трубы;  $l_{u}$  – длина испарителя;  $t = 10^{-3}$  м – толщина стенки трубы;  $r_{map\ cm}$  – внешний радиус трубы испарителя.

Термическое сопротивление насыщенного фитиля в испарителе:

$$
R_{\phi,u} = \frac{r_{napcm}^2 \cdot t_{\phi}}{2l_u \cdot r_{\text{supmpcm}} \cdot \lambda_{\phi,s}},
$$
(7.25)

где  $r_{\text{submem}}$  – внутренний радиус трубы;  $t_{\phi}$  – толщина фитиля.

Эффективная теплопроводность фитиля зависит от его геометрии и определяется в соответствии с табл. 7.

Таблица 7. Выражения для эффективной теплопроводности насыщенных жидкостью фитилей

| Конструкция фитиля                                                                        | Выражения для $k_e^*$                                                                                                    |  |
|-------------------------------------------------------------------------------------------|----------------------------------------------------------------------------------------------------|--|
| Материал фитиля и жид-                                                                    |                                                                                                    |  |
| кость последовательны                                                                     | $k_e = \frac{k_1 \cdot k_\omega}{\varepsilon k_\omega + k_l (1 - \varepsilon)}$                                                                         |  |
| Материал фитиля и жид-                                                                    | $k_e = \varepsilon k_l = (1 - \varepsilon) k_\omega$                                                                                                    |  |
| кость параллельны                                                                         |                                                                                                    |  |
| Свернутый в трубку сет-                                                                   |                                                                                                    |  |
| чатый фитиль                                                                              | $k_e = \frac{k_l[(k_l + k_\omega) - (1 - \varepsilon)(k_l - k_\omega)]}{[(k_l + k_\omega) - (1 - \varepsilon)(k_l - k_\omega)]}$                        |  |
| Упакованные шары                                                                          | $k_e = \frac{k_l[(2k_l + k_\omega) - 2(1 - \varepsilon)(k_l - k_\omega)]}{[(2k_l + k_\omega) - 2(1 - \varepsilon)(k_l - k_\omega)]}$                    |  |
|                                                                                           |                                                                                                    |  |
| Прямоугольные канавки                                                                     | $k_e = \frac{(\omega_f k_l k_\omega \delta) + \omega k_l (0.185 \omega_f k_\omega + \delta k_l)}{(\omega + \omega_f)(0.185 \omega_f k_f + \delta k_l)}$ |  |
|                                                                                           |                                                                                                    |  |
| где $k_e$ – эффективная теплопроводность; $k_l$ – теплопроводность жидко-                 |                                                                                                    |  |
| сти; $k_{\omega}$ – теплопроводность материала фитиля; $\varepsilon$ – пористость фитиля; |                                                                                                    |  |
| $\omega_f$ – толщина ребра канавки; $\omega$ – ширина канавки; $\delta$ – глубина канавки |                                                                                                    |  |

Эффективная теплопроводность насыщенного фитиля выполненного из сетки:

$$
\lambda_{\phi,\rho} = \frac{\lambda_{\phi} \left( \lambda_{\phi} + \lambda_{\omega} \right) - \left( 1 - \varepsilon \right) \left( \lambda_{\phi} - \lambda_{\omega} \right)}{\left( \lambda_{\phi} + \lambda_{\omega} \right) + \left( 1 - \varepsilon \right) \left( \lambda_{\phi} - \lambda_{\omega} \right)},\tag{7.26}
$$

где *λв*. Вт/м<sup>2</sup>К – теплопроводность рабочей жидкости; *ε* = 0,549 – пористость фитиля.

Термическое сопротивление парового потока от испарителя к конденсатору:

$$
R_{n} = \frac{\pi r_{\text{encm}} T_{n} F_{n} \left[ \frac{1}{6} (l_{u} + l_{k}) \right]}{\rho_{n} L_{n}}, \qquad (7.27)
$$

где *Т<sup>п</sup>* – температура пара; *F<sup>п</sup>* – коэффициент трения пара (Па/Вт м);  $l_k$  – длина конденсатора;  $\rho_n$  – плотность пара,  $L_n$  – скрытая теплота парообразования (Дж/кг).

Коэффициент трения пара *Fп:*

$$
F_n = \frac{(f_n \operatorname{Re})\mu_n}{2r_h^2 A_n \rho_n L_n},\tag{7.28}
$$

гидравлический радиус  $r_h = \frac{a_h}{2}$ ,  $\dot{h} = \frac{u_h}{2}$  $r_{h} = \frac{d_{h}}{r_{h}}$ , поперечное сечение для прохода

пара 2 , 4 *h п d*  $A_n = \frac{\pi a_{h}}{4}$ , коэффициент гидравлического сопротивления

*f* Re, определяются по графикам и зависят только от геометрии канала при допущении, что течение теплоносителя ламинарное.

Термическое сопротивление насыщенного жидкостью фитиля в конденсаторе:

$$
R_{\phi,\kappa} = \frac{r_{napcm}^2 \cdot t_{\phi}}{2l_{\kappa} \cdot r_{\text{supmpcm}} \cdot \lambda_{\phi}},\tag{7.29}
$$

где *rвнутрст* – внутренний радиус стенки конденсатора.

Термическое сопротивление стенки тепловой трубы в конденсаторе:

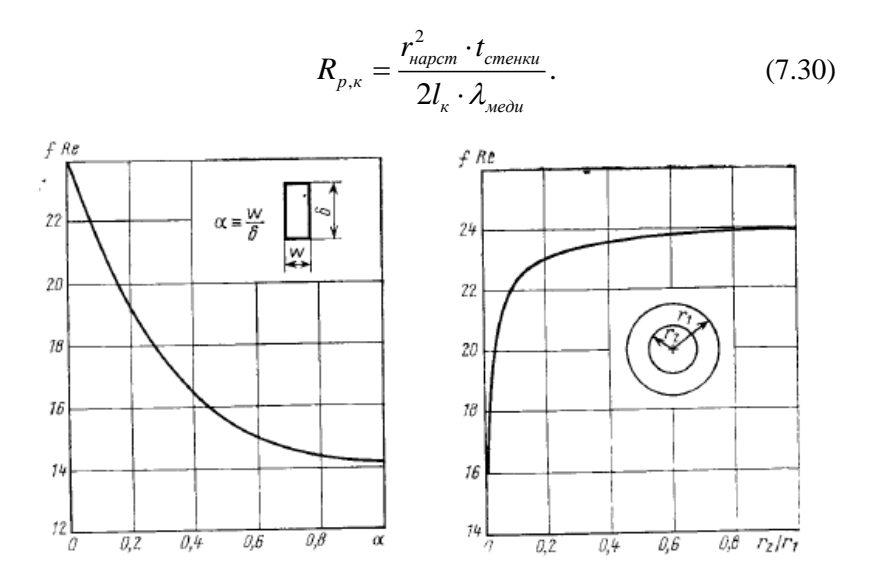

Рис. 47. Коэффициенты трения для ламинарного течения в каналах прямоугольного сечения и кольцевом канале [26]

Коэффициент теплопередачи тепловой трубы:

$$
\lambda_{TT} = \frac{1}{R_{p,u} + R_{\phi,u} + R_n + R_{\phi,\kappa} + R_{p,\kappa}}.
$$
(7.31)

Перепад температуры между испарителем и конденсатором, отнесенный к поперечному сечению трубы:

$$
\Delta T = \frac{Q_{\text{max}}}{\lambda_{TT} \cdot A_{TT_{cp}}},\tag{7.32}
$$

где  $A_{\overline{\mu}_\sigma}$  – среднее поперечное сечение по длине трубы, в случае данного расчета площадь поперечного сечения постоянна. Полученные расчетные величины сводятся в табл. 8.

По результатам расчета минимальный перепад температур  $\Delta T$ между испарителем и конденсатором для начала работы тепловой трубы должен равняться  $\Delta T$  К. Тепловой поток, передаваемый одной тепловой трубой при среднем значении освещенности, составил Оср Вт, следовательно, количество тепловых труб для обеспечения требуемой мощности коллектора равно:

$$
n_T = \frac{Q_{cp}}{Q_{\text{max}}}, \text{ III.}
$$
 (7.33)

| Параметры                              | Значение |
|----------------------------------------|----------|
| $R_{p,u}$ , K/BT                       |          |
| $R_{\phi,u}$ , K/BT                    |          |
| $R_n$ , K/B <sub>T</sub>               |          |
| $R_{\phi,\kappa}$ , K/B <sub>T</sub>   |          |
| $R_{p,\kappa}$ , K/BT                  |          |
| $\lambda_{\phi,3}$ , $B_T/M^2K$        |          |
| $\lambda_{TT}$ , $\overline{B_T/m^2K}$ |          |
| $\Delta T$ , K                         |          |

Таблица 8. Сводная таблица расчетных величин
## **СПИСОК ИСПОЛЬЗОВАННЫХ ИСТОЧНИКОВ**

- 1. Уриэлли И. Анализ цикла Стирлинга // ohio.edu: Огайо университет. – 2018. – URL https://www.ohio.edu/mechanical/stirling (дата обращения 23.11.2018).
- 2. Berchowitz D.M. A computer and experimental simulation of Stirling cycle machines (Master of science dissertation). University of Witwatersrand, Johannesburg, Republic of South Africa, 1978.
- 3. Formosa F., Despesse, G. Analytical model for Stirling cycle machine design. Energy Conversion and Management. – 2013. –  $\mathcal{N}_2$  51(10).
- 4. Кейс, В.М. Компактные теплообменники / Кейс В.М., А.Л. Лондон; пер. с англ. В.Г.Баклановой. – М.:Госэнергоиздат, 1962. – 158 с.
- 5. Organ, A. J. The Regenerator and the Stirling Engine / A.J. Organ. − 1st ed. − Mechanical Engineering Publications Limited, Edmunds, UK, 1997. −623 pp.
- 6. Теория и расчет энергосиловых установок космических аппаратов / Л.А. Квасников [и др.]. – М.: Изд-во МАИ, 2001. – 480 с.
- 7. Гапоненко А.М. Математическое моделирование работы двигателя Стирлинга // Известия вузов. Северокавказский регион. –  $2016. - N_2 4. - C. 29-35.$
- 8. Caleb C. Lloyd. A low temperature differential stirling engine for power generation. – University of Canterbury, 2009. – 118 c.
- 9. Beale, W.T. Free-piston Stirling engines Some model tests and simulations // International Automotive Engineering Congress, Detroit. 690230. – 1969.
- 10.Begot, S., Layes, G., Lanzetta, F., Nika, Ph. Stability analysis of free piston Stirling engines. Eur Phys J Appl Phys. – 2013.
- 11.Berchowitz, D.M. (1986). Stirling engine design and optimization (Doctoral dissertation). University of Witwatersrand, Johannesburg, Republic of South Africa.
- 12.Choudhary, F. (2009). Dynamics of free piston Stirling engines (Master of science dissertation). Graduate school of the University of Maryland, Maryland, USA.
- 13.Formosa, F. (2011). Coupled Thermodynamic- Dynamic Semi-Analytical Model of Free Piston Stirling Engines. Energy Conversion and Management. 52 : 2098-2109.
- 14.Jang, S.J., Brennan, M.J., Dohnal, F. and Lee, Y.P. (2016). A design method for selecting the physical parameters of a free piston Stirling engine. ImechE.
- 15.Redlich, R.W. and Berchowitz, D.M. (1985). Linear Dynamics of Free Piston Stirling Engines. ImechE. 203-213.
- 16.Riofrio, J. A., Al-Dakkan, K., Hofacker, M.K. and Barth, E.J. (2008). Control-Based Design of Free- Piston Stirling Engine. Proceedings of 2008 American Control Conference. WeC09. 4 : 1533-1538.
- 17.Rogdakis, E.D., Bormpilas, N.A. and Koniakos, I.K. (2004). A thermodynamic study for the optimization of stable operation of free piston Stirling engines. Energy Conversion and Management. 45(4) : 575-593.
- 18.Saturno, M.G.J. (1994). Some Mathematical Models to Describe the Dynamic Behavior of the B-10 Free-piston Stirling Engine (Master of science dissertation). Russ College of Engineering and Technology, Ohio University, Ohio, USA.
- 19.Scheck, C.G. (1988). Thermal hysteresis loss in gas springs (Master of science dissertation). The College of Engineering and Technology Ohio University, Ohio, USA.
- 20.Shrestha, D. (2012). Numerical and experimental studies on free piston Stirling engines (Master of science dissertation). Graduate school of the University of Maryland, Maryland, USA.
- 21.Sim, K. and Kim, D.J. (2015). Dynamic Model Prediction and Validation for Free-Piston Stirling Engines Considering Nonlinear Load Damping. Trans. Korean Soc. Mech. Eng. A. 39(10) : 985-993.
- 22.Sim, K. and Kim, D.J. (2016). Identification of Damping Characteristics of Free-piston Stirling Engines via Nonlinear Dynamic Model Predictions. Trans. Korean Soc. Noise Vib. Eng. 26(3) : 248-257.
- 23.Ulusoy, N. (1994). Dynamic Analysis of Free Piston Stirling Engines (Doctoral dissertation). Case Western Reserve University, Cleveland, Ohio, USA.
- 24.Urieli, I. (1977). A computer simulation of Stirling cycle machines (Doctoral dissertation). University of Witwatersrand, Johannesburg, Republic of South Africa.
- 25.Urieli, I. and Berchowitz, D.M. (1984). Stirling Cycle Analysis. Adam Hilger, Bristol.
- 26.Walker, G. and Senft, J.R. (1985). Free Piston Stirling Engines. Lecture Notes in Engineering, Springer- Verlag, Berlin Heidelberg.

Учебное издание

*Довгялло Александр Иванович, Некрасова Светлана Олеговна, Анастасия Юрьевна Пулькина*

## **ОСНОВЫ МОДЕЛИРОВАНИЯ РАБОЧЕГО ПРОЦЕССА СВОБОДНОПОРШНЕВОГО ДВИГАТЕЛЯ СТИРЛИНГА**

*Учебное пособие*

Редактор Л.Р. Д м и т р и е н к о Компьютерная верстка Л.Р. Д м и т р и е н к о

Подписано в печать. 27.07.2020. Формат 60х84 1/16. Бумага офсетная. Печ. л. 7,0. Тираж 25 экз. Заказ . Арт. – 42(Р1У) /2020.

ФЕДЕРАЛЬНОЕ ГОСУДАРСТВЕННОЕ АВТОНОМНОЕ ОБРАЗОВАТЕЛЬНОЕ УЧРЕЖДЕНИЕ ВЫСШЕГО ОБРАЗОВАНИЯ «САМАРСКИЙ НАЦИОНАЛЬНЫЙ ИССЛЕДОВАТЕЛЬСКИЙ УНИВЕРСИТЕТ ИМЕНИ АКАДЕМИКА С.П. КОРОЛЕВА» (САМАРСКИЙ УНИВЕРСИТЕТ) 443086 Самара, Московское шоссе, 34.

> Изд-во Самарского университета. 443086 Самара, Московское шоссе, 34.